# **CENTRO UNIVERSITÁRIO ANTÔNIO EUFRÁSIO DE TOLEDO DE PRESIDENTE PRUDENTE**

CURSO DE ENGENHARIA CIVIL

## **CÁLCULO ESTRUTURAL DE UMA EDIFICAÇÃO APORTICADA EM MADEIRA E ALGUMAS CONSIDERAÇÕES SOBRE PAINÉIS ESTRUTURAIS EM WOOD FRAME**

Rafaela Ferraz de Lourenci

Presidente Prudente/SP 2018

# **CENTRO UNIVERSITÁRIO ANTÔNIO EUFRÁSIO DE TOLEDO DE PRESIDENTE PRUDENTE**

CURSO DE ENGENHARIA CIVIL

# **CÁLCULO ESTRUTURAL DE UMA EDIFICAÇÃO APORTICADA EM MADEIRA E ALGUMAS CONSIDERAÇÕES SOBRE PAINÉIS ESTRUTURAIS EM WOOD FRAME**

Rafaela Ferraz de Lourenci

Trabalho de Curso apresentado como requisito parcial de Conclusão do Curso para obtenção do grau de Bacharel em Engenharia Civil, sob a orientação do Prof. Ms. Alonso Droppa Junior.

Presidente Prudente/SP 2018

#### **CÁLCULO ESTRUTURAL DE UMA EDIFICAÇÃO APORTICADA EM MADEIRA E ALGUMAS CONSIDERAÇÕES SOBRE PAINÉIS ESTRUTURAIS EM WOOD FRAME**

Trabalho de Curso apresentado como requisito parcial para obtenção do Grau de Bacharel em Engenharia Civil.

Prof. Ms. Alonso Droppa Junior **Orientador** 

Prof. Ms. Marcos Augusto Fróis Examinador

Prof. Dr. Bruno do Vale Silva Examinador

Presidente Prudente, 23 de novembro de 2018.

#### **AGRADECIMENTOS**

Agradeço aos meus pais, por me apoiarem durante toda a elaboração do trabalho, ao meu orientador, Prof. Ms. Alonso Droppa Junior, pela dedicação, esforço e colaboração por concretizar o meu trabalho e também à empresa Tecverde – Construções Eficientes que me proporcionou uma nova experiência na área da construção civil e a admiração pelo seu trabalho desenvolvido.

#### **RESUMO**

O presente trabalho apresenta um método construtivo alternativo ao convencional, com o uso da madeira, a qual é pouco difundida no Brasil como elemento estrutural numa edificação aporticada, cujo dimensionamento realizado foi direcionado para o pilar e a viga. O objetivo é incentivar o uso da madeira como elemento estrutural em projetos estruturais de engenharia, como por exemplo, na construção de casas, edifícios, museus, lojas, dentre outros. Foi utilizada a metodologia hipotético-dedutiva, a qual por meio de testes realizados com a planta do pavimento tipo no software de cálculo estrutural denominado Eberick, determinou-se o Prédio 10 como aquele que melhor atendeu aos valores limites da estrutura, demonstrando os cálculos para um pilar e uma viga em madeira, a partir dos resultados gerados pelo software. Também foram apresentadas as características, as vantagens e desvantagens do material, um comparativo com o concreto e o aço, no qual a madeira se destaca por ser mais leve e possuir uma relação de resistência significativa, dentre outros aspectos relevantes. No desenvolvimento do trabalho também foi expresso as formulações utilizadas para o cálculo estrutural dos elementos, como a flexo-compressão, estabilidade, flexão simples reta e compressão normal às fibras, e em seguida, foram descritos os dados inseridos no programa de cálculo estrutural utilizado, os testes feitos na planta do pavimento tipo do prédio e as verificações para o pilar e a viga. Em visita técnica realizada na empresa de engenharia Tecverde observou-se como é utilizado o método construtivo Wood Frame e sua aplicação em casas, sobradadas ou geminadas e edificações com até três pavimentos (térreo acrescido de dois pavimentos). Portanto, conclui-se que a madeira como elemento estrutural é viável, porém apresenta desvantagens quando comparada com o concreto armado. Uma alternativa seria o uso da estrutura mista de aço e madeira, para melhorar a rigidez e estabilidade desta. Não foram considerados nestes cálculos algumas variáveis, como o dimensionamento das ligações, a laje, a fundação, instalações hidrossanitarias e elétricas, dentre outros.

#### **Palavras-chave: Cálculo estrutural. Madeira. Wood Frame. Tecverde. Eberick.**

The present work shows an alternative constructive method to the conventional one, with the use of the wood, which is little diffused in Brazil as structural element in a edified building, whose realized dimensioning was directed to the column and the beam. The objective is to encourage the use of wood as a structural element in structural engineering projects, for an example, in the construction of houses, buildings, museums, shops, among others. The hypothetical-deductive methodology was used, which, through tests carried out with the typical floor plan of the structural analysis software called Eberick, was determined Building 10 like the one that best met the limit values of the structure, showing the calculations for one column and one wooden beam, from the results generated by the software. The characteristics, advantages and disadvantages of the material were also presented, a comparison with concrete and steel, in which the wood stands out because it is lighter and has a significant resistance relation, among other relevant aspects. In the development of the work, the formulations used for the structural analysis of the elements were also expressed, such as flexo-compression, stability, simple straight bending and normal fiber compression, and then the data entered in the structural analysis program used, the tests made on typical floor plan of the building type and the checks for the column and the beam. In a technical visit to the Tecverde engineering company it was observed how the Wood Frame construction method is used and its application in houses, twin house or twinned and buildings with up to three floors (ground floor plus two floors). Therefore, it is concluded that wood as a structural element is feasible, but presents disadvantages when compared to the reinforced concrete. An alternative would be the use of the mixed structure of steel and wood, to improve its rigidity and stability. Some variables were not considered in these calculations, such as the sizing of the connections, the slab, the foundation, hydrosanitary and electrical installations, among others.

#### **Keywords: Structural analysis. Wood. Wood Frame. Tecverde. Eberick.**

- ABNT Associação Brasileira de Normas Técnicas
- DATec Documento de Avaliação Técnica
- FAU Faculdade de Arquitetura e Urbanismo
- FIEP Federação das Indústrias do Paraná
- FSC Conselho de Manejo Florestal
- GEF *Global Environmet Found*
- IFBQ Instituto Falcão Bauer de Qualidade
- NBR Norma Brasileira
- OSB *Oriented Strand Board*
- PBQP-H Programa Brasileiro da Qualidade e Produtividade do Habitat
- PVC Policloreto de Vinila
- SENAI Serviço Nacional de Aprendizagem Industrial
- SINAT Sistema Nacional de Avaliações Técnicas
- SINDIMASP Sindicato do Comércio Atacadista de Madeira do Estado de São Paulo
- USP Universidade de São Paulo
- WWF *World Wide Fund For Nature*

# **LISTA DE ILUSTRAÇÕES, TABELAS OU QUADROS**

#### **FIGURAS**

FIGURA 01 – [Aplicação da carga de compressão na madeira.](#page-24-0) ................................22 FIGURA 02 – [Aplicação da carga de tração nas direções paralela e perpendicular às](#page-25-0)  fibras nas peças de madeira. [....................................................................................23](#page-25-0) FIGURA 03 – [Aplicação de tensões de cisalhamento nas peças de madeira...........24](#page-26-0) FIGURA 04 – [Demonstração de uma peça de madeira solicitada pela ação da flexão.](#page-27-0) [..................................................................................................................................25](#page-27-0) FIGURA 05 – [Resultados do Prédio 01 após processar a estrutura através da Análise](#page-49-0)  [Estática Linear, considerando os vãos das esquadrias.............................................47](#page-49-0) FIGURA 06 – [Exemplo do pavimento tipo do Prédio 01, desconsiderando os vãos das](#page-50-0)  [esquadrias.................................................................................................................48](#page-50-0) FIGURA 07 - [Resultados do Prédio 01 após processar a estrutura através da Análise](#page-50-1)  [Estática Linear, desconsiderando os vãos das esquadrias.......................................48](#page-50-1) FIGURA 08 – [Resultados do Prédio 02 após processar a estrutura através da Análise](#page-52-0)  [Estática Linear, considerando os vãos das esquadrias.............................................50](#page-52-0) FIGURA 09 - [Exemplo do pavimento tipo do Prédio 02, desconsiderando os vãos das](#page-52-1)  [esquadrias.................................................................................................................50](#page-52-1) FIGURA 10 – [Resultados do Prédio 02 após processar a estrutura através da Análise](#page-53-0)  [Estática Linear, desconsiderando os vãos das esquadrias.......................................51](#page-53-0) FIGURA 11 – [Exemplo do pavimento tipo do Prédio 03, desconsiderando os vãos das](#page-55-0)  [esquadrias.................................................................................................................53](#page-55-0) FIGURA 12 - [Resultados do Prédio 03 após processar a estrutura através da Análise](#page-55-1)  [Estática Linear, desconsiderando os vãos das esquadrias.......................................53](#page-55-1) FIGURA 13 - [Resultado do Prédio 03 após processar a estrutura através da Análise](#page-56-0)  [Estática Linear, desconsiderando os vãos das esquadrias.......................................54](#page-56-0) FIGURA 14 – [Exemplo do pavimento tipo do Prédio 04, desconsiderando os vãos das](#page-58-0)  [esquadrias.................................................................................................................56](#page-58-0) FIGURA 15 - [Resultado do Prédio 04 após processar a estrutura através da Análise](#page-58-1)  [Estática Linear, desconsiderando os vãos das esquadrias.......................................56](#page-58-1) FIGURA 16 - [Exemplo do pavimento tipo do Prédio 05, desconsiderando os vãos das](#page-60-0)  [esquadrias.................................................................................................................58](#page-60-0) FIGURA 17 - [Resultado do Prédio 05 após processar a estrutura através da Análise](#page-60-1)  [Estática Linear, desconsiderando os vãos das esquadrias.......................................58](#page-60-1) Figura 18 – [Exemplo do pavimento tipo do Prédio 06, desconsiderando os vãos das](#page-62-0)  [esquadrias.................................................................................................................60](#page-62-0) FIGURA 19 – [Resultado do Prédio 06 após processar a estrutura através da Análise](#page-62-1)  [Estática Linear, desconsiderando os vãos das esquadrias.......................................60](#page-62-1) FIGURA 20 - [Exemplo do pavimento tipo do Prédio 07, desconsiderando os vãos das](#page-64-0)  [esquadrias.................................................................................................................62](#page-64-0) FIGURA 21 - [Resultado do Prédio 07 após processar a estrutura através da Análise](#page-65-0)  [Estática Linear, desconsiderando os vãos das esquadrias.......................................63](#page-65-0) FIGURA 22 - [Exemplo do pavimento tipo do Prédio 08, desconsiderando os vãos das](#page-66-0)  [esquadrias.................................................................................................................64](#page-66-0) FIGURA 23 - [Resultado do Prédio 08 após processar a estrutura através da Análise](#page-67-0)  [Estática Linear, desconsiderando os vãos das esquadrias.......................................65](#page-67-0) FIGURA 24 - [Exemplo do pavimento tipo do Prédio 09, desconsiderando os vãos das](#page-68-0)  [esquadrias.................................................................................................................66](#page-68-0) FIGURA 25 - [Resultado do Prédio 09 após processar a estrutura através da Análise](#page-69-0)  [Estática Linear, desconsiderando os vãos das esquadrias.......................................67](#page-69-0) FIGURA 26 - [Exemplo do pavimento tipo do Prédio 10, desconsiderando os vãos das](#page-70-0)  [esquadrias.................................................................................................................68](#page-70-0)

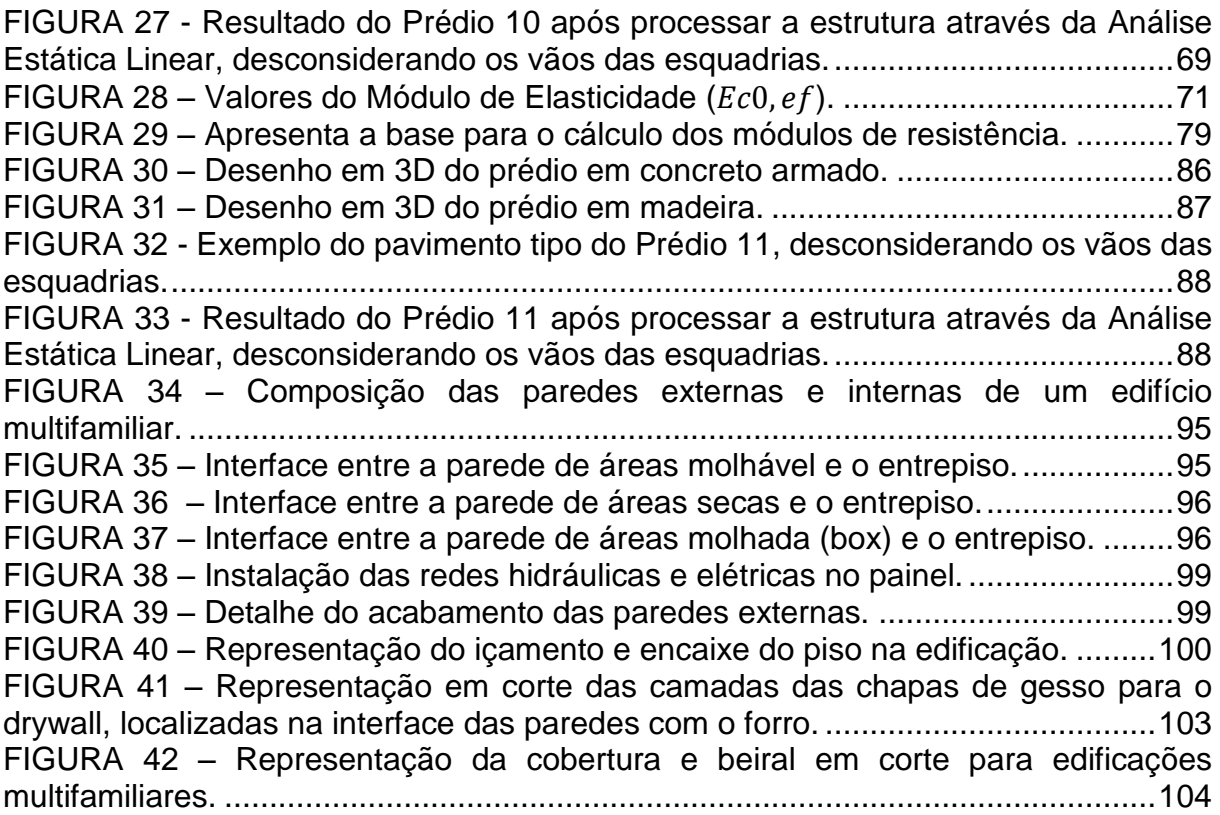

# **TABELAS**

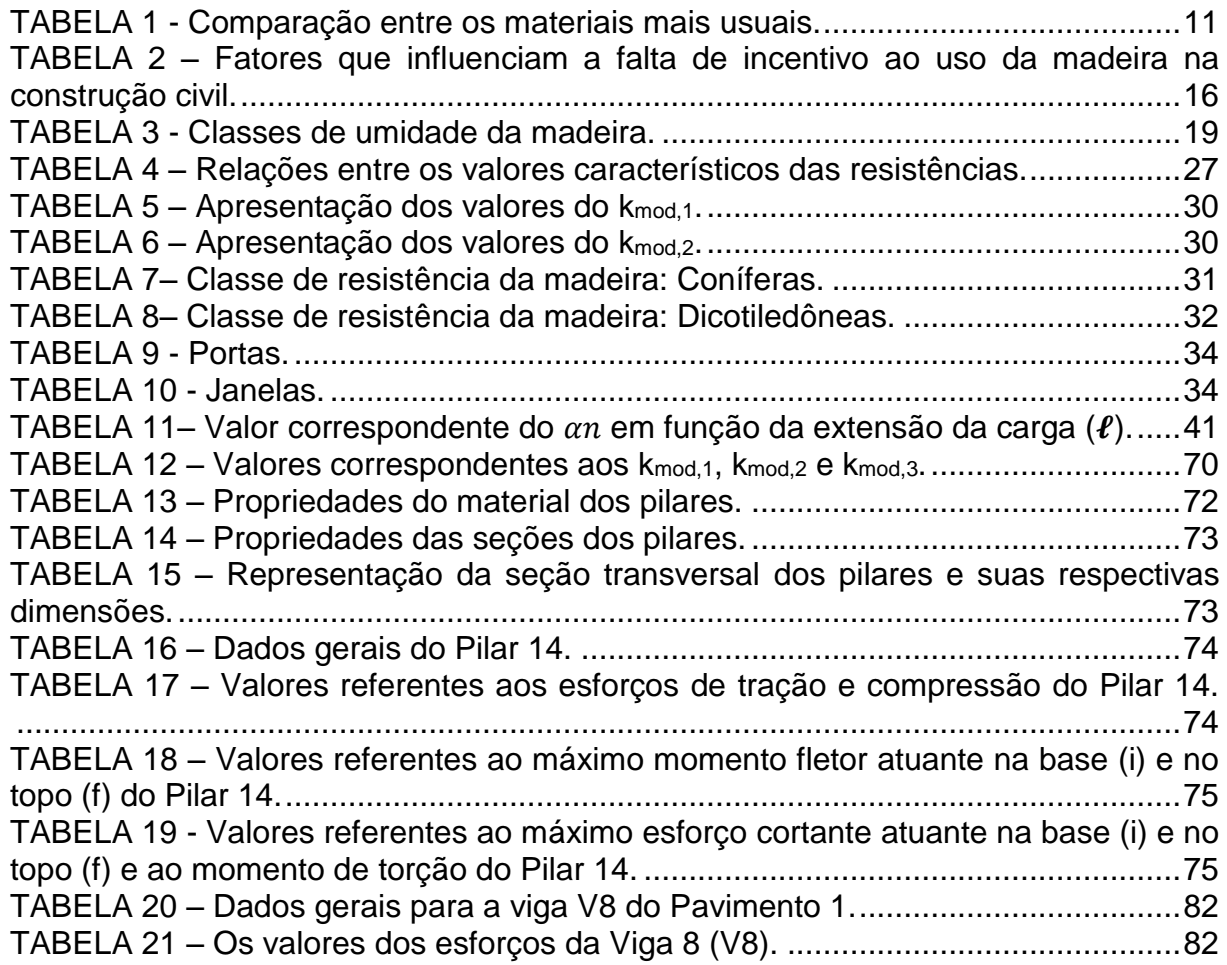

# **SUMÁRIO**

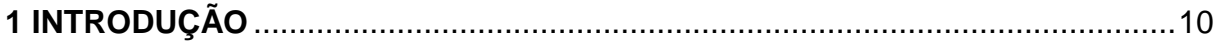

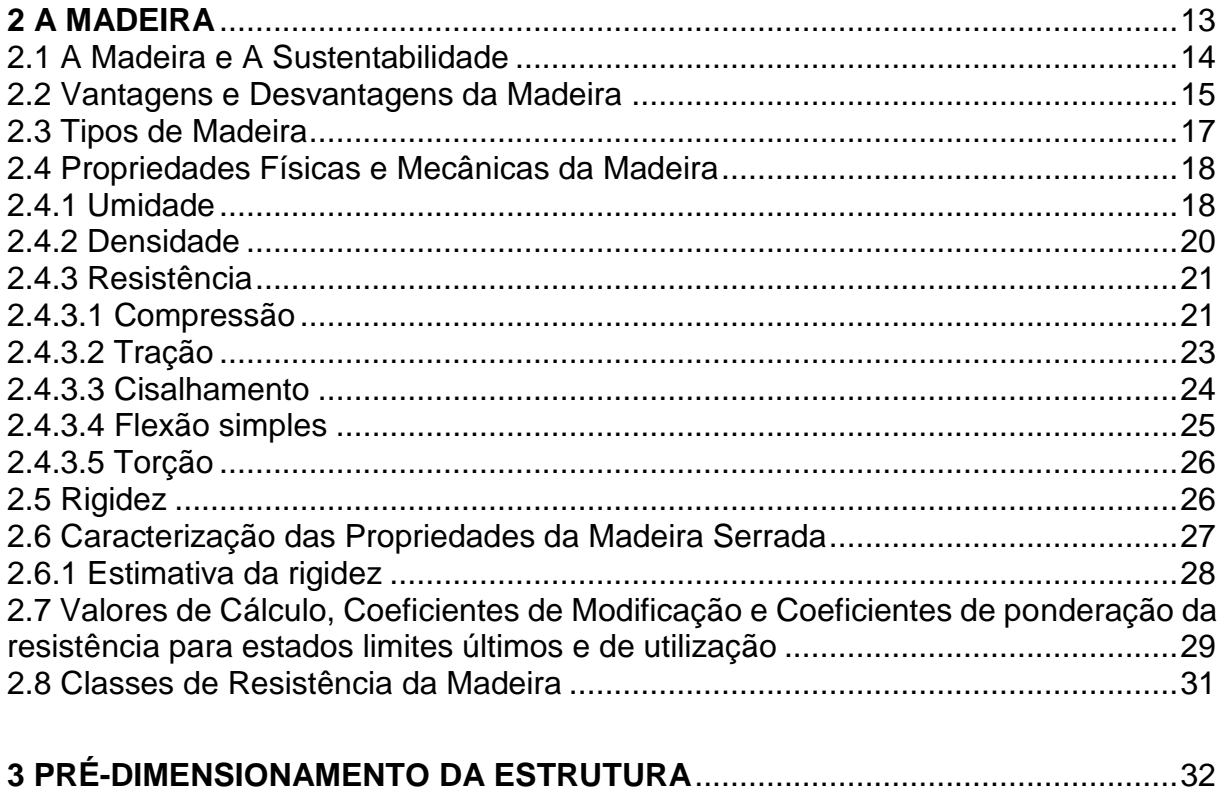

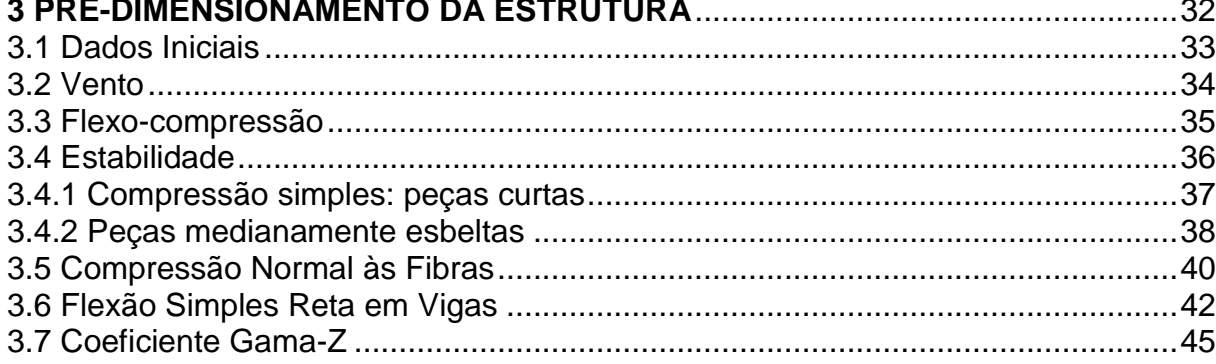

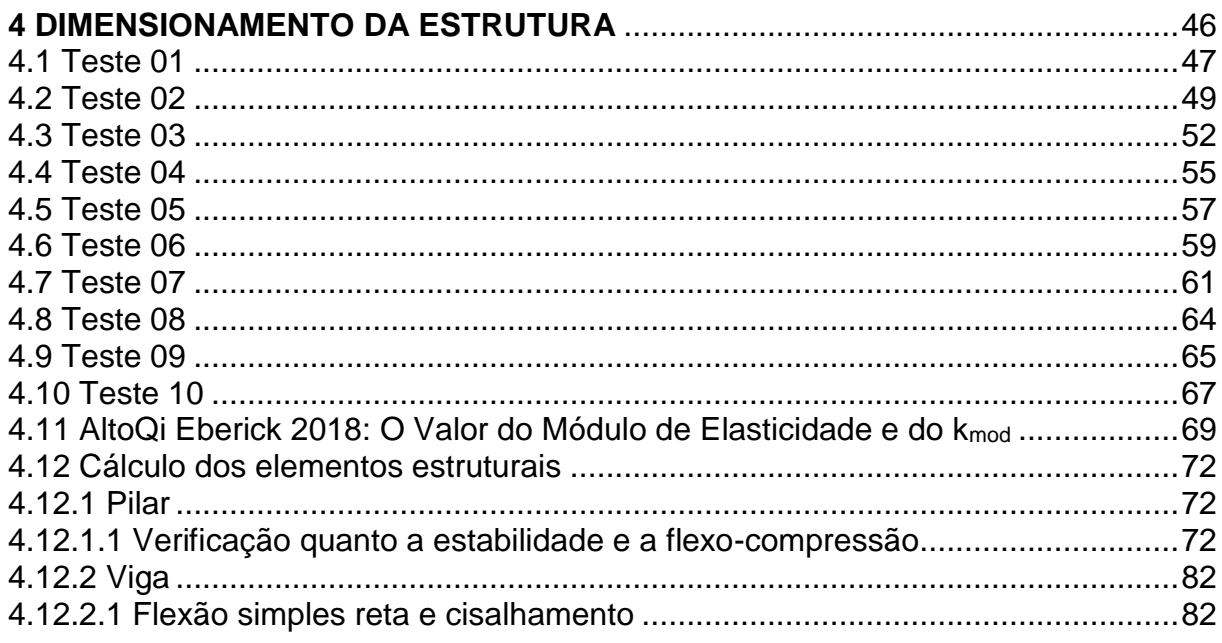

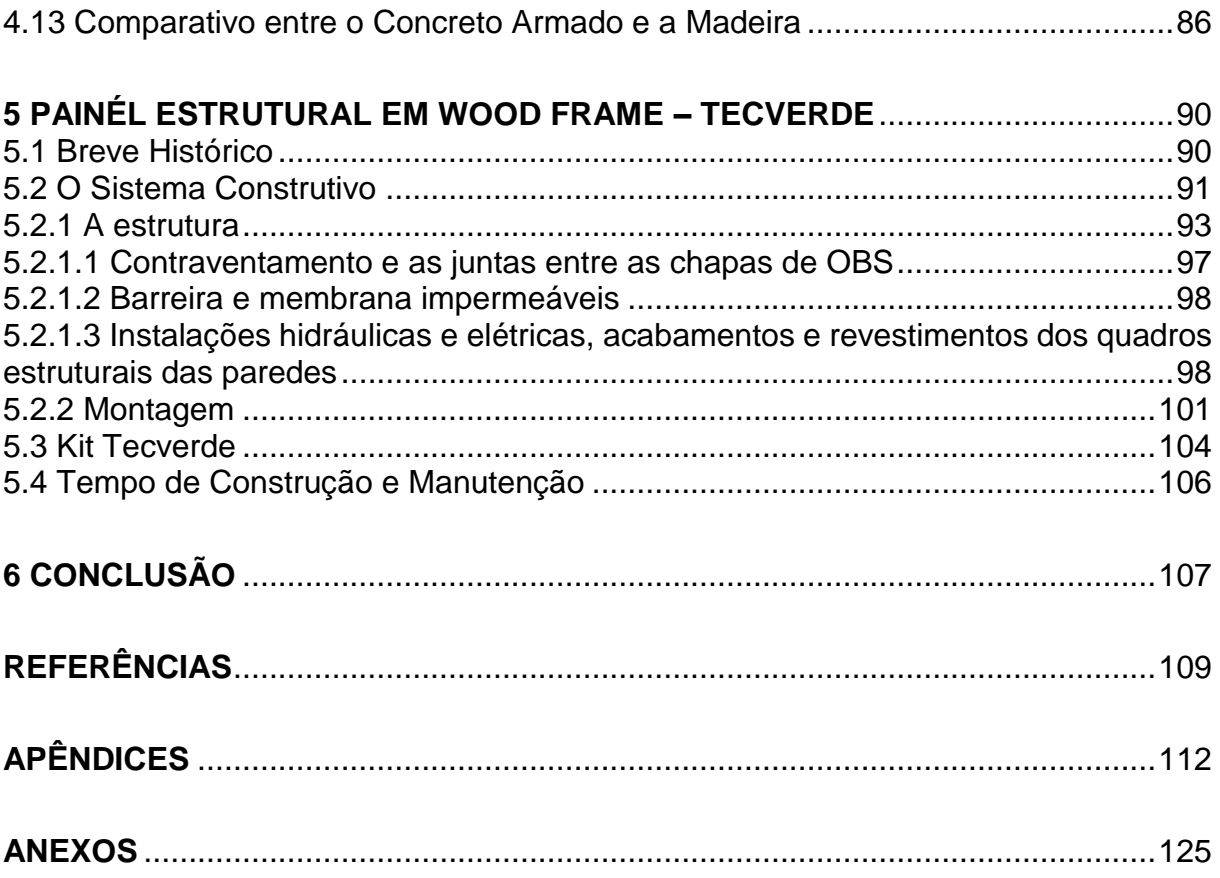

#### <span id="page-12-0"></span>**1 INTRODUÇÃO**

O tema proposto está relacionado com o desenvolvimento do cálculo estrutural para uma edificação vertical em madeira, para uso residencial, apresentando os cálculos e verificações referentes a um pilar e uma viga, como exemplificação dos dimensionamentos realizados para os demais elementos estruturais. Essa proposta de cálculo para a madeira visa empregar um material pouco usual no Brasil para grandes estruturas e apresentar também uma outra forma para a sua construção, através do sistema Wood Frame.

Como o déficit habitacional no Brasil ainda é grande, mesmo com o uso de programas oferecidos pelo governo, uma possível solução complementar para este problema seria o uso da madeira nas edificações, pois, mesmo sendo vista com certo preconceito pelos brasileiros, ela representa um método construtivo mais rápido e limpo se comparado com os sistemas construtivos convencionais (como, por exemplo, o uso de concreto armado com alvenaria de vedação ou alvenaria estrutural), dentre outras vantagens e características de seu uso na construção civil. Portanto, é necessário começar a discutir, argumentar, difundir e desmitificar as propriedades e qualidades desse material.

Além disso, também as tipologias dos apartamentos estão modificando ao longo dos anos, sendo cada vez menores, compactos, aproveitando-se mais os espaços do terreno e investindo em áreas comuns, de lazer e sociais. Dessa forma, unindo a modificação na tipologia dos apartamentos com a utilização da madeira na construção de edifícios, criou-se um projeto que possa ser acessível economicamente à população, sustentável para o meio ambiente e de rápida execução, o que resulta numa obra com menos resíduo da construção civil.

A escolha da madeira como elemento principal no projeto foi proposta devido as suas propriedades físicas e mecânicas, a capacidade de resistência, a possibilidade de realizar tipos de tratamentos na madeira para evitar ou minimizar os efeitos da combustão e/ou deterioração por fungos, dentre outras características as quais justificam a adoção desse material como apto a suportar cargas e ser utilizado nas estruturas de edificações de pequeno, médio ou grande porte, assim como os demais materiais (aço e concreto).

Ela também tem a capacidade de ser um material renovável, mesmo em condições climáticas rigorosas e, quando comparada ao aço e ao concreto armado,

os quais não possuem qualquer processo de renovação de matéria-prima, pois, uma vez que esta já é utilizada em sua fabricação, agredindo e poluindo o meio ambiente e consumindo altos valores de energia, não é possível repô-los na natureza, conforme expresso por Calil Junior, Larh e Dias (2003, p. 6).

A Tabela 1 a seguir apresenta a comparação entre as propriedades da madeira com a dos materiais mais utilizados nas obras. A partir desta pode-se afirmar que a madeira é um material leve (menos denso, com massa específica entre 0,5 a 1,2 t/m<sup>3</sup> ) e com resistência característica pouco inferior ou ligeiramente superior comparada à resistência do aço e do concreto, respectivamente, mas a relação entre a resistência e a massa específica, a madeira, tanto a compressão quanto a tração, possuem valores relativamente maiores que os demais materiais.

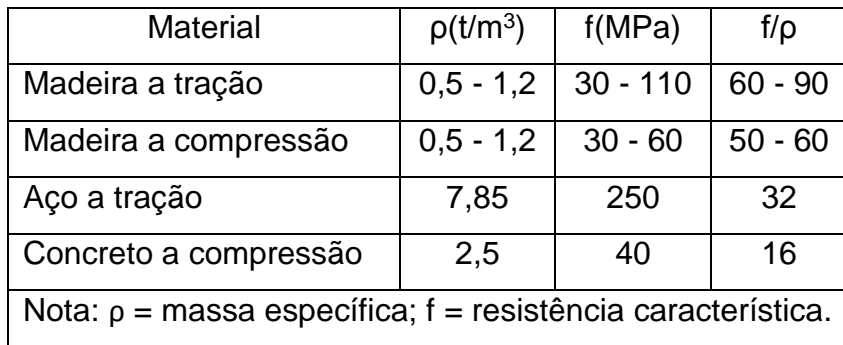

<span id="page-13-0"></span>**TABELA 1** - Comparação entre os materiais mais usuais.

Fonte: Tabela 1.1 - Propriedades de alguns materiais de construção (PFEIL e PFEIL, 2003, p. 1).

O objetivo geral do trabalho é incentivar o uso da madeira em projetos da construção civil como elemento estrutural, abordando, desta maneira, outros elementos construtivos além daqueles convencionais (por exemplo, o concreto e o aço), mas que também possuem qualidade, resistência e durabilidade consideráveis.

Já os objetivos específicos do projeto envolvem: relatar sobre as características, a utilização, a importância, o tipo e/ou grupo de madeira, as vantagens e as desvantagens da madeira, dentre outros aspectos relevantes do material; definir a planta baixa a ser utilizada no dimensionamento da edificação; dimensionar os elementos estruturais (pilares e vigas) da edificação em madeira; calcular os carregamentos da estrutura em madeira; definir as peças e suas respectivas seções; e realizar o comparativo entre a estrutura de madeira e a de concreto.

Foi considerado, para a elaboração da planta baixa da edificação em estudo, dois apartamentos por andar, destinados para famílias sem filhos, solteiros, idosos, estudantes ou até mesmo turistas, cujos ambientes fossem compactos e que atendessem a necessidade deste público alvo, devido a procura existente de apartamentos mais compactos, menores. A escada faz a separação entre os dois apartamentos e de fácil acesso para ambos. As dimensões correspondentes as esquadrias (portas e janelas), presentes na planta do pavimento tipo, estão no item 3.1 deste trabalho (vide Tabelas 9 e 10).

A principal metodologia empregada no trabalho foi a hipotético-dedutiva, a qual consistiu na realização de testes com a planta baixa simplificada do pavimento tipo do prédio no software de cálculo estrutural, o Eberick, para que fosse obtido os melhores valores possíveis da estrutura, respeitando os limites do deslocamento lateral e do coeficiente Gama-Z.

Além desta metodologia apresentada, foi utilizado como referência os estudos realizados através de pesquisas eletrônicas, artigos, livros, normas regulamentadoras e monografias, relacionadas com o tema, que embasaram a elaboração deste trabalho e serviram de suporte para o desenvolvimento do cálculo estrutural dos principais elementos estruturais de uma edificação em madeira – pilar e viga – e das verificações para a viabilidade estrutural.

As principais normas brasileiras utilizadas no trabalho foram: a ABNT NBR 7190/1997 - Projeto de estruturas de madeira, a ABNT NBR 6123/1988 - Forças devidas ao vento em edificações – Procedimentos, a ABNT NBR 15575/2013 - Edificações habitacionais – Desempenho e a ABNT NBR 6118/2014 - Projeto de Estruturas de Concreto – Procedimento. E os principais livros foram: "Estruturas de Madeira", escrito por Walter Pfeil e Michèle Pfeil e "Dimensionamento de elementos estruturais de madeira", escrito por Calil Junior, Lahr e Dias.

Os cálculos foram auxiliados pelo software em cálculo estrutural de concreto armado, denominado Eberick 2018, desenvolvido pela AltoQi e disponibilizado pela própria instituição de ensino. Este software, mesmo sendo determinado para o cálculo estrutural em concreto armado, ele permite utilizar na estrutura dos pilares e das vigas, a madeira como material genérico. Para os demais pilares e vigas da estrutura foram elaboradas algumas tabelas no Microsoft Excel para realizar as verificações destes elementos.

Já o tipo de revestimento e acabamento, o material para fechamento da estrutura, as ligações de hidrossanitária e elétrica, dentre outros elementos, não foram calculados no projeto, pois, conforme expresso anteriormente, o foco principal do trabalho são os elementos estruturais de um pórtico (pilares e vigas).

No decorrer do trabalho foi realizado uma visita técnica na fábrica da empresa Tecverde – Construções Eficientes, localizada na cidade de Araucária (PR), cujo o método construtivo utilizado por ela é o Wood Frame, o qual consiste na elaboração de toda a estrutura da residência ou do edifício em módulos/painéis de madeira autoclavados, fabricados na própria fábrica e que são montados no local da obra. O objetivo da visita foi, além de complementar o trabalho, para conhecer este método construtivo utilizado pela empresa, o qual é referência no mercado por realizar construções de forma sustentável e inovadora.

Portanto, o sistema construtivo desenvolvido pela Tecverde representa uma alternativa viável para empregar a madeira como elemento estrutural em edificações residenciais térreas ou sobradadas e em edifícios com até três/quatro pavimentos, pois apresenta regulamentação técnica deste sistema, foi homologado pelo Ministério das Cidades, o qual aprovou a Tecverde para a construção de casas no programa Minha Casa, Minha Vida e vem conquistando, ao longo dos anos, o mercado da construção civil.

#### <span id="page-15-0"></span>**2 A MADEIRA**

A seguir foram apresentados os principais elementos, propriedades e características referentes a madeira, os quais serviram como base para os estudos realizados nos cálculos e verificações do pilar e da viga.

#### <span id="page-16-0"></span>**2.1 A Madeira e A Sustentabilidade**

Conforme Walter Pfeil e Michèle Pfeil (2017, p. 1) "A madeira é, provavelmente, o material de construção mais antigo dada a sua disponibilidade na natureza e sua relativa facilidade de manuseio". Segundo Calil Junior, Lahr e Dias (2003, p. 5), a madeira apresenta um aspecto visual diferencial, atraente com relação aos outros tipos de materiais, sendo limitada apenas pela geometria das toras e dos instrumentos utilizados para realizar os cortes nelas.

O uso da madeira é comum em coberturas de edificações (telhados), cimbramentos, para transpor obstáculos, armazenamento, caixarias para as fôrmas das lajes, vigas, pilares e algumas fundações, em linhas de transmissão, divisórias, em forros, pisos, painéis divisórios, na indústria moveleira e de embalagens, além de ser útil no setor de transportes (barcos), na fabricação de instrumentos musicais, dentre outros, segundo os autores Calil Junior, Lahr e Dias (2003, p. 5).

Na construção civil, de acordo com Walter Pfeil e Michèle Pfeil (2017, p. 1), as madeiras são utilizadas através da retirada de troncos das árvores e podem ser divididas em duas grandes classes: as madeiras duras, geralmente conhecidas como dicotiledôneas ou madeiras de lei (as de melhor qualidade), são provenientes de árvores frondosas, com folhas largas e achatadas, caracterizadas por apresentarem lento crescimento e são pertencentes à classe das Angiospermas; e as madeiras macias, provenientes geralmente das árvores coníferas, são de rápido crescimento, com folhas perenes, comumente em formato de agulhas ou escamas, sendo agrupadas em forma de cones e são pertencentes à classe das Gimnospermas.

Além disso, é importante salientar que a madeira utilizada em projetos seja de origem sustentável e legal, provenientes de áreas de reflorestamento. Mesmo existindo no Brasil a exploração da madeira de modo ilegal, há também quem as use de forma legal e com certificação de órgãos socioambientais.

Para garantir o uso da madeira de origem sustentável, as empresas ou demais profissionais da área podem exigir dos fornecedores que comprovem a procedência de seus produtos e matérias-primas e também o rastreio de todo o processo produtivo deles. Um exemplo de sistema de certificação, conhecido internacionalmente, é o FSC (Conselho de Manejo Florestal). Este selo garante ao consumidor, segundo a WWF e a Traffic (2013, p. 4), que "o processo de produção respeitou a legislação fiscal, ambiental e trabalhista, e que matéria-prima tem origem em florestas manejadas de forma correta do ponto de vista socioambiental".

#### <span id="page-17-0"></span>**2.2 Vantagens e Desvantagens da Madeira**

A madeira possui vantagens de uso na construção civil, como por exemplo, a facilidade para fabricar diversos produtos industrialmente e por apresentarse como um bom isolante térmico, conforme o livro do Walter Pfeil e Michèle Pfeil (2017, p. 1). Outras vantagens são verificadas na madeira (como principais atributos dela) e foram descritas segundo a FAU/USP (s.d., p. 25) apud SINDIMASP - Sindicato do Comércio Atacadista de Madeira do Estado de São Paulo e a WWF (*World Wide Fund For Nature*) do Brasil (2013, p. 25):

> Baixa densidade, boa resistência à tração e compressão, totalmente reciclável, fácil de trabalhar, alta produtividade, conserva-se indefinidamente imersa na água, dura séculos quando seca e protegida, reduz o CO<sub>2</sub> da atmosfera e aumenta o O2; bom isolante térmico; e fácil manutenção.

Outras vantagens também são descritas, de acordo com um especialista de conservação da WWF-Brasil, sobre o uso da madeira na construção civil e que está relacionado com o Programa Madeira é Legal:

> Material renovável; Captura e retém CO<sub>2</sub>; Estruturas de madeira precisam de menos energia para serem construídas; Ajuda na geração de renda para comunidades na Amazônia, Cerrado e Mata Atlântica; Ajuda no uso responsável das florestas públicas brasileiras; Ajuda na conservação da biodiversidade brasileira; e diminui do tempo de canteiro de obras. (RUSSO, 2017, s.p.).

Já as desvantagens da madeira, além das apresentadas na Tabela 2 abaixo, também são constatadas, segundo Cardoso (2015, p. 22-23), o aspecto cultural dos brasileiros (preconceito com o material), a diminuição de mão de obra especializada (carpinteiros) e a falta de informações, publicações ou manuais que possam auxiliar nas dúvidas quanto à resistência, a má qualidade da madeira, a umidade, ao risco de incêndio, ao desmatamento de florestas e aos agentes biodeterioradores, além das normas existentes em vigor.

<span id="page-18-0"></span>**TABELA 2** – Fatores que influenciam a falta de incentivo ao uso da madeira na construção civil.

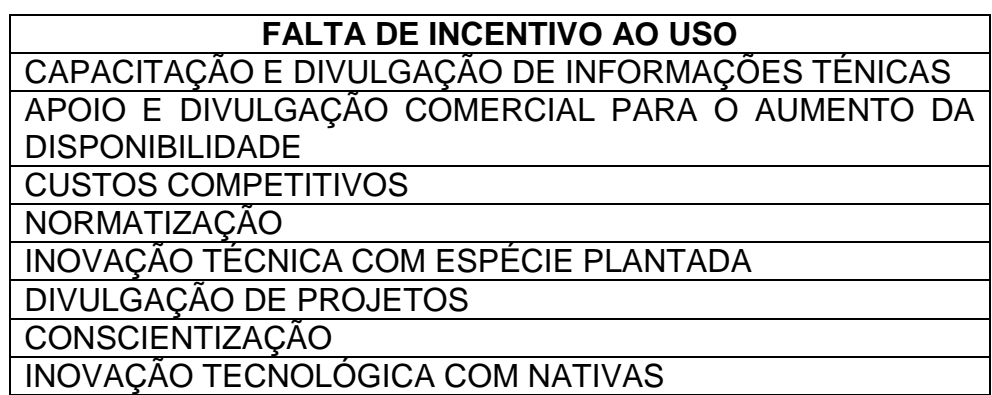

Fonte: Pesquisa Madeira é Legal (2015) apud Madeira e Construção (2017, s.p.). Adaptação feita pelo autor. Disponível em: [<http://madeiraeconstrucao.com.br/uso-da-madeira-passa-pela-informacao/>](http://madeiraeconstrucao.com.br/uso-da-madeira-passa-pela-informacao/).

Além disso, Walter Pfeil e Michèle Pfeil (2017, p. 1) citam que a madeira possui alguns defeitos, como por exemplo, as fendas e os nós, pois se trata de um elemento natural e esses defeitos acabam interferindo nas propriedades mecânicas do material.

Entretanto, as desvantagens da madeira conforme citadas anteriormente, podem ser facilmente melhoradas com o uso de "[...] produtos industriais convenientemente tratados, em sistemas estruturais adequados, resultando em estruturas duráveis e com características estéticas agradáveis", segundo Walter Pfeil e Michèle Pfeil (2017, p. 1).

Uma maneira de melhorar a resistência da madeira é:

Por meio de tratamento químico pode-se aumentar a resistência da madeira aos ataques de agentes biológicos e do fogo. Este tratamento, em geral, consiste em impregnar a madeira com preservativos químicos (por exemplo creosoto) e retardadores de fogo.

A escolha da espécie de madeira, a aplicação de tratamento químico adequado e a adoção de detalhes construtivos que favoreçam as condições ambientais resultam em estruturas de madeira de grande durabilidade. (PFEIL e PFEIL, 2017, p. 6).

E ainda segundo os autores Walter Pfeil e Michèle Pfeil (2017, p. 6), eles afirmam em seu livro que por ser considerado um material combustível, a madeira é caracterizada, muitas vezes, de baixa resistência quando em contato com o fogo, mas se for construída e projetada adequadamente, as estruturas de madeira apresentam um ótimo desempenho contra ele. Nas peças robustas de madeira também revelam uma excelente resistência ao fogo, pois por possuírem baixa condutividade de calor, elas aos poucos se oxidam e assim, conseguem guardar por um longo período o material em seu núcleo, sem alterações de suas propriedades mecânicas.

#### <span id="page-19-0"></span>**2.3 Tipos de Madeira**

Segundo Walter Pfeil e Michèle Pfeil (2003, p. 9), as madeiras utilizadas na construção civil podem ser classificadas em duas categorias: as madeiras maciças e as madeiras industrializadas. As madeiras maciças são subdivididas em madeiras bruta ou roliça, falquejada e serrada; já as madeiras industrializadas são subdivididas em compensada, laminada ou microlaminada e colada e recomposta.

Ainda de acordo com Walter Pfeil e Michèle Pfeil (2017, p. 9), pode-se determinar as principais características dos dois tipos de classes da madeira, os quais foram apresentados, primeiramente, para a classe das madeiras maciças: a madeira roliça ou bruta "[...] é empregada em forma de tronco, servindo para estacas, escoramentos, postes, colunas etc."; a falquejada " [...] tem as faces laterais aparadas a machado, formando seções maciças, quadradas e retangulares; é utilizada em estacas, cortinas cravadas, pontes etc."; e a serrada que é o produto mais comum como peça estrutural em madeira, o seu tronco " [...] é cortado nas serrarias, em dimensões padronizadas para o comércio, passando depois por um período de secagem." e ela também apresenta algumas limitações na sua geometria (no comprimento e nas dimensões da seção transversal), além dos defeitos de origem de fabricação.

Já para a classe das madeiras industrializadas, tem-se as seguintes características, conforme Walter Pfeil e Michèle Pfeil (2017, p. 9): a madeira compensada é o elemento mais antigo, o qual é formado através da "[...] colagem de lâminas finas, com direções das fibras alternadamente ortogonais."; a laminada e colada, após a seleção da peça, é cortada em lâminas, com espessura de 15 a 50 mm, e coladas sob pressão, as quais formam "[...] grandes vigas, em geral de seção retangular.", sendo esta madeira a mais importante para os países da América do Norte e Europa; e a recomposta pode ser encontrada por meio de " [...] produtos na forma de placas desenvolvidos a partir de resíduos de madeira de flocos, lamelas ou partículas [..]" e/ou por "produtos fabricados à base de lâminas finas (1 a 5 mm) que são coladas e prensadas com as fibras orientadas paralelamente para formar vigas ou painéis largos e compridos".

Para os cálculos desenvolvidos no projeto da estrutura da edificação vertical foi considerado a madeira da classe do tipo serrada.

#### <span id="page-20-0"></span>**2.4 Propriedades Físicas e Mecânicas da Madeira**

A madeira é considerada como um material anisotrópico, de acordo com a divisão de suas células e apresenta três direções principais: a longitudinal, a radial e a tangencial, sendo as mais importantes para projetos e para distinção de propriedades entre os valores nas direções longitudinais as fibras e perpendiculares às fibras, conforme Walter Pfeil e Michèle Pfeil (2017, p. 4).

Para iniciar a elaboração do projeto estrutural é de grande importância determinar as propriedades físicas e mecânicas da madeira, pois algumas delas podem sofrer alterações de acordo com a região em estudo, da geometria da peça e da classe, do tipo ou da espécie de madeira escolhida para o projeto, influenciando assim no dimensionamento dos elementos estruturais.

Desta maneira, serão apresentadas a seguir algumas propriedades físicas e mecânicas relevantes a respeito da madeira e algumas formulações referentes a estas propriedades, as quais também influenciam no dimensionamento da estrutura, além daquelas apresentadas anteriormente.

#### <span id="page-20-1"></span>**2.4.1 Umidade**

Segundo a norma da ABNT NBR 7190 (1997, p. 14), a umidade foi dividida em classes, com o objetivo de adaptar as propriedades de rigidez e de resistência da madeira em função das condições ambientais do local em que permanecerá a estrutura. O projeto realizado em estruturas de madeira deverá seguir uma das classes de umidade dispostas na Tabela 7 da norma ABNT NBR 7190:1997, conforme a Tabela 3 a seguir:

<span id="page-21-0"></span>**TABELA 3** - Classes de umidade da madeira.

| Classe de<br>umidade | Umidade relativa do<br>ambiente U <sub>amb</sub> | Umidade de<br>equilíbrio da<br>madeira U <sub>eg</sub> |
|----------------------|--------------------------------------------------|--------------------------------------------------------|
|                      | ≤ 65%                                            | 12%                                                    |
| 2                    | $65\% < U_{amb} \le 75\%$                        | 15%                                                    |
| 3                    | $75\% < U_{amb} \leq 85\%$                       | 18%                                                    |
| 4                    | $U_{amb} > 85\%$ durante<br>longos períodos      | $\geq 25\%$                                            |

Fonte: Tabela 7 - Classes de umidade - ABNT NBR 7190 (1997, p. 14).

A norma da ABNT NBR 7190 (1997, p. 14) considera como condiçãopadrão de referência, o valor de umidade de equilíbrio da madeira de 12%, conforme a Classe 1 de umidade apresentado na Tabela 3, de acordo com as propriedades de resistência e rigidez da madeira.

Para calcular o teor de umidade é necessário, primeiramente, realizar os ensaios de peças de madeira homogênea, serrada ou beneficiada, conforme o Anexo B da NBR 7190 (1997, p. 47). E ainda, segundo este anexo, a fórmula definida para esta propriedade é dada pela "relação entre a massa da água nela contida e a massa da madeira seca", de acordo com a NBR 7190 (1997, p.48):

$$
U\left(\% \right) = \frac{m_i - m_s}{m_s} \times 100
$$

Onde:  $m_i$  = massa inicial da madeira (g);

 $m_s$  = massa da madeira seca (g).

O valor da umidade de equilíbrio considerada para o projeto estrutural foi a de 12% (condição-padrão de referência), segundo a norma da ABNT NBR 7190/1997 e apresentado anteriormente.

#### <span id="page-22-0"></span>**2.4.2 Densidade**

De acordo com os conceitos físicos, a densidade é definida pela relação entre a massa de um material/elemento e seu volume, segundo Calil Junior, Lahr e Dias (2003, p. 27). Para a madeira é distinguida duas densidades principais: a básica e a aparente. A densidade básica ou massa específica convencional, conforme descrita na ABNT NBR 7190 (1997, p. 14), é a relação entre a massa seca pelo volume saturado da madeira; e a densidade aparente, segundo Calil Junior, Lahr e Dias (2003, p. 28) é a "razão entre a massa e o volume de corpos-de-prova para um dado teor de umidade (U%)". Portanto, as formulações da densidade básica e da densidade aparente, respectivamente, segundo a norma da ABNT NBR 7190 (1997, p. 49), são dadas por:

$$
\rho_{bas} = \frac{m_s}{V_{Sat}}
$$

Onde:  $m_s$  = massa seca da madeira (Kg);

 $V_{Sat}$ = volume da madeira saturada (m $^3$ ).

$$
\rho_{ap} = \frac{m_{12}}{V_{12}}
$$

Onde:  $m_{12}$  = massa da madeira a 12% de umidade (Kg);

 $V_{12}$ = volume da madeira a 12% de umidade (m<sup>3</sup>).

Assim, conforme Calil Junior, Lahr e Dias (2003, p. 42), a partir da fórmula da densidade (divisão entre a massa específica e o volume) e de seus resultados, obtém-se uma relação de proporcionalidade entre eles e a resistência. Também se devem ter algumas precauções com a densidade a qual pode favorecer ou não a resistência do material:

> Quanto maior a densidade, maior é a quantidade de madeira por volume e, como conseqüência, a resistência também aumenta. Alguns cuidados devem ser tomados com valores da densidade, pois a presença de nós, resinas e extratos pode aumentar a densidade sem contudo contribuir para uma melhora significativa na resistência. (CALIL JUNIOR, JAHR e DIAS, 2003, p. 42).

Além disso, conforme Calil Junior, Lahr e Dias (2003, p. 26-28), a umidade também está relacionada com a densidade da madeira, pois ela pode variar dependendo da região de estudo ou do local de projeto, influenciando assim na densidade desse material. E ainda segundo Calil Junior, Lahr e Dias (2003, p. 26), para se definir o peso próprio da madeira é necessário conhecer o valor da densidade (da espécie ou classe), como base para sua utilização.

#### <span id="page-23-0"></span>**2.4.3 Resistência**

De acordo com a NBR 7190 (1997, p. 14), a resistência é definida como a capacidade da matéria de suportar tensões e ela pode ser determinada normalmente pela máxima tensão que o corpo de prova suporta sem defeitos no material, até iniciar o aparecimento de fenômenos característicos de comportamento nele, além daqueles existentes de uso restrito em elementos estruturais.

Para obter os valores de resistência física e mecânica da madeira é necessário realizar alguns ensaios padronizados em laboratório, utilizando amostras (ou corpo-de-prova) sem defeitos, obtendo assim, uma maior veracidade em seus resultados, conforme apresentado por Walter Pfeil e Michèle Pfeil (2017, p. 27). Os resultados dos ensaios são apontados como característicos por considerar uma probabilidade de variação nos valores dos ensaios menores que 5%, de acordo com Walter Pfeil e Michèle Pfeil (2017, p. 27).

Além disso, durante a realização dos ensaios, o teor de umidade da amostra varia com as propriedades mecânicas da madeira, sendo necessário adequálo à condição padrão de umidade (U = 12%), de acordo com Walter Pfeil e Michèle Pfeil (2017, p. 27).

Conforme Walter Pfeil e Michèle Pfeil (2017, p. 27), para realizar uma completa caracterização da madeira como estrutura, é definida, através de ensaios de resistência, algumas propriedades da madeira as quais também são determinadas pela NBR 7190 (1997, p. 15). A seguir, serão apresentadas as propriedades mecânicas da madeira necessárias qualitativamente, de acordo com Calil Junior, Jahr e Dias (2003, p. 38 – 42).

#### <span id="page-23-1"></span>**2.4.3.1 Compressão**

A peça ao ser solicitada a compressão paralela às fibras, sofre a ação de uma força que age paralelamente na direção dos elementos internos do material, responsáveis pela sua resistência, proporcionando um aumento na resistência da madeira.

Para uma peça solicitada a compressão normal às fibras, a resistência da madeira é menor, pois o esmagamento das fibras ocorre devido à força aplicada na direção normal ao longo do comprimento da fibra. Assim, o valor de resistência à compressão normal às fibras é 1/4 da compressão paralela às fibras.

Quando as cargas são solicitadas em peças inclinadas são utilizados valores intermediários entre a compressão paralela às fibras e a compressão normal às fibras, os quais são obtidos pela fórmula de Hankinson, conforme expressa abaixo e citada pela norma da ABNT NBR 7190 (1997, p.22):

$$
f_{\propto} = \frac{f_0 x f_{90}}{f_0 \text{sen}^2 \propto + f_{90} \text{cos}^2 \propto}
$$

A fórmula de Hankinson é utilizada quando a inclinação das tensões normais em relação as fibras da madeira forem maiores que  $\alpha = 6^\circ$ , a qual deve-se considerar a redução no valor da resistência. Em seguida, é apresentado na Figura 01 exemplos de aplicação de carga em diferentes direções da fibra nas peças.

<span id="page-24-0"></span>**FIGURA 01** – Aplicação da carga de compressão na madeira.

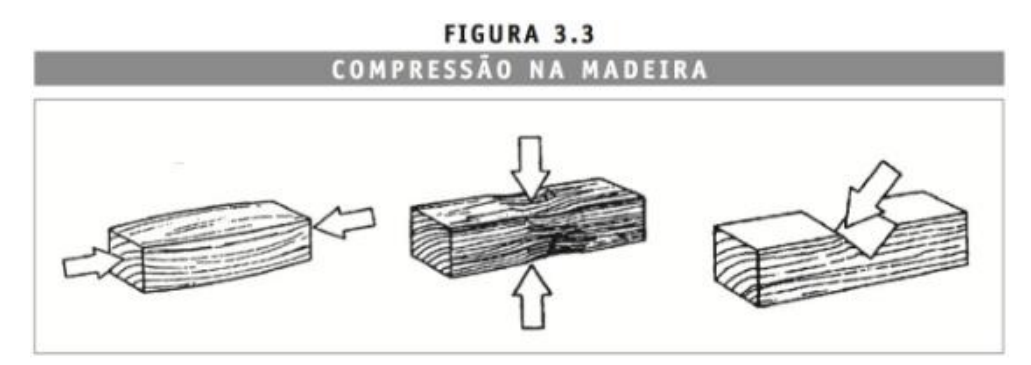

Fonte: Ritter (1990 apud CALIL JUNIOR, LAHR e DIAS, 2003, p.39). Figura 3.3.

Assim, dependendo da direção à qual é aplicada a carga de compressão numa peça de madeira, ela apresenta diferentes tipos de comportamento, conforme pôde ser visto na Figura 01.

#### <span id="page-25-1"></span>**2.4.3.2 Tração**

Há a ocorrência de dois tipos de ruptura: por tração paralela ou por tração perpendicular às fibras. Na tração paralela, a ruptura pode acontecer devido ao deslizamento das suas fibras ou pela ruptura das paredes da fibra. A madeira apresenta alto valor de resistência e baixo valor de deformação.

Na tração normal, a ruptura da madeira contém baixos valores de resistência, porque as cargas que agem na mesma direção perpendicular às fibras tendem a desmembrá-las, apresentando baixos valores de deformação. Assim, devese evitar o carregamento da madeira nessa direção, devido à baixa resistência constatada na madeira nesta direção.

<span id="page-25-0"></span>**FIGURA 02** – Aplicação da carga de tração nas direções paralela e perpendicular às fibras nas peças de madeira.

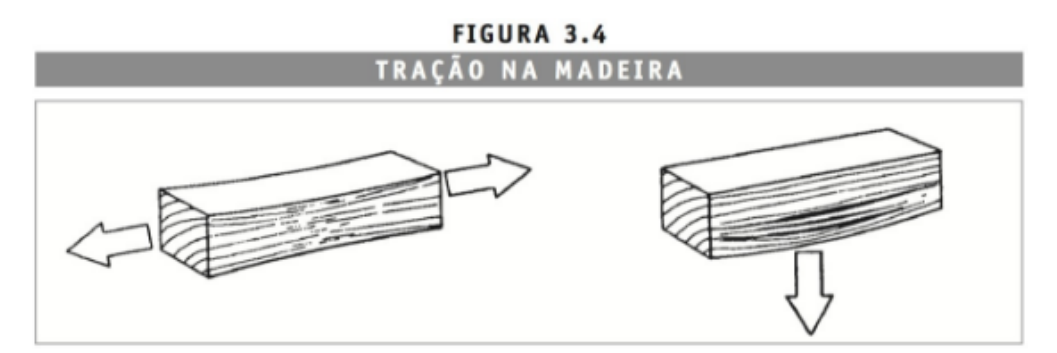

Fonte: Ritter (1990 apud CALIL JUNIOR, LAHR e DIAS, 2003, p.40). Figura 3.4.

Assim, para cada tipo de carregamento aplicado numa direção diferente da peça de madeira, as suas fibras apresentaram um determinado comportamento relativo a estas cargas, conforme pôde ser visto na Figura 02.

#### <span id="page-26-1"></span>**2.4.3.3 Cisalhamento**

A aplicação das tensões de cisalhamento depende da direção do plano de solicitação e influenciam diretamente na resistência da madeira. Se este plano for perpendicular às fibras, o material resiste mais por romper devido ao cisalhamento ocasionado nesta mesma direção, porém a peça apresentará defeitos prévios em sua resistência, antes de cisalhar, que estão relacionados à compressão normal. E se ele for paralelo às fibras, poderão ocorrer duas situações: a direção das tensões serão as mesmas que a das fibras e ocorrerá o cisalhamento horizontal ou a direção das tensões será perpendicular à das fibras, tendendo a ocorrer o rolamento desses elementos uns sobre os outros.

<span id="page-26-0"></span>**FIGURA 03** – Aplicação de tensões de cisalhamento nas peças de madeira.

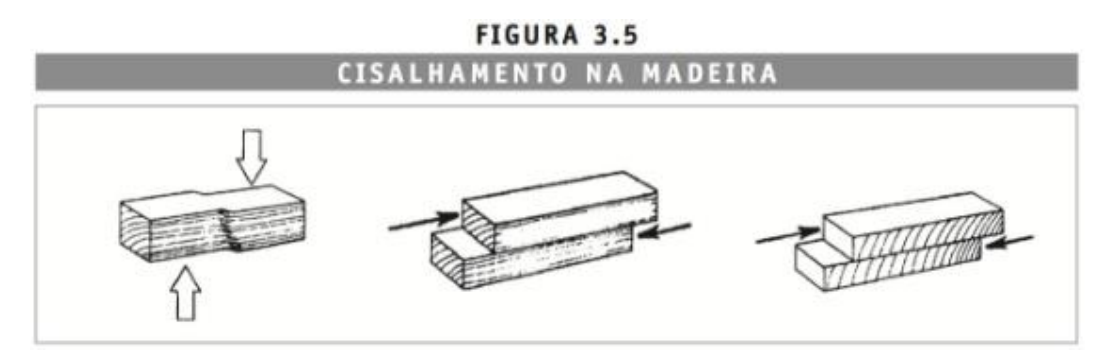

Fonte: Ritter (1990 apud CALIL JUNIOR, LAHR e DIAS, 2003, p.41). Figura 3.5.

Assim, conforme a Figura 03, quando a peça de madeira é solicitada a tensões de cisalhamento em diferentes direções das fibras, ela resulta em comportamentos diferentes.

#### <span id="page-27-1"></span>**2.4.3.4 Flexão simples**

Quando solicitada, a madeira pode sofrer as seguintes tensões, conforme descrito por Calil Junior, Lahr e Dias (2003, p. 41): "compressão paralela às fibras, tração paralela às fibras, cisalhamento horizontal e na região dos apoios, compressão normal às fibras".

A ruptura por flexão na madeira acontece devido à criação de pequenas falhas de compressão e consequente aparecimento progressivo de enrugamento de compressão visível a olho nu. Dessa maneira, ele gera o aumento da área comprimida na seção e diminui a área tracionada, podendo ocorrer um eventual rompimento por tração.

<span id="page-27-0"></span>**FIGURA 04** – Demonstração de uma peça de madeira solicitada pela ação da flexão.

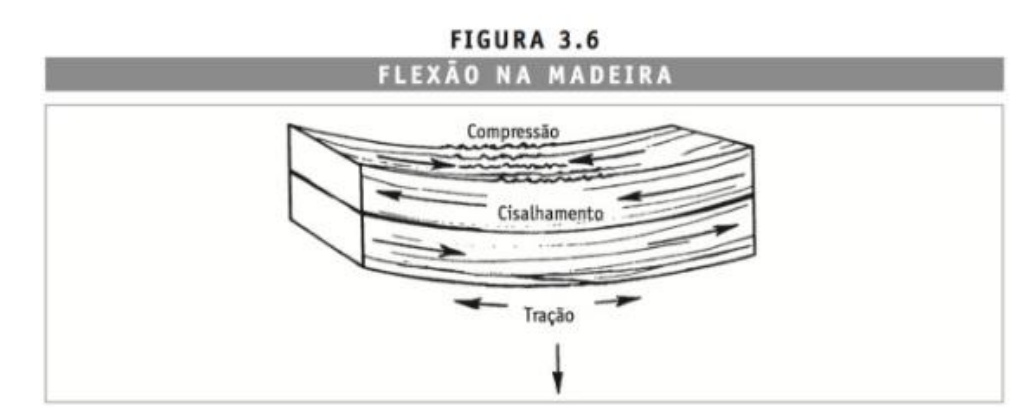

Fonte: Ritter (1990 apud CALIL JUNIOR, LAHR e DIAS, 2003, p.41). Figura 3.6.

Deste modo, conforme a Figura 04 apresentada anteriormente, a peça de madeira ao ser solicitada pela força de flexão, gera comportamentos diferentes nela, sendo que a região superior está comprimindo as fibras, a região inferior está tracionando as fibras e a região central da peça está ocorrendo o cisalhamento devido as ações das forças de compressão e tração.

#### <span id="page-28-0"></span>**2.4.3.5 Torção**

As suas características são pouco conhecidas quando solicitadas na madeira. Segundo a norma brasileira NBR 7190 (1997, p. 24), recomenda-se evitar a torção de equilíbrio em peças de madeira, pois pode ocorrer a ruptura por tração normal às fibras devido ao estado múltiplo de tensões atuantes nela.

#### <span id="page-28-1"></span>**2.5 Rigidez**

Pela norma da ABNT NBR 7190 (1997, p. 14), a rigidez é definida da seguinte maneira: "A rigidez dos materiais é medida pelo valor médio do módulo de elasticidade, determinado na fase de comportamento elástico-linear". Através dos ensaios do corpo-de-prova, o módulo de elasticidade de compressão E<sub>w90</sub> é medido na direção normal das fibras e o módulo de elasticidade de compressão Ew0 é medido na direção paralela às fibras, de acordo com a NBR 7190 (1997, p. 14). Caso não seja possível obter os valores por métodos experimentais, esta norma permite utilizar a seguinte fórmula:

$$
E_{w90} = \frac{1}{20} E_{w0}
$$

Conforme a NBR 7190 (1997, p. 15) também, para a caracterização de rigidez da madeira, deve ser consultado e respeitado o Anexo B da norma, que apresenta os métodos de ensaio específicos. Os valores calculados no projeto referem-se à umidade da condição-padrão de U=12%, de acordo com a norma citada anteriormente.

#### <span id="page-29-1"></span>**2.6 Caracterização das Propriedades da Madeira Serrada**

Dentre a caracterização das propriedades da madeira, conforme os autores Calil Junior, Lahr e Dias (2003, p. 47 - 48), possui três tipos diferentes de procedimentos para as propriedades da resistência (caracterização completa, mínima e simplificada) e dois tipos para as propriedades da elasticidade (caracterização completa e simplificada), os quais os seus ensaios são especificados no Anexo B da norma ABNT NBR 7190 (1997, p. 15).

Na caracterização relacionada a resistência da madeira serrada, podese definir os três tipos da seguinte maneira e conforme Calil Junior, Lahr e Dias (2003, p. 48 - 49): a caracterização simplificada é aquela recomendada para espécies não conhecidas de madeira, com a determinação de suas propriedades; a caracterização mínima é determinada para espécies pouco conhecidas de madeira, também determinando as suas propriedades e caso não seja possível a realização de ensaios à tração, considera-se o valor semelhante ao da resistência à tração na flexão  $(f_{tM})$ ; e a simplificada é recomendada para as espécies mais comuns/usuais de madeira, cuja classificação pode ser feita através dos ensaios compressão paralela às fibras, os quais os valores característicos de resistência são determinados na Tabela 4 a seguir.

<span id="page-29-0"></span>**TABELA 4** – Relações entre os valores característicos das resistências.

 $f_{c0,k}/f_{t0,k} = 0,77$ 

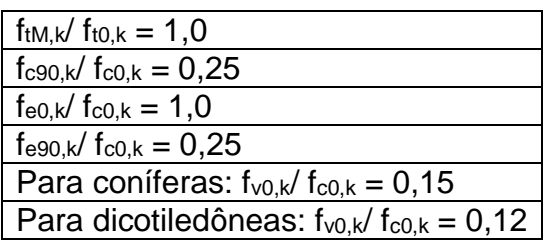

Fonte: Valores característicos das resistências retirados do item 6.3.3 da ABNT NBR 7190 (1997, p. 15).

E para os dois procedimentos de caracterização da rigidez da madeira serrada, podem ser definidos da seguinte maneira e conforme Calil Junior, Lahr e Dias (2003, p. 49): a caracterização completa é determinada através dos valores médios do módulo de elasticidade na compressão paralela e normal às fibras ( $E_{c0,m}$  e  $E_{c90,m}$ , respectivamente), considerando a umidade igual a 12% (condição padrão), a realização de dois ensaios e a semelhança entre os valores dos módulos de elasticidade na compressão e na tração; e a simplificada é determinada através da compressão paralela às fibras ( $E_{c0,m}$ ) e/ou direção normal às fibras e caso não seja possível realizar o ensaio a compressão paralela às fibras, pode-se determinar através da correlação do módulo de elasticidade na flexão, conforme apresentado nas seguintes fórmulas, segundo Calil Junior, Lahr e Dias (2003, p. 49):

Para as coníferas:  $E_M = 0.85 E_{c0}$ 

Para as dicotiledôneas:  $E_M = 0.90 E_{c0}$ 

Para o estudo do projeto estrutural, a caracterização mais relevante é a do tipo simplificada, pertencente ao procedimento de caracterização da resistência, pois utiliza espécies de madeiras mais usuais, além das demais características apresentadas anteriormente, as quais possibilitam a adoção de valores característicos para a resistência conforme constam na Tabela 4, as quais são utilizados caso não possam ser determinados de maneira experimental, conforme expresso anteriormente, de acordo com a norma ABNT NBR 7190 (1997, p. 15).

#### <span id="page-30-0"></span>**2.6.1 Estimativa da rigidez**

Conforme a NBR 7190 (1997, p. 19), para a verificação quanto à segurança, que depende da rigidez da madeira, o módulo de elasticidade paralelo e transversal às fibras são, respectivamente:

$$
E_{c0,ef} = k_{mod,1} \, x \, k_{mod,2} \, x \, k_{mod,3} \, x \, E_{c0,m}
$$

$$
G_{ef} = \frac{E_{co,ef}}{20}
$$

Para a realização dos cálculos do projeto estrutural em madeira será considerado o valor do Ec0,ef para a verificação quanto a flambagem (instabilidade) das peças, de acordo com o limite de esbeltez.

# <span id="page-31-0"></span>**2.7 Valores de Cálculo, Coeficientes de Modificação e Coeficientes de ponderação da resistência para estados limites últimos e de utilização**

Os valores de cálculo  $(X_d)$  das propriedades da madeira são determinados a partir do valor característico (X<sub>k</sub>), do coeficiente de modificação (k<sub>mod</sub>) e do coeficiente de minoração das propriedades da madeira (γw), conforme Calil Junior, Jahr e Dias (2003, p. 52), sendo expresso por:

$$
X_d = k_{mod} x \frac{X_k}{\gamma_w}
$$

Conforme a NBR 7190 (1997, p. 17), os coeficientes de modificação influenciam nos valores de cálculo das propriedades da madeira por estarem em função da classe de carregamento da estrutura, da classe de umidade e de qual categoria pode ser emprega a madeira. Assim, os coeficientes de modificação (k<sub>mod</sub>) são expressos a seguir pelo produto entre os coeficientes de modificação parciais kmod,1, kmod,2 e kmod,3:

# $k_{mod} = k_{mod,1} x k_{mod,2} x k_{mod,3}$

Estes coeficientes parciais de modificação podem ser definidos da seguinte maneira, segundo a NBR 7190 (1997, p.17): o k<sub>mod,1</sub> determina a classe de carregamento e o tipo de material utilizado no cálculo, considerando os valores apresentados na Tabela 5; o kmod,2 determina a classe de umidade e o tipo de material utilizado, de acordo com os valores apresentados na Tabela 6 (exceto para a madeira serrada submersa, cujo valor adotado é igual a  $0,65$ ); e o  $k_{mod,3}$  determina qual a categoria da madeira (primeira ou segunda categoria), onde a madeira de primeira categoria apresenta o valor de  $k_{mod,3}$  = 1,0 e para a segunda categoria  $k_{mod,3}$  = 0,8.

<span id="page-32-0"></span>**TABELA 5 –** Apresentação dos valores do kmod,1.

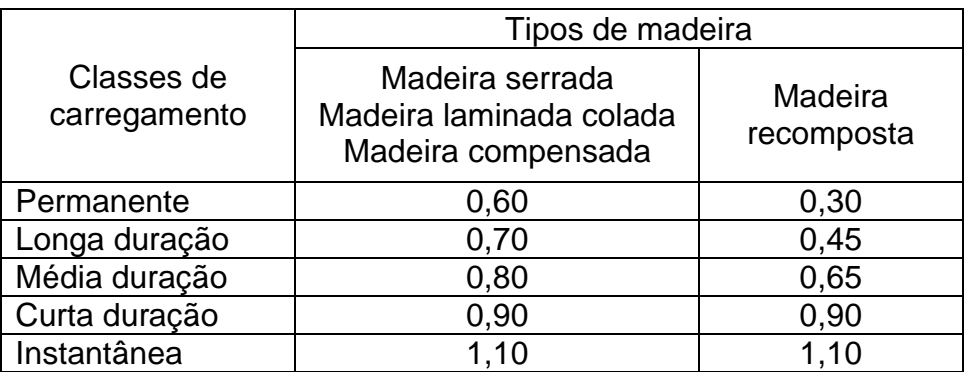

Fonte: Tabela 10 – Valores de  $k_{mod,1}$  – ABNT NBR 7190 (1997, p. 18).

<span id="page-32-1"></span>TABELA 6 – Apresentação dos valores do k<sub>mod,2</sub>.

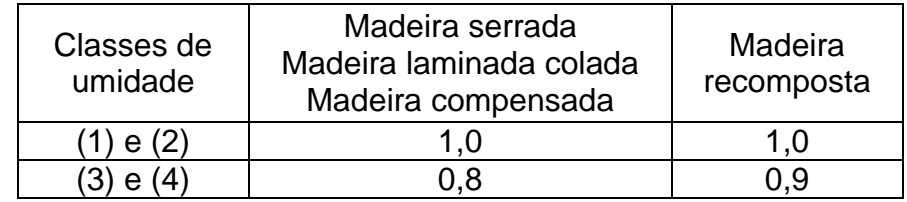

Fonte: Tabela 11 – Valores de k<sub>mod, 2</sub> – ABNT NBR 7190 (1997, p. 18).

Para o kmod,3, a madeira é considerada como de primeira categoria nos seguintes casos:

> [...] se todas as peças estruturais forem classificadas como isentas de defeitos, por meio de método visual normalizado, e também submetidas a uma classificação mecânica que garanta a homogeneidade da rigidez das peças que compõem o lote de madeira a ser empregado. Não se permite classificar as madeiras como de primeira categoria apenas por meio de método visual de classificação. (ABNT NBR 7190, 1997, p. 17).

Ainda de acordo com a NBR 7190 (1997, p.17), o coeficiente parcial de modificação kmod,3 será adotado sempre de valor igual a 0,8 para as peças estruturais maciças de madeira serrada do grupo das coníferas, por causa da presença de possíveis riscos devido a presença de nós na madeira, os quais não são perceptíveis visualmente; e para a madeira laminada colada é considerado a curvatura da peça e o valor do coeficiente parcial de modificação  $k_{mod,3}$  equivale a 1,0 (para peça reta).

E segundo a NBR 7190 (1997, p. 18), nos estados limites últimos, os coeficientes de ponderação para tensões decorrentes de compressão paralela às fibras, o valor básico é γwc = 1,4; para tensões de tração paralela às fibras, o valor básico é γwt = 1,8; e para tensões de cisalhamento paralelo às fibras, o valor básico é γwv = 1,8. Já no estado limite de utilização, o coeficiente possui um valor básico γw = 1,0.

#### <span id="page-33-1"></span>**2.8 Classes de Resistência da Madeira**

A utilização das classes de resistência das madeiras no projeto estrutural tem como objetivo padronizar as propriedades empregadas, direcionando assim a escolha de qual madeira será executado o projeto, segundo a NBR 7190 (1997, p.16). Também devem ser seguidas as exigências descritas no item 10.6 da referida norma, a fim de que as peças de madeira possam ser adaptadas às classes de resistência da madeira, conforme as Tabelas 7 e 8 (correspondente as Tabelas 8 e 9, respectivamente, da norma) apresentadas abaixo, de acordo com o exposto na norma da ABNT NBR 7190 (1997, p.16):

<span id="page-33-0"></span>**TABELA 7**– Classe de resistência da madeira: Coníferas.

Coníferas (Valores na condição-padrão de referência U = 12%)

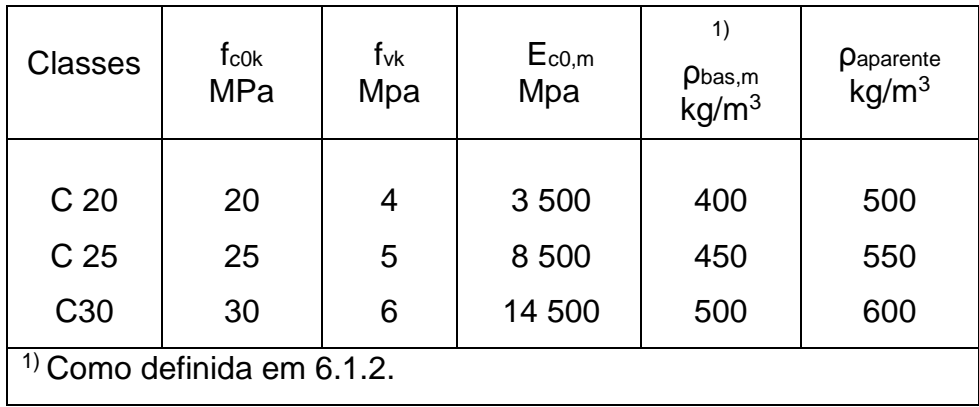

Fonte: Tabela 8 – Classe de resistência das coníferas – ABNT NBR 7190 (1997, p. 16).

<span id="page-34-0"></span>**TABELA 8**– Classe de resistência da madeira: Dicotiledôneas.

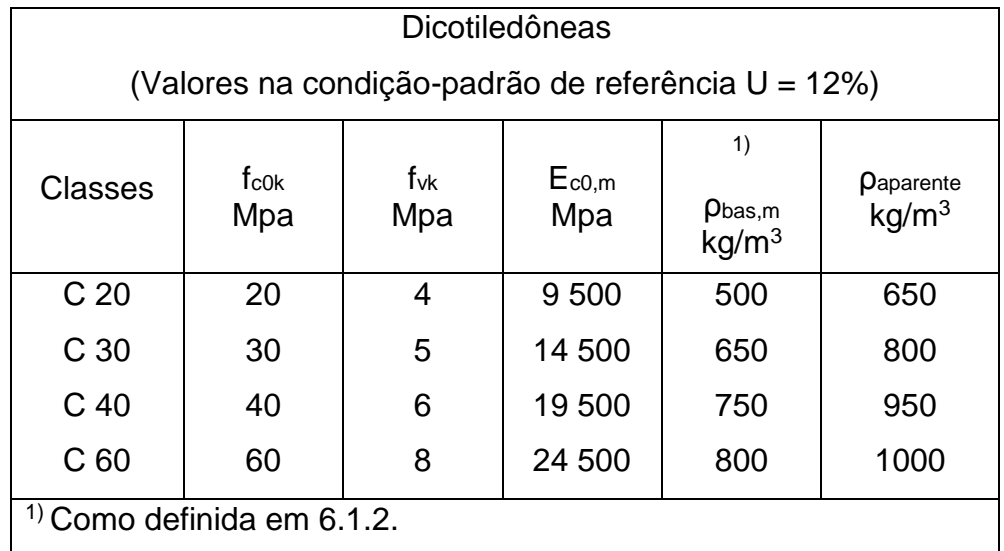

Fonte: Tabela 9 – Classe de resistência das dicotiledôneas – ABNT NBR 7190 (1997, p. 16).

Como a classe de resistência pertencente ao grupo das dicotiledôneas são mais resistentes, se comparado com o grupo das coníferas, portanto será adotado nos cálculos do projeto estrutural a madeira de maior resistência (dicotiledônea).

# <span id="page-34-1"></span>**3 PRÉ-DIMENSIONAMENTO DA ESTRUTURA**

A fim de realizar o dimensionamento estrutural com o auxílio do software da AltoQi, o Eberick 2018, primeiramente foi necessário introduzir algumas informações pertinentes para posteriormente obter os resultados das cargas atuantes na estrutura e realizar os cálculos dos elementos estruturais (pilares e vigas), conforme serão apresentadas abaixo.

Conforme citado anteriormente, as informações pertinentes que foram inseridas no software, englobam a descrição dos dados iniciais e em seguida, os principais tipos de solicitação em pilares e vigas de madeira e suas equações primordiais para realizar o dimensionamento inicial dos elementos estruturais em madeira no projeto em estudo.

#### <span id="page-35-0"></span>**3.1 Dados Iniciais**

O cálculo estrutural foi baseado na planta baixa do pavimento tipo (vide Apêndice 1 deste trabalho) para o lançamento do prédio com quatro pavimentos, dois apartamentos por andar, o pé-direito medindo 2,80 m e a classe de resistência da madeira utilizada foi a dicotiledônea. Foram realizadas algumas verificações na edificação, alterando: o tipo da classe de madeira (Dicotiledônea C-30 e Dicotiledônea C-60), o peso na laje e na parede, a seção dos pilares e/ou vigas e por último o valor do kmod. Também foram desconsiderados os vãos das portas e janelas nas paredes do pórtico.

Inicialmente foi proposto para o lançamento estrutural, os pilares e as vigas com seção retangular de madeira e dimensões de 14 cm x 30 cm. Para as lajes, foi proposto no software o tipo pré-moldada, com enchimento do tipo lajota cerâmica (dimensão B8/25/20).

As cargas iniciais, adotadas para as paredes em todos os pavimentos (exceto na cobertura), atuando nos trechos das vigas foram consideradas com as seguintes dimensões: altura com 250 cm, espessura com 16 cm e o grupo pertencente ao bloco cerâmico maciço (14 cm + 2 x 1 cm); para a cobertura foi adotado o peso da parede com dimensões da altura igual a 100 cm, da espessura igual a 16 cm e o grupo pertencente ao bloco cerâmico maciço (14 cm + 2 x 1 cm). Assim, as cargas resultantes nas vigas dos pavimentos são: para a cobertura, a carga da parede equivale a 274,00 kgf/m e para os demais pavimentos, equivale a 685,00 kgf/m (sem desconsiderar os vãos).

Assim, para que se obtenham os valores lançados no programa nas regiões com aberturas, foram considerados os seguintes dados para os vãos das esquadrias, conforme seguem as Tabelas 9 e 10 abaixo:
### **TABELA 9** - Portas.

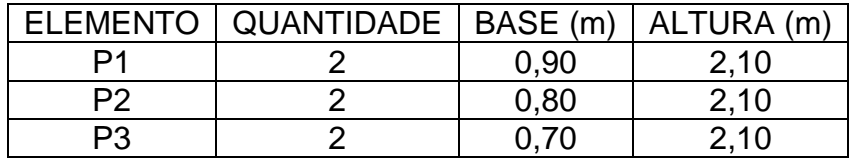

Fonte: Tabela produzida pelo autor, com base na planta constante no apêndice.

### **TABELA 10** - Janelas.

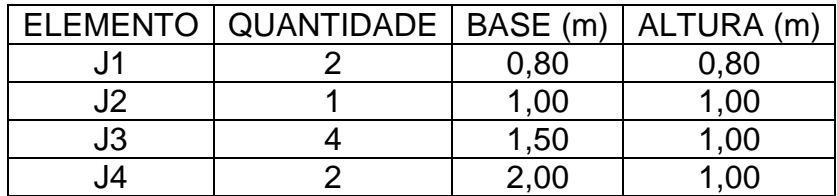

Fonte: Tabela produzida pelo autor, com base na planta constante no apêndice.

Os valores inseridos nas Tabelas 9 e 10 foram retirados conforme o projeto em estudo para o cálculo estrutural, sem considerar uma região para sua implantação. Assim, tem-se a possibilidade de alterar as dimensões, caso seja necessário adequar os ambientes quanto a iluminação ou a ventilação, por exemplo, conforme o local de implantação.

### **3.2 Vento**

Os dados inseridos no software para considerar o vento atuando na estrutura foram obtidos conforme a norma NBR 6123/1988 – Forças devidas ao vento em edificações. Para a velocidade básica do vento  $(V<sub>0</sub>)$ , foi considerada igual a 40 m/s, de acordo com o gráfico das isopletas presentes na Figura 1 da norma ABNT NBR 6123 (1988, p. 6). O V<sub>0</sub> representa a velocidade de uma rajada de vento de 3 segundos que ultrapassou, em média, uma vez em 50 anos e no terreno acima de 10 m, em campo aberto e plano, segundo a NBR 6123 (1988, p. 5).

Já para a aplicação do vento foi considerado o ângulo igual à zero; o fator topográfico (S<sub>1</sub>) foi utilizado para os demais casos, com o valor do S<sub>1</sub> = 1,0; no item da edificação, para a maior dimensão horizontal ou vertical da edificação foi considerado como maior que 20 m (Classe A), conforme a planta baixa e a rugosidade do terreno considerado como Categoria III; e para o fator estatístico S3 foi classificado como edificações para hotéis, residências, comércio e indústria com alto fator de ocupação, cujo valor é igual a 1,00.

### **3.3 Flexo-compressão**

A solicitação quanto a flexo-compressão pode ocorrer devido à aplicação de uma força de compressão axial excêntrica ou de uma força de compressão, centrada ou não, juntamente a um carregamento que provoque flexão, conforme Calil Junior, Jahr e Dias (2003, p. 89).

Ainda segundo Calil Junior, Jahr e Dias (2003, p. 89), com relação às tensões normais, este tipo de solicitação deve ser verificado para duas situações: uma relacionada à resistência e a outra relacionada à estabilidade da peça, além de necessitar também da verificação quanto ao estado limite último (com relação às tensões de cisalhamento) e quanto ao estado limite de utilização, para o caso de flexão simples e oblíqua.

Na verificação quanto à resistência para as tensões normais, devem-se considerar o que mais exigir entre as duas condições a seguir, quando aplicadas no ponto de maior esforço da borda mais comprimida, de acordo com Calil Junior, Jahr e Dias (2003, p. 89-90):

$$
\left(\frac{\sigma_{Nc,d}}{f_{c0,d}}\right)^2+\frac{\sigma_{Mx,d}}{f_{c0,d}}+k_M\frac{\sigma_{My,d}}{f_{c0,d}}\leq 1\quad e\quad \left(\frac{\sigma_{Nc,d}}{f_{c0,d}}\right)^2+k_M\frac{\sigma_{Mx,d}}{f_{c0,d}}+\frac{\sigma_{My,d}}{f_{c0,d}}\leq 1
$$

Onde:  $\sigma_{Nc,d}$  é o valor de cálculo da tensão normal atuante em virtude do esforço normal a compressão.

De acordo com a norma da ABNT NBR 7190 (1997, p. 22), determina que o coeficiente de correção, o  $k_M$ , pode apresentar dois valores: para peças com seção retangulares, o valor de  $k_M = 0.5$  e para outras seções transversais, o valor de  $k_M = 1, 0$ . Como no cálculo estrutural foi considerado as peças com seções transversais retangulares, portanto será utilizado o coeficiente de correção igual a 0,5.

E ainda segundo a norma da ABNT NBR 7190 (1997, p.23), caso apresente peças com fibras inclinadas e com ângulos de  $\alpha = 6^{\circ}$  (arctg 0, 10), as resistências de cálculo  $f_{c0,d}$  e  $f_{t0,d}$  devem ser substituídas por  $f_{c\alpha,d}$  e  $f_{t\alpha,d}$ , conforme os itens 7.3.2 e 7.3.1 desta mesma norma.

# **3.4 Estabilidade**

Segundo a norma ABNT NBR 7190 (1997, p. 24), as peças consideradas em projeto são adotadas com solicitação apenas a compressão simples, devendo ser dimensionadas analisando a "excentricidade acidental do esforço de compressão" devido às imperfeições geométricas das peças e as excentricidades ocasionadas pelos carregamentos, levando-se também em consideração a ocorrência extra da excentricidade devido aos defeitos de segunda ordem e para peças esbeltas, a fluência.

Ainda conforme a ABNT NBR 7190 (1997, p. 24), para o dimensionamento é importante considerar a dependência entre ele e a esbeltez da peça, a qual é determinada pelo limite de esbeltez, representado pela fórmula abaixo:

$$
\lambda = \frac{L_0}{i_{min}}
$$

Onde:  $L_0$  = comprimento teórico de referência;

 $i_{min}$ = raio de giração mínimo de sua seção transversal.

O valor do comprimento teórico pode aumentar ou diminuir dependendo do apoio da peça. Por exemplo: caso o comprimento efetivo (L) esteja engastado numa extremidade e na outra estiver livre, portanto terá  $L_0 = 2L$ ; ou caso o comprimento efetivo (L) esteja, nas suas extremidades, impossibilitado de deslocar por flexão, portanto terá  $L_0 = L$ , de acordo com a norma ABNT NBR 7190 (1997, p. 24).

Conforme a norma ABNT NBR 7190 (1997, p. 25), para a excentricidade acidental mínima  $(e_a)$  causada por imperfeições geométricas na peça, pode-se adotar ao menos o valor determinado pela seguinte equação:

$$
e_a=\frac{L_0}{300}
$$

O valor do índice de esbeltez, conforme apresentado anteriormente, pode resultar em três tipos de solicitações à compressão nas peças de madeira, as quais são denominadas de peças curtas  $(\lambda < 40)$ , peças medianamente esbeltas  $(40 < \lambda \le 80)$  e peças esbeltas  $(80 \le \lambda \le 140)$ . A seguir serão demonstradas as equações para cada peça, exceto para as peças esbeltas, pois não foram consideradas nos cálculos dos elementos estruturais do prédio (pilares e vigas).

### **3.4.1 Compressão simples: peças curtas**

Segundo Calil Junior, Jahr e Dias (2003, p. 88), para peças com  $\lambda < 40$ , ou seja, peças curtas, o dimensionamento é realizado através da compressão simples, considerando que esta não ocorre perda de estabilidade. Assim, para efetuar a verificação quanto à segurança, utiliza-se a relação da resistência às tensões normais de compressão, conforme expresso por Calil Junior, Jahr e Dias (2003, p. 88) na condição abaixo:

$$
\sigma_{c0,d} = \frac{N_d}{A} \leq f_{c0,d}
$$

Onde:  $\sigma_{c0,d}$  = valor de cálculo da tensão de compressão atuante;

 $N_d$  = valor de cálculo do esforço normal de compressão;

 $A = \text{area}$  da seção transversal;

 $f_{c0,d}$  = valor de cálculo da resistência à compressão paralela.

Já segundo a norma da ABNT NBR 7190 (1997, p. 25), as peças curtas em situação de projeto, admitem-se como solicitadas à flexo-compressão e suas condições de segurança foram especificadas no item 3.3 deste trabalho.

E para os demais casos, cujas peças são classificadas em medianamente esbeltas (40 <  $\lambda \le 80$ ) e esbeltas (80  $\le \lambda \le 140$ ), deve-se considerar a excentricidade acidental de esforço de compressão e a estabilidade deverá ser verificada, na prática, como se fossem flexo-comprimidas, conforme exposto por Calil Junior, Jahr e Dias (2003, p. 88-89).

### **3.4.2 Peças medianamente esbeltas**

Para as peças medianamente esbeltas, cujo índice de esbeltez corresponde a  $40 < \lambda \le 80$ , deve-se atender as condições de segurança especificados e também ser verificada a segurança quanto ao estado limite último de instabilidade, através de teorias validadas experimentalmente, além de estarem solicitadas, em projeto, pela flexo-compressão com os esforços de cálculo  $N_d$  e  $M_{1d}$ , conforme a norma ABNT NBR 7190 (1997, p. 25).

Ainda conforme a norma ABNT NBR 7190 (1997, p. 25), para considerar como atendida a condição de segurança relativa ao estado limite último de instabilidade, cujo o ponto de maior esforço de compressão na seção transversal da peça respeitar a seguinte condição, de acordo com Calil Junior, Jahr e Dias (2003, p. 91-92):

$$
\frac{\sigma_{Nd}}{f_{c0,d}} + \frac{\sigma_{Md}}{f_{c0,d}} \leq 1
$$

Onde:  $\sigma_{Nd}$  = valor de cálculo da tensão de compressão devida à força normal de compressão (Nd);

 $\sigma_{Md}$  = valor de cálculo da tensão de compressão devida ao momento fletor de segunda ordem  $(M_d)$ .

Esta condição é aplicada isoladamente nos planos de rigidez máximo e mínimo da peça, não sendo necessário a verificação do índice de esbeltez da equação, conforme apresentado abaixo, de acordo com a norma ABNT NBR 7190 (1997, p. 25):

$$
\lambda = \frac{L_0}{i_{correspondente}} \leq 40
$$

O valor de M<sup>d</sup> é calculado pela seguinte expressão:

$$
M_d = N_d \times e_d
$$

Porém, a partir da expressão anterior, a norma da ABNT NBR 7190 (1997, p. 25) também cita outras formulações que são dependentes para o cálculo do  $M_d$ , os quais foram apresentados a seguir:

$$
e_d = e_1 \left( \frac{F_E}{F_E - N_d} \right)
$$

Sendo:

$$
e_1 = e_i + e_a
$$

$$
e_i = \frac{M_{1d}}{N_d}
$$

$$
e_a = \frac{L_0}{300}
$$

$$
F_E = \frac{\pi^2 E_{c0,ef} I}{L_0^2}
$$

Onde:  $e_1$  é a excentricidade de primeira ordem. Ela representa a soma da excentricidade inicial com a acidental, de acordo com Calil Junior, Jahr e Dias (2003, p. 91);

 $e_i$  = excentricidade inicial;

 $M_{1d}$  = momento fletor de cálculo;

 $N_d$  = esforço normal de compressão de cálculo;

 $e_a$  = excentricidade acidental mínima. O  $e_a$  é calculado devido às imperfeições geométricas da peça, sendo que deve ser adotado com o mínimo do valor apresentado pela sua fórmula, conforme Calil Junior, Jahr e Dias (2003, p. 90);

 $\mathbf{F}_E$  é a carga crítica de Euler;

 é o momento de inércia da seção em relação ao qual se verifica a estabilidade.

O valor da equação correspondente a excentricidade de primeira ordem não pode ser inferior a  $h/30$ , sendo "h a altura da peça referente ao plano de verificação da estabilidade" (CALIL JUNIOR, JAHR E DIAS, 2003, p. 91).

E, por fim, o momento fletor de segunda ordem  $(M_d)$  pode ser determinado de acordo com expressão abaixo, a qual representa o resultado da substituição das equações apresentadas anteriormente, conforme Calil Junior, Jahr e Dias (2003, p. 92):

$$
M_d = N_d \times e_1 \times \left(\frac{F_E}{F_E - N_d}\right)
$$

Nota-se que o valor do  $E_{co,ef}$  constante na fórmula da carga crítica de Euler  $(F_E)$ , pode ser calculado através da expressão presente no item 2.6.1 deste trabalho.

### **3.5 Compressão Normal às Fibras**

Segundo Calil Junior, Jahr e Dias (2003, p. 93), a verificação quanto ao esforço de compressão normal às fibras deve considerar a extensão do carregamento, o qual é medido na direção paralela às fibras. Além disso, deve ser verificada também quando forem, de acordo com Calil Junior, Jahr e Dias (2003, p. 93):

> "[...] aplicadas forças concentradas na direção normal às fibras distribuídas em uma pequena região da peça. Esta situação ocorre, geralmente, na região de apoio de vigas ou de treliças, e na eventual aplicação de forças concentradas com valores elevados em vigas. "

Portanto, para satisfazer a condição de segurança para esta situação é utilizado a seguinte fórmula, de acordo com Calil Junior, Jahr e Dias (2003, p. 94):

$$
\sigma_{c90,d}=\frac{F_d}{A_n}\leq f_{c90,d}
$$

Onde:  $\sigma_{c90,d}$  é o valor de cálculo da tensão atuante de compressão normal às fibras;

 $F_d$  é o valor de cálculo da força aplicada na direção normal às fibras;

 $A_n = b x l$ , é a área de aplicação da força F<sub>d</sub>;

 $f_{c90,d}$  é o valor de cálculo da resistência na direção normal às fibras, dado em função da resistência de cálculo na compressão paralela às fibras  $(f_{c0,d})$  e do coeficiente αn:

$$
f_{c90,d} = 0.25 \, x \, f_{c0,d} \, x \, a_n
$$

O valor do  $\alpha_n$  pode variar quando ocorrer as seguintes situações, conforme citado por Calil Junior, Jahr e Dias (2003, p. 94 - 95): caso a carga esteja afastada da extremidade em 7,5 cm e a extensão da aplicação desta carga  $(\ell)$ , a qual é medida paralelamente às fibras, for menor que 15 cm, adotam-se os valores de  $\alpha_n$ em função desta extensão  $(\ell)$ , de acordo com a Tabela 11 apresentada abaixo; e caso esta extensão do esforço  $(P)$  for maior ou igual a 15 cm ou se o valor de distância entre o fim da aplicação de  $(P)$  e a borda da peça (a), medida também na direção paralela às fibras, for inferior a 7,5 cm, adota-se o valor de  $\alpha_n$  como sendo igual a 1,00.

**TABELA 11**– Valor correspondente do  $\alpha_n$  em função da extensão da carga  $(\ell)$ .

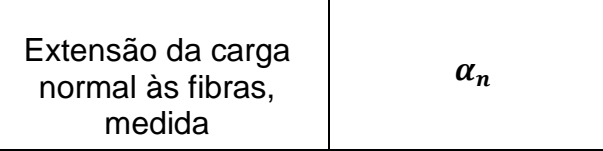

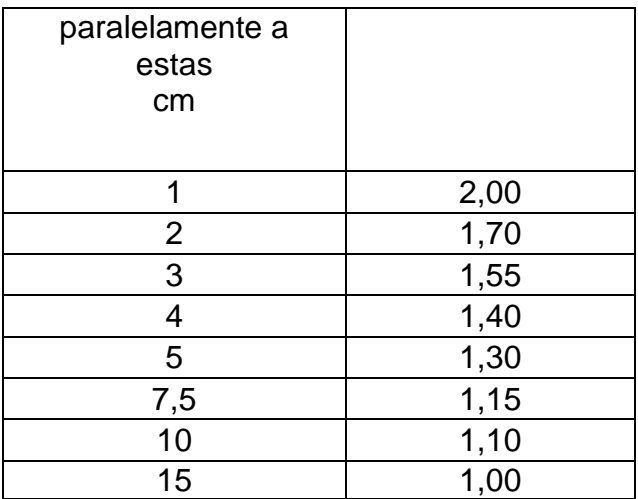

Fonte: Segundo a norma da ABNT NBR 7190/1997 (1997, p.21).

O valor de  $\alpha_n$ , apresentado na Tabela 11, também pode ser empregado "[...] no caso de arruelas, tomando-se como extensão de carga seu diâmetro ou lado" (ABNT NBR 7190, 1997, p. 20).

### **3.6 Flexão Simples Reta em Vigas**

As peças de madeira solicitadas por flexão simples reta são muito comuns, como por exemplo, em vigas de piso, de pontes, alguns elementos da estrutura de cobertura e também em peças de cimbramento e de fôrmas, segundo Calil Junior, Jahr e Dias (2003, p. 81).

Para este tipo de solicitação é realizado as seguintes verificações, conforme Calil Junior, Jahr e Dias (2003, p. 81): quanto ao estado limite último referente à resistência às tensões normais ( $\sigma$ ), às tensões tangenciais ( $\tau$ ) e à instabilidade lateral, além de verificar também quanto ao estado limite de utilização relacionado às flechas e às vibrações excessivas.

Ainda segundo Calil Junior, Jahr e Dias (2003, p. 81), dependendo da situação pode ser necessária também a verificação quanto ao efeito localizado da compressão normal às fibras, ocorrida nos apoios ou onde são aplicadas as cargas concentradas.

De acordo com a norma ABNT NBR 7190 (1997, p. 22), para peças fletidas considera-se, para o vão teórico, obrigatoriamente, o menor valor entre as seguintes situações: "distância entre eixos dos apoios" e "o vão livre acrescido da

altura da seção transversal da peça no meio do vão, não se considerando acréscimo maior que 10 cm" (ABNT NBR 7190, 1997, p. 22).

Ainda conforme a norma ABNT NBR (7190, p. 22), no caso do momento fletor estar localizado numa linha de ação central, inserida no eixo central da seção transversal resistente da peça, a segurança é dada através da ocorrência simultânea de ambas as condições abaixo, de acordo com a norma da ABNT NBR 7190 (1997, p. 22):

$$
\sigma_{c1,d} \leq f_{cd}
$$
  

$$
\sigma_{t2,d} \leq f_{td}
$$

Onde:  $f_{cd}$ e  $f_{td}$  são as resistências à compressão e à tração, respectivamente;  $\sigma_{c1,d}$  e  $\sigma_{t2,d}$  são, respectivamente, as tensões atuantes de cálculo nas bordas mais comprimida e mais tracionada da seção transversal considerada.

As tensões atuantes de cálculo podem ser calculadas através das seguintes expressões, conforme a norma da ABNT NBR 7190 (1997, p. 22):

$$
\sigma_{c1,d} = \frac{M_d}{W_c} \qquad \qquad e \qquad \qquad \sigma_{t2,d} = \frac{M_d}{W_t}
$$

Onde:  $W_c$  e  $W_t$  são os módulos de resistência para a compressão e para a tração, respectivamente.

E os módulos de resistência podem ser calculados pelas seguintes equações, conforme a normas da ABNT NBR 7190 (1997, p. 22):

$$
W_c = \frac{I}{y_{c1}} \qquad \qquad e \qquad \qquad W_t = \frac{I}{y_{t2}}
$$

Onde: I é o momento de inércia da seção transversal resistente em relação ao central de inércia perpendicular ao plano de ação do momento fletor atuante.

O módulo de resistência, conforme Calil Junior, Jahr e Dias (2003, p. 82), é calculado através da relação entre o momento de inércia da seção transversal (I) e a distância entre a linha neutra da seção em estudo, para borda comprimida  $(\boldsymbol{y}_c)$  e para borda tracionada  $(y_t)$ , sendo que para este caso a linha neutra passará pelo centro de gravidade (CG). Esta relação está representada nas equações anteriores.

Para a verificação quanto à segurança da tensão tangencial, utiliza-se uma condição advinda do esforço cortante, apresentada a seguir, conforme Calil Junior, Jahr e Dias (2003, p. 82-83):

$$
\tau_d = \frac{V_d \; x \; S}{b \; x \; I} \leq f_{v0,d}
$$

Onde:  $\tau_d$  é o valor de cálculo da máxima tensão de cisalhamento atuante;

 $V_d$  é o valor de cálculo do esforço cortante atuante;

 é o momento estático da parte da seção transversal (em relação ao CG) situada abaixo (ou acima) da posição na qual se determina a tensão de cisalhamento;

 **é a largura da seção transversal na posição considerada;** 

é o momento de inércia da seção transversal;

 $f_{\nu 0,d}$  é o valor de cálculo da resistência ao cisalhamento paralelo às fibras.

Caso a peça tenha seção transversal retangular, com largura b e altura h, ela pode ser definida pela seguinte equação, conforme Calil Junior, Jahr e Dias (2003, p. 83):

$$
\tau_d = \frac{3 \times V_d}{2 \times b \times h} \leq f_{v0,d}
$$

A definição de cada incógnita desta equação é análoga ao da equação anteriormente apresentada.

Conforme o item 7.4.1 da norma ABNT NBR 7190 (1997, p. 23), caso não haja determinação específica dada através de experimento do valor relacionado a resistência ao cisalhamento paralelo às fibras  $(f_{\nu 0,d})$ , utiliza-se as seguinte relações para cada classe de resistência da madeira:

*Coniferas:*  $f_{\nu 0,d} = 0.12 x f_{\nu 0,d}$ 

## Dicotiledôneas:  $f_{\nu 0,d} = 0$ , 10 x  $f_{c0,d}$

As formulações anteriores são utilizadas para a madeira do tipo serrada e da classe de resistência considerada no cálculo estrutural foram as Dicotiledôneas.

E para o cálculo das verificações relativas a flexão reta ocasionada na peça de madeira serão utilizadas conforme apresentadas neste item no dimensionamento dos elementos estruturais do prédio (pilares e vigas).

# **3.7 Coeficiente Gama-Z**

No cálculo do edifício em madeira, como foi utilizado o software de cálculo estrutural em concreto armado e foi considerado os elementos como genéricos, ao gerar o processamento da estrutura após ter lançado todos os dados e estrutura da edificação aporticada, o resultado obtido apresenta o conceito de estabilidade presente na norma de concreto armado, denominado de coeficiente gama Z. Portanto, para compreender a origem dos valores fornecidos pelo Eberick para o Gama-Z, foi exposto a seguir algumas informações pertinentes para o cálculo deste coeficiente.

Segundo a norma da ABNT NBR 6118 (2014, p.105) para concreto armado, define-se o coeficiente Gama-Z como:

> O coeficiente γz de avaliação da importância dos esforços de segunda ordem globais é válido para estruturas reticuladas de no mínimo quatro andares. Ele pode ser determinado a partir dos resultados de uma análise linear de primeira ordem, para cada caso de carregamento, adotando-se os valores de rigidez dados em 15.7.3. (ABNT NBR 6118, 2014, p. 105).

De acordo também com a norma ABNT NBR 6118 (2014, p. 105), o  $\gamma$ <sub>z</sub> pode ser expresso pela seguinte relação abaixo:

$$
\gamma_{z} = \frac{1}{1 - \frac{\Delta M_{tot,d}}{M_{1,tot,d}}}
$$

Onde:  $M_{1,tot,d}$  é o momento de tombamento, ou seja, a soma dos momentos de todas as forças horizontais da combinação considerada, com seus valores de cálculo, em relação à base da estrutura;

 $\Delta M_{tot,d}$  é a soma dos produtos de todas as forças verticais atuantes na estrutura, na combinação considerada, com seus valores de cálculo, pelos deslocamentos horizontais de seus respectivos pontos de aplicação, obtidos da análise de 1ª ordem.

E por fim considera-se que caso seja uma estrutura de nós fixos, obedeça à condição  $\gamma_z \leq 1, 1$ , conforme a norma ABNT NBR 6118 (2014, p. 105).

# **4 DIMENSIONAMENTO DA ESTRUTURA**

Inicialmente, foram realizados alguns testes da estrutura no software AltoQi Eberick 2018, a fim de obter alguns valores necessários para efetuar os cálculos da estrutura do prédio em madeira. Portanto, foram apresentados a seguir as

verificações desenvolvidas no software para a obtenção dos valores utilizados posteriormente no dimensionamento.

## **4.1 Teste 01**

O primeiro teste, denominado de "PRÉDIO 1 – DICOTILEDÔNEA C-30", foi utilizado a classe de madeira do tipo Dicotiledônea C-30 e, inicialmente, considerou-se sem os vãos das portas e janelas nas paredes da edificação. Os valores inseridos no software, antes de ser processada a estrutura e gerado o seu relatório, foram os mesmos descritos nos itens 3.1 e 3.2 (vide páginas 33 a 35) deste trabalho.

**FIGURA 05** – Resultados do Prédio 01 após processar a estrutura através da Análise Estática Linear, considerando os vãos das esquadrias.

> **Cargas verticais:** Peso próprio = 136.48 tf Adicional = 265.95 tf Acidental = 49.19 tf Total = 451.62 tf Área aproximada = 393.52 m<sup>2</sup> Relação = 1147.66 kgf/m<sup>2</sup> **Deslocamento horizontal:** Direção  $X = 1.11$  cm (limite 0.70) Direção  $Y = 2.13$  cm (limite 0.70) AVISO: Deslocamento horizontal excessivo **Coeficiente Gama-Z:** Direção  $X = 1.44$  (limite 1.10) Direção Y = 1.38 (limite 1.10) Análise de 2ª ordem: Processo P-Delta Deslocamentos no topo da edificação: Vento X+: 0.01 » » 0.01 (+45.19%) Vento X-: 0.01 » » 0.01 (+45.19%) Vento Y+: 0.02 » » 0.04 (+44.47%)

Vento Y-: 0.02 » » 0.04 (+44.47%)

Fonte: AltoQi Eberick 2018 - Resultados.

Para este mesmo prédio também foi realizada a verificação no processamento da estrutura desconsiderando os vãos das esquadrias (portas e janelas), ou seja, para cada ambiente da planta baixa (após o lançamento de todos os elementos estruturais nos pavimentos do prédio em estudo) que apresentasse uma abertura de uma porta e/ou janela, seria descontado o elemento constante no peso da parede. Deste modo, a seguir foram apresentados um exemplo do pavimento tipo da edificação e os resultados obtidos pelo software:

**FIGURA 06** – Exemplo do pavimento tipo do Prédio 01, desconsiderando os vãos das esquadrias.

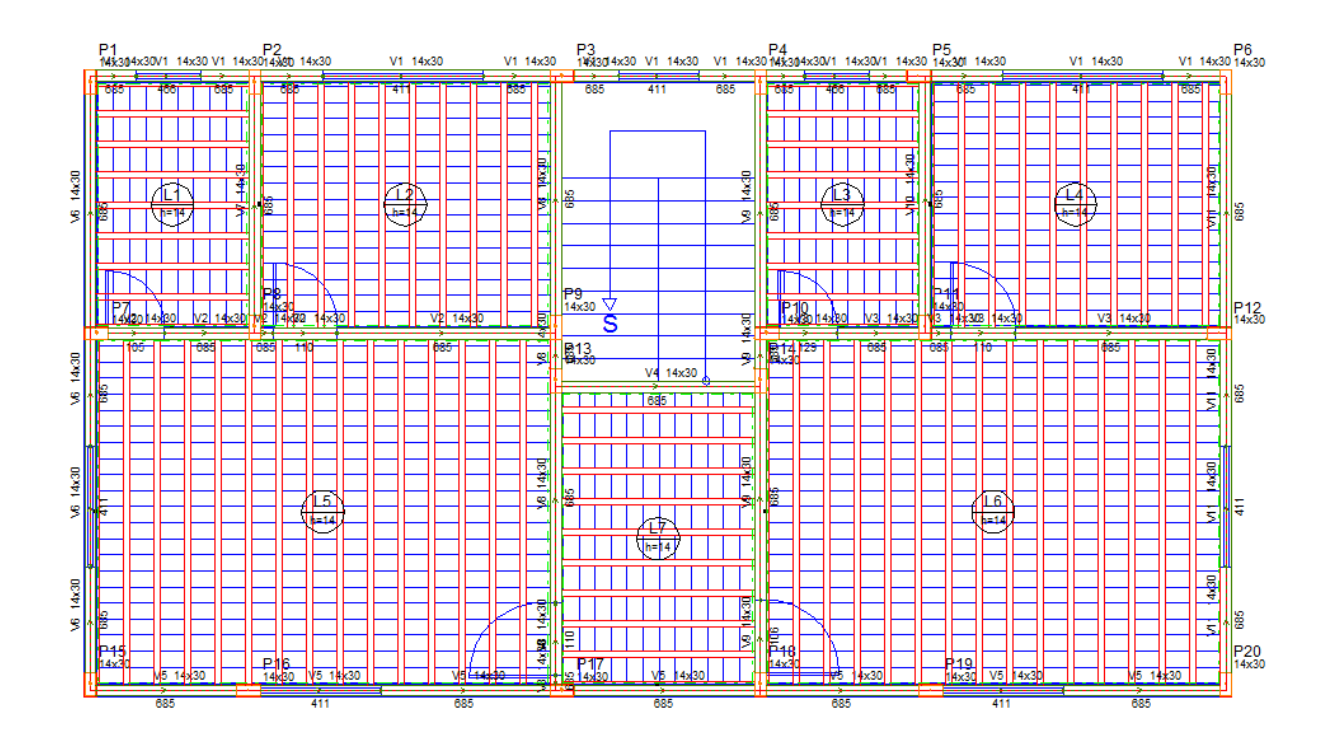

Fonte: Pavimento 1, conforme o software AltoQi Eberick 2018.

**FIGURA 07** - Resultados do Prédio 01 após processar a estrutura através da Análise Estática Linear, desconsiderando os vãos das esquadrias.

```
Cargas verticais:
 Peso próprio = 136.48 tf
 Adicional = 247.15 tf
 Acidental = 49.19 tf
 Total = 432.82 tf
 Área aproximada = 393.52 m<sup>2</sup>
 Relação = 1099.88 kgf/m<sup>2</sup>
Deslocamento horizontal:
 Direção X = 1.09 cm (limite 0.70)
 Direção Y = 2.10 cm (limite 0.70)
AVISO: Deslocamento horizontal excessivo
Coeficiente Gama-Z:
 Direcão X = 1.42 (limite 1.10)
 Direção Y = 1.34 (limite 1.10)
Análise de 2ª ordem:
 Processo P-Delta
 Deslocamentos no topo da edificação:
 Vento X+: 0.01 » » 0.01 (+42.20%)
 Vento X-: 0.01 » » 0.01 (+42.20%)
 Vento Y+: 0.02 » » 0.04 (+41.59%)
 Vento Y-: 0.02 » » 0.04 (+41.59%)
```
Fonte: AltoQi Eberick 2018 - Resultados.

Portanto, ao comparar os resultados obtidos entre os dois resultados apresentados pelo software, conclui-se que ao desconsiderar os vãos das esquadrias, além da carga vertical adicional ser menor, o resultado do deslocamento horizontal reduziu em 0,02 cm na direção X e em 0,03 cm na direção Y e o coeficiente Gama–Z resultou num decréscimo total de 0,02 na direção X e de 0,04 na direção Y.

Entretanto, os resultados referentes ao deslocamento horizontal e ao coeficiente Gama-Z apresentaram valores superiores ao limite permitido para a estrutura (0,70 e 1,10, respectivamente).

# **4.2 Teste 02**

O segundo teste realizado, denominado de "PRÉDIO 02 – DICOTILEDONEA C-60" foi alterado a classe e o tipo da madeira de dicotiledônea C-30 para dicotiledônea C-60 e também considerou, primeiramente, os vãos das esquadrias nas cargas das paredes, conforme a Figura 08 a seguir. Foi inserindo no software os mesmos dados descritos conforme os itens 3.1 e 3.2 (vide páginas 33 a 35) deste trabalho.

**FIGURA 08** – Resultados do Prédio 02 após processar a estrutura através da Análise Estática Linear, considerando os vãos das esquadrias.

> **Cargas verticais:** Peso próprio = 141.61 tf Adicional = 265.95 tf Acidental = 49.19 tf Total = 456.75 tf Área aproximada =  $393.52$  m<sup>2</sup> Relação = 1160.68 kgf/m<sup>2</sup> Deslocamento horizontal: Direção X = 0.57 cm (limite 0.70) Direção Y = 1.09 cm (limite 0.70) **AVISO: Deslocamento horizontal excessivo** Coeficiente Gama-Z: Direção X = 1.22 (limite 1.10) Direção  $Y = 1.20$  (limite 1.10) Análise de 2ª ordem: Processo P-Delta Deslocamentos no topo da edificação:

Vento Y+: 0.01 » » 0.02 (+22.59%) Vento Y-: 0.01 » » 0.02 (+22.59%)

Fonte: AltoQi Eberick 2018 - Resultados.

Para este mesmo prédio também foi realizada a verificação desconsiderado os vãos das esquadrias, ou seja, na carga da parede após o lançamento dos elementos estruturais, foi desconsiderado a abertura das portas e/ou janelas que estavam contidas em cada ambiente. Deste modo, a seguir são apresentados um pavimento tipo e o resultado obtido pelo software, após o processamento da estrutura:

**FIGURA 09** - Exemplo do pavimento tipo do Prédio 02, desconsiderando os vãos das esquadrias.

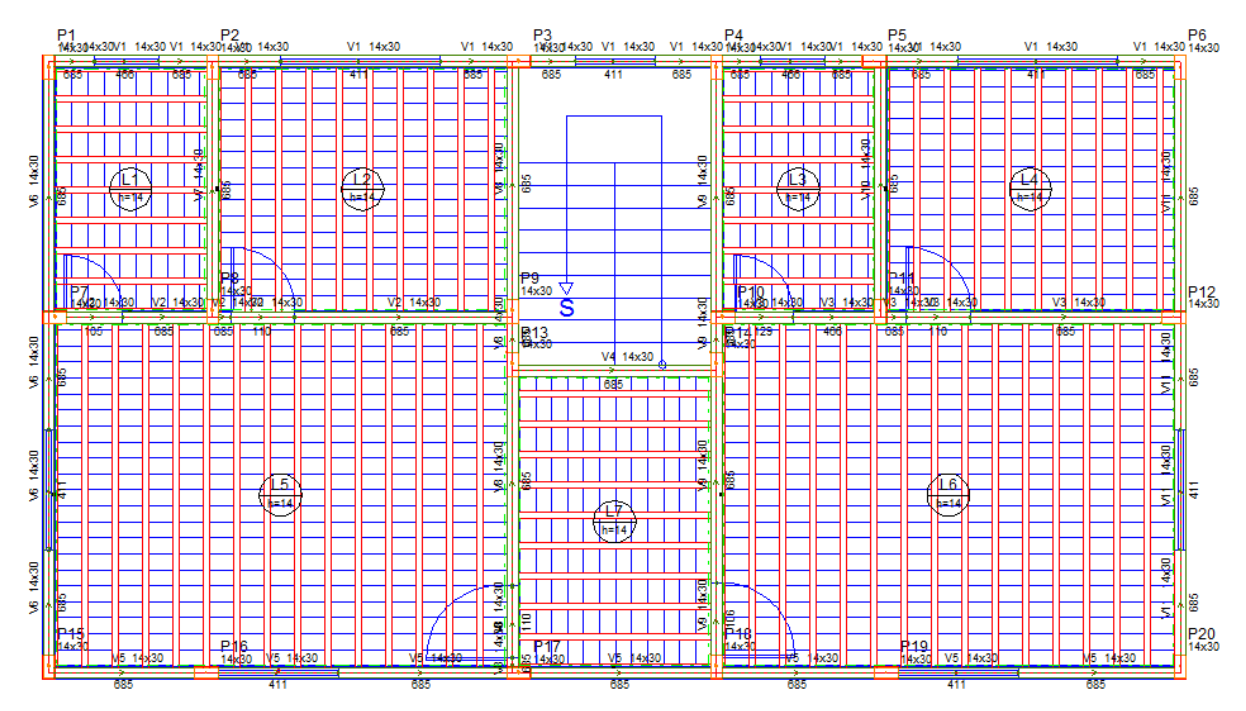

Fonte: Pavimento 1, conforme o software AltoQi Eberick 2018.

**FIGURA 10** – Resultados do Prédio 02 após processar a estrutura através da Análise Estática Linear, desconsiderando os vãos das esquadrias.

> **Cargas verticais:** Peso próprio = 141.61 tf Adicional = 246.96 tf Acidental = 49.19 tf Total = 437.76 tf Área aproximada = 393.52 m<sup>2</sup> Relação = 1112.42 kgf/m<sup>2</sup> **Deslocamento horizontal:** Direção  $X = 0.57$  cm (limite 0.70) Direção Y = 1.09 cm (limite 0.70) AVISO: Deslocamento horizontal excessivo **Coeficiente Gama-Z:** Direção X = 1.22 (limite 1.10) Direção  $Y = 1.18$  (limite 1.10) Análise de 2ª ordem: Processo P-Delta Deslocamentos no topo da edificação: Vento Y+: 0.01 » » 0.02 (+21.33%) Vento Y-: 0.01 » » 0.02 (+21.33%)

Fonte: AltoQi Eberick 2018 - Resultados.

Assim, ao comparar os resultados obtidos pelo software logo depois de realizar o processamento da estrutura, pode-se aferir que houve alterações nos seguintes valores: a carga vertical adicional reduziu de 265,95 tf para 246,96 tf, o coeficiente Gama-Z decresceu em 0,02 na direção Y, e a porcentagem do deslocamento no topo da edificação causado pelo vento houve uma redução de +22,59% para +21,33%. Os deslocamentos horizontais nas direções X e Y e o coeficiente Gama-Z na direção X permaneceram inalterados.

E apesar destes valores terem sofrido reduções, alguns deles ainda permaneceram acima do limite permitido para a estrutura, como por exemplo, o deslocamento horizontal na direção Y e o coeficiente Gama-Z nas duas direções (X e Y).

# **4.3 Teste 03**

No terceiro teste, denominado de "PRÉDIO 03 – DICOTILEDÔNEA C-60", foi realizada duas verificações: a primeira alterou o tipo de laje da estrutura e a segunda alterou a carga na parede no elemento da viga, modificando a classe do grupo das paredes. Foi utilizado também, como base, os mesmos valores descritos nos itens 3.1 e 3.2 (vide páginas 33 a 35) deste trabalho, realizando apenas as alterações especificadas anteriormente. A partir deste teste é desconsiderado todos os vãos das portas e janelas constantes no projeto.

O objetivo da primeira verificação foi para reduzir o peso da estrutura, o valor do deslocamento horizontal e o valor do coeficiente Gama-Z. Conforme referido no parágrafo anterior, houve a alteração do tipo de laje da edificação, a qual era considerada como do tipo maciça e para o Teste 03 foi utilizada a do tipo vigota protendida, cujo arranjo é composto por bloco de EPS, de grupo simples e a altura de 13 cm (8+5).

As cargas acidental e de revestimento nas lajes foram mantidas com os mesmos valores que as dos testes anteriores, entre o Pavimento 1 e o Pavimento 3 (níveis determinados inseridos no software Eberick): 150 kgf/m<sup>2</sup> para a acidental e 100 kgf/m<sup>2</sup> para o revestimento, exceto o Pavimento da Cobertura, cujos valores dos carregamentos utilizados foram de 50 kgf/m $2$  para ambas.

Portanto, os resultados obtidos pelo software para a primeira verificação do Prédio 03 e a exemplificação de um pavimento tipo são apresentados a seguir:

**FIGURA 11** – Exemplo do pavimento tipo do Prédio 03, desconsiderando os vãos das esquadrias.

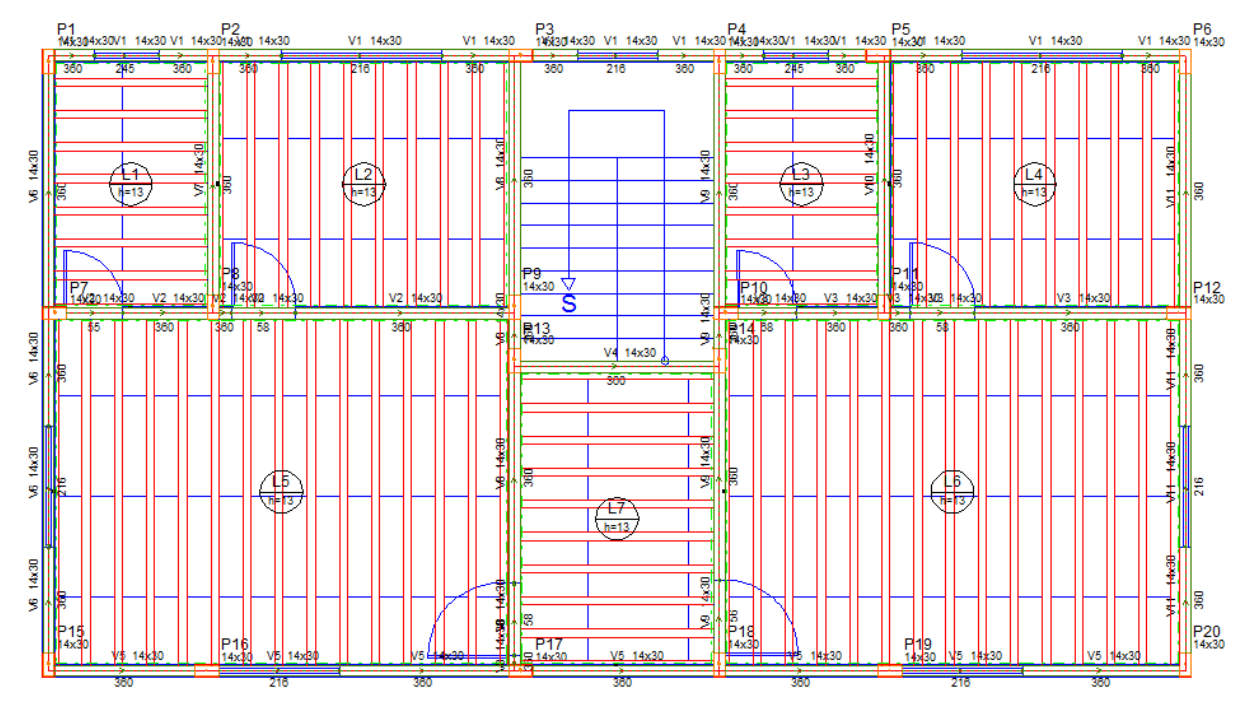

Fonte: Pavimento 1, conforme o software AltoQi Eberick 2018.

**FIGURA 12** - Resultados do Prédio 03 após processar a estrutura através da Análise Estática Linear, desconsiderando os vãos das esquadrias.

```
Cargas verticais:
 Peso próprio = 92.13 tf
 Adicional = 245.97 tf
 Acidental = 49.19 tf
 Total = 387.28 tf
 Área aproximada = 393.52 m<sup>2</sup>
 Relação = 984.16 kgf/m<sup>2</sup>
Deslocamento horizontal:
 Direção X = 0.55 cm (limite 0.70)
 Direção Y = 1.06 cm (limite 0.70)
AVISO: Deslocamento horizontal excessivo
Coeficiente Gama-Z:
 Direção X = 1.18 (limite 1.10)
 Direção Y = 1.15 (limite 1.10)
Análise de 2ª ordem:
 Processo P-Delta
 Deslocamentos no topo da edificação:
 Vento Y+: 0.01 » » 0.02 (+18.04%)
 Vento Y-: 0.01 » » 0.02 (+18.04%)
```
Fonte: AltoQi Eberick 2018 - Resultados.

Já na segunda verificação, cujo objetivo também foi de reduzir a carga da estrutura, o deslocamento horizontal e o coeficiente Gama-Z, houve a alteração da carga da parede ao utilizar o bloco cerâmico vazado (14 cm + 2 x 1 cm), ao invés do bloco cerâmico maciço (14 cm + 2 x 1 cm). Foi considerado também os mesmos dados da primeira verificação do Prédio 03 e para o processamento da estrutura no software. Portanto, têm-se os seguintes resultados gerados pelo programa Eberick:

**FIGURA 13** - Resultado do Prédio 03 após processar a estrutura através da Análise Estática Linear, desconsiderando os vãos das esquadrias.

**Cargas verticais:** Peso próprio = 92.13 tf Adicional = 118.47 tf Acidental = 49.19 tf Total = 259.79 tf Área aproximada = 393.52 m<sup>2</sup> Relação = 660.17 kgf/m<sup>2</sup>

#### AVISO: Relação de carga por área não usual para edifícios

Deslocamento horizontal: Direcão  $X = 0.53$  cm (limite  $0.70$ ) Direção  $Y = 1.02$  cm (limite 0.70)

**AVISO: Deslocamento horizontal excessivo** 

**Coeficiente Gama-Z:** Direção  $X = 1.12$  (limite 1.10) Direção Y = 1.11 (limite 1.10)

Análise de 2ª ordem:

Processo P-Delta Deslocamentos no topo da edificação: Vento Y+: 0.01 » » 0.02 (+13.32%) Vento Y-: 0.01 » » 0.02 (+13.32%)

Fonte: AltoQi Eberick 2018 - Resultados.

Assim, ao comparar os resultados obtidos pelas duas verificações, podese aferir que houve uma redução nas cargas verticais da adicional, totalizando um valor de 127,5 tf; gerou uma redução no deslocamento horizontal de 0,02 cm na direção X e de 0,04 cm na direção Y; e também houve redução do valor do coeficiente Gama-Z, totalizando em cada direção, uma variação de 0,06 em X e de 0,04 em Y. Apesar do deslocamento horizontal na direção X estar respeitando o limite máximo, na direção Y ainda apresentou um valor significativamente superior ao seu limite e o coeficiente Gama-Z também resultou em valores acima do permitido para esta verificação.

### **4.4 Teste 04**

O quarto teste, denominado de "PRÉDIO 04 – DICOTILEDÔNEA C-60" foi realizado a modificação de alguns pilares na planta do pavimento tipo, com a finalidade de reduzir o deslocamento horizontal e o coeficiente Gama-Z, para que a estrutura possa estar abaixo dos valores limites de projeto. Os valores inseridos no software foram baseados no prédio anterior (o Prédio 03) e também conforme apresentados nos itens 3.1 e 3.2 (vide páginas 33 a 35) deste trabalho.

Os pilares alterados foram: P02, P03, P09 e P17, conforme podem ser observados na figura abaixo e em seguida os resultados gerados pelo software:

**FIGURA 14** – Exemplo do pavimento tipo do Prédio 04, desconsiderando os vãos das esquadrias.

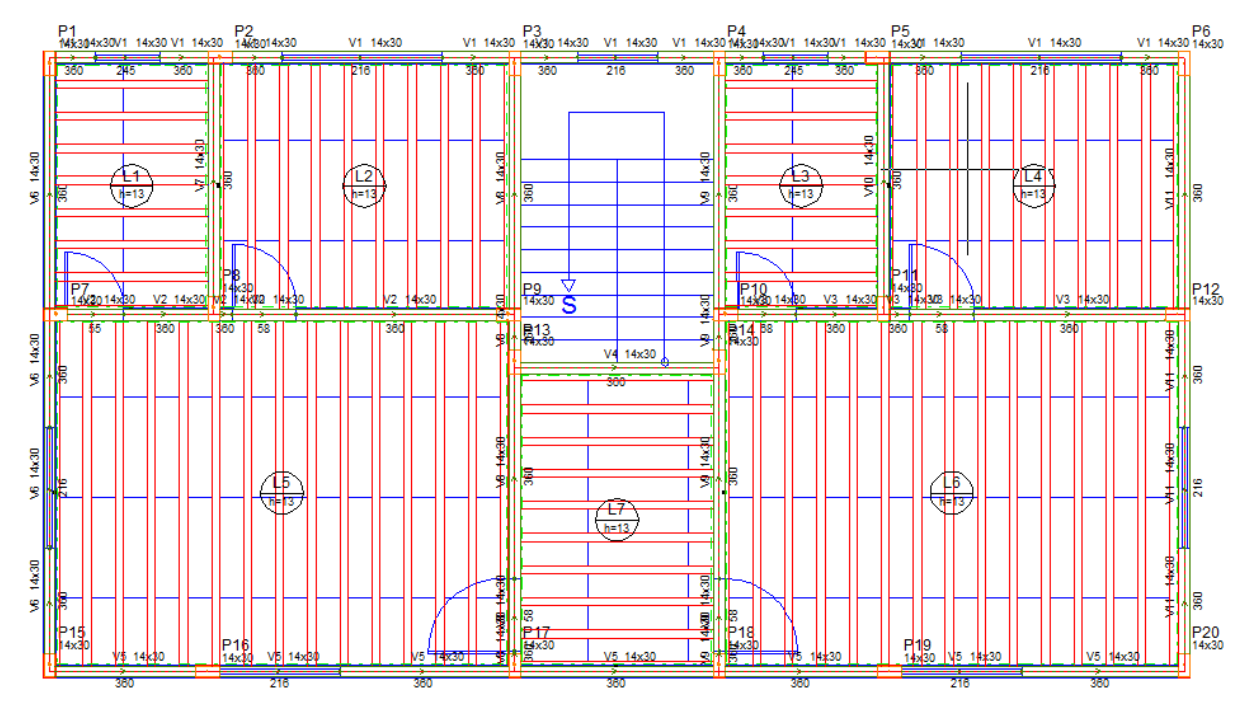

Fonte: Pavimento 1, conforme o software AltoQi Eberick 2018.

**FIGURA 15** - Resultado do Prédio 04 após processar a estrutura através da Análise Estática Linear, desconsiderando os vãos das esquadrias.

**Cargas verticais:** Peso próprio = 92.12 tf Adicional = 120.74 tf Acidental = 39.35 tf Total = 252.21 tf Área aproximada = 393.52 m<sup>2</sup> Relação = 640.92 kgf/m<sup>2</sup> AVISO: Relação de carga por área não usual para edifícios **Deslocamento horizontal:** Direcão  $X = 0.55$  cm (limite 0.70) Direção  $Y = 1.07$  cm (limite 0.70) **AVISO: Deslocamento horizontal excessivo Coeficiente Gama-Z:** Direção  $X = 1.11$  (limite 1.10) Direção  $Y = 1.11$  (limite 1.10) Análise de 2ª ordem: Processo P-Delta Deslocamentos no topo da edificação: Vento Y+: 0.02 » » 0.02 (+13.32%) Vento Y-: 0.02 » » 0.02 (+13.32%)

Fonte: AltoQi Eberick 2018 - Resultados.

Portanto, comparando os resultados apresentados anteriormente com a segunda verificação do Prédio 03, concluiu-se que a carga vertical total reduziu de 259,79 tf para 252,21 tf, porém a carga acidental sofreu um aumento no valor; o deslocamento horizontal nas direções X e Y do Prédio 03 estão maiores que o Prédio 04; e o coeficiente Gama-Z na direção X reduziu em 0,01 cm e na direção Y ambos os prédios permaneceram com o mesmo valor. Outro elemento que permaneceu inalterado foram os deslocamentos no topo da edificação, causados pela ação do vento.

## **4.5 Teste 05**

O quinto teste, denominado de "PRÉDIO 05 – DICOTILEDÔNEA C-60 – ALTERAÇÃO DA PEÇA", teve como base de dados o Prédio 04 e a alteração realizada nele foi no aumento da seção transversal dos pilares e das vigas, as quais passaram de 14 cm x 30 cm para 14 cm x 32 cm. Com isso, considerando como base os valores descritos nos itens 3.1 e 3.2 (vide páginas 33 a 35) deste trabalho e desconsiderando os vãos das esquadrias, obtém-se a exemplificação de um pavimento tipo do prédio e os resultados fornecidos conforme o software Eberick:

**FIGURA 16** - Exemplo do pavimento tipo do Prédio 05, desconsiderando os vãos das esquadrias.

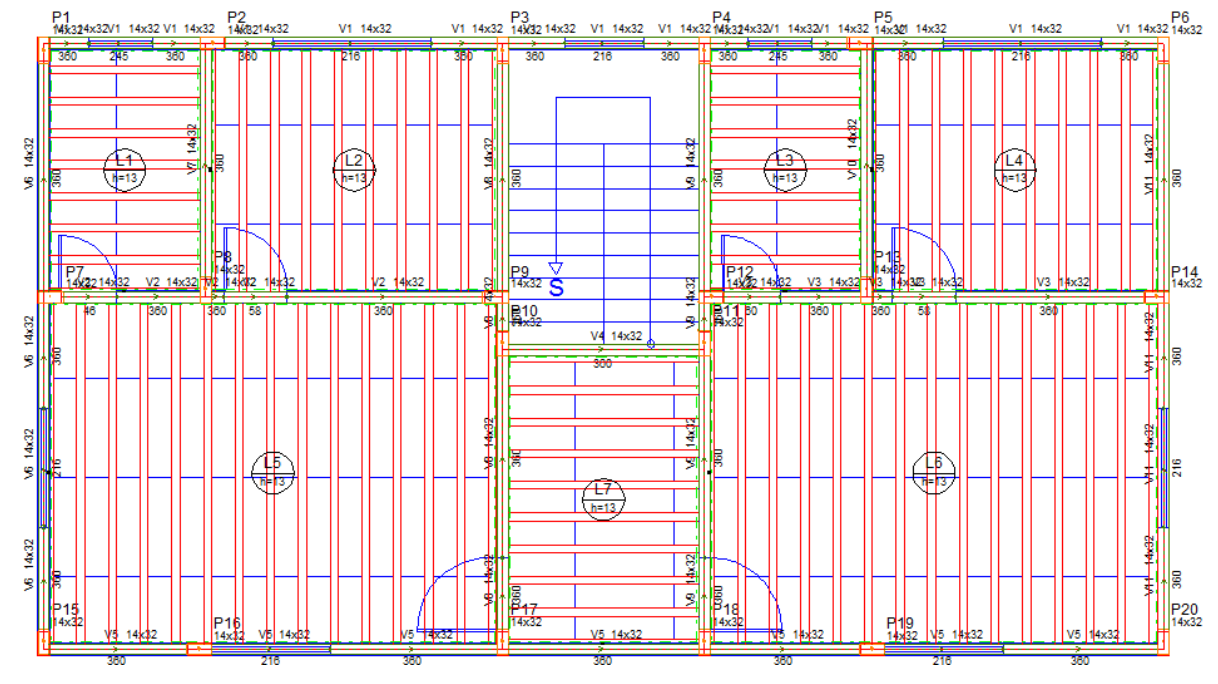

Fonte: Pavimento 1, conforme o software AltoQi Eberick 2018.

**FIGURA 17** - Resultado do Prédio 05 após processar a estrutura através da Análise Estática Linear, desconsiderando os vãos das esquadrias.

**Cargas verticais:** Peso próprio = 93.76 tf Adicional = 122.15 tf Acidental = 49.19 tf Total = 265.11 tf Área aproximada = 393.52 m<sup>2</sup> Relação = 673.69 kgf/m<sup>2</sup>

#### AVISO: Relação de carga por área não usual para edifícios

#### **Deslocamento horizontal:** Direção  $X = 0.46$  cm (limite 0.70) Direção  $Y = 0.90$  cm (limite 0.70)

#### **AVISO: Deslocamento horizontal excessivo**

**Coeficiente Gama-Z:** Direção  $X = 1.09$  (limite 1.10) Direção  $Y = 1.09$  (limite 1.10)

### Análise de 2ª ordem:

Processo P-Delta Deslocamentos no topo da edificação: Vento Y+: 0.01 » » 0.02 (+11.85%) Vento Y-: 0.01 » » 0.02 (+11.85%)

Fonte: AltoQi Eberick 2018 - Resultados.

Portanto, ao comparar os resultados dos prédios 04 e 05, pode-se inferir que houve um acréscimo das cargas verticais, uma redução no deslocamento horizontal, cuja diferença equivale a 0,09 cm, o coeficiente Gama-Z reduziu de 1,11 para 1,09 em ambas as direções e o deslocamento no topo da edificação gerado pelo vento decresceu o valor de +13,32% para +11,85%. E para o Prédio 05 o coeficiente Gama-Z possui um valor correspondente abaixo do limite determinado para a estrutura, porém o valor do deslocamento horizontal ainda é superior ao limite para o dimensionamento.

### **4.6 Teste 06**

No sexto teste, denominado "PRÉDIO 06 – DICOTILEDÔNEA C-60 – ALTERAÇÃO DE SEÇÃO", foi proposto novamente uma alteração na seção transversal das peças dos pilares e das vigas, de 14 cm x 32 cm para 16 cm x 30 cm. Foram mantidos os dados iniciais do Prédio 05 e considerou-se como base os valores descritos nos itens 3.1 e 3.2 (vide páginas 33 a 35) deste trabalho. Portanto, foram apresentados abaixo a exemplificação de um pavimento tipo e os resultados obtidos, conforme o processamento da estrutura no software Eberick:

**Figura 18** – Exemplo do pavimento tipo do Prédio 06, desconsiderando os vãos das esquadrias.

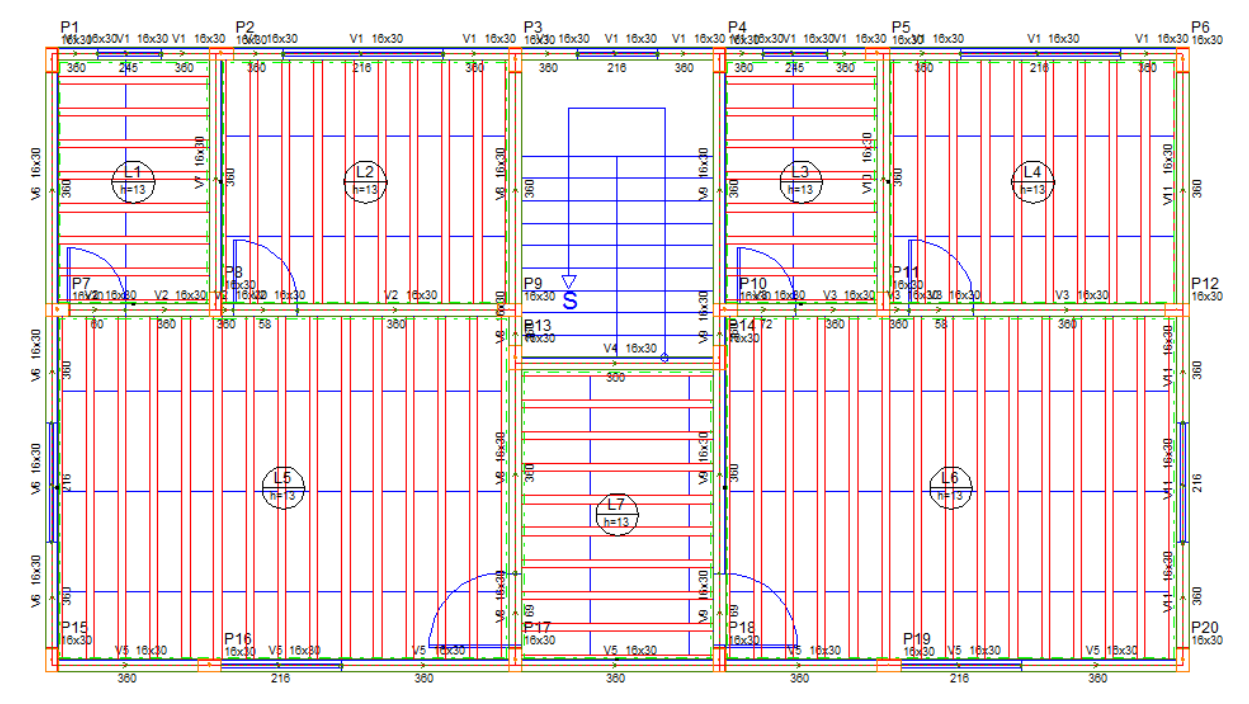

Fonte: Pavimento 1, conforme o software AltoQi Eberick 2018.

**FIGURA 19** – Resultado do Prédio 06 após processar a estrutura através da Análise Estática Linear, desconsiderando os vãos das esquadrias.

**Cargas verticais:** Peso próprio = 95.81 tf Adicional = 122.89 tf Acidental = 49.19 tf Total = 267.90 tf Área aproximada = 393.52 m<sup>2</sup> Relação = 680.78 kgf/m<sup>2</sup> AVISO: Relação de carga por área não usual para edifícios Deslocamento horizontal: Direção  $X = 0.42$  cm (limite 0.70) Direção  $Y = 0.87$  cm (limite 0.70) **AVISO: Deslocamento horizontal excessivo Coeficiente Gama-Z:** Direção  $X = 1.09$  (limite 1.10) Direção Y = 1.09 (limite 1.10) Análise de 2ª ordem: Processo P-Delta Deslocamentos no topo da edificação:

Vento Y+: 0.01 » » 0.02 (+11.56%) Vento Y-: 0.01 » » 0.02 (+11.56%)

Fonte: AltoQi Eberick 2018 - Resultados.

Assim, ao comparar os resultados dos Prédios 05 e 06, concluiu-se que houve um aumento no valor das cargas verticais relativas ao peso próprio, uma redução no deslocamento horizontal, cuja diferença entre eles foram de 0,04 na direção X e de 0,03 na direção Y, e uma pequena alteração na porcentagem do deslocamento no topo da edificação causado pelo vento, de +11,85% para 11,56%. O coeficiente Gama-Z do Prédio 06 permaneceu inalterado em relação ao prédio anterior.

E apesar de que o coeficiente esteja satisfazendo o limite imposto de 1,10, o valor do deslocamento horizontal da estrutura na direção Y apresenta ainda um resultado superior ao limite permitido de 0,70 cm.

## **4.7 Teste 07**

O sétimo teste, denominado de "PRÉDIO 07 – DICOTILEDÔNEA C-60", foi alterado a seção dos pilares de 16 cm x 30 cm para 16 cm x 40 cm. Os dados iniciais inseridos no programa de cálculo estrutural foram baseados nos valores do prédio anterior e dos itens 3.1 e 3.2 (vide páginas 33 a 35) deste trabalho. Não foram consideradas nos cálculos as esquadrias do projeto.

Portanto, são apresentadas abaixo a exemplificação de um pavimento tipo do prédio e os resultados obtidos através do processamento da estrutura gerada pelo software:

**FIGURA 20** - Exemplo do pavimento tipo do Prédio 07, desconsiderando os vãos das esquadrias.

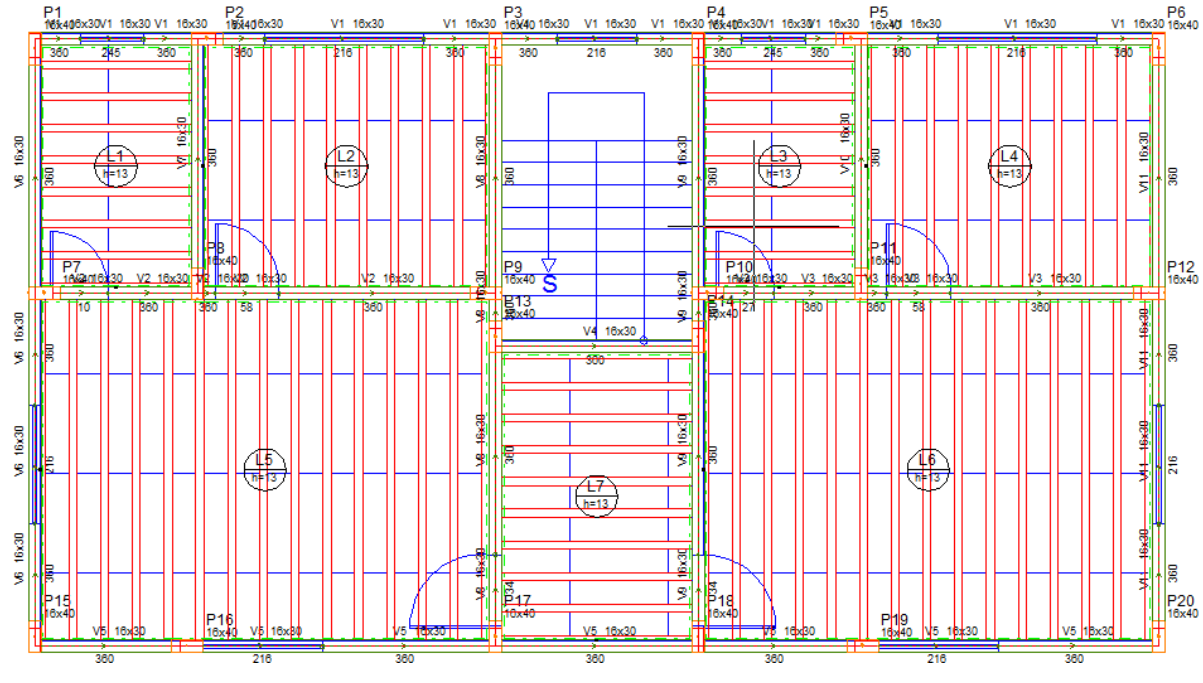

Fonte: Pavimento 1, conforme o software AltoQi Eberick 2018.

**FIGURA 21** - Resultado do Prédio 07 após processar a estrutura através da Análise Estática Linear, desconsiderando os vãos das esquadrias.

> **Cargas verticais:** Peso próprio = 98.83 tf Adicional = 119.66 tf Acidental = 49.19 tf Total = 267.68 tf Área aproximada = 393.52 m<sup>2</sup> Relação = 680.22 kgf/m<sup>2</sup> AVISO: Relação de carga por área não usual para edifícios Deslocamento horizontal: Direção  $X = 0.30$  cm (limite 0.70) Direção  $Y = 0.64$  cm (limite 0.70) **Coeficiente Gama-Z:** Direção X = 1.06 (limite 1.10) Direção  $Y = 1.07$  (limite 1.10) Análise de 2ª ordem: Processo P-Delta Deslocamentos no topo da edificação: Vento Y+: 0.02 » » 0.02 (+8.14%) Vento Y-: 0.02 » » 0.02 (+8.14%)

Fonte: AltoQi Eberick 2018 - Resultados.

Assim, foi possível concluir que ao comparar os resultados do processamento das estruturas nos Prédios 06 e 07, constatou-se algumas variações nos valores obtidos, como os demonstrados a seguir: houve uma pequena redução nas cargas verticais adicional e total de 3,23 tf e 0,22 tf, respectivamente; o deslocamento horizontal apresentou uma diminuição significativa na direção X, com um total de 0,12 cm e na direção Y, com 0,23 cm; o coeficiente Gama-Z teve um decréscimo de 1,09 para 1,06 na direção X e de 1,09 para 1,07 na direção Y; e também houve uma redução na porcentagem do deslocamento no topo do prédio causado pelo vento, ocorrendo uma variação de +11,56% para +8,14%.

Desta maneira, com o sétimo teste, o prédio tornou-se viável em relação aos limites de deslocamento horizontal e do coeficiente Gama-Z. Porém, os testes continuam sendo realizados, pois o objetivo principal deles foi o de propor a melhor solução estrutural possível para o prédio e que atendesse as verificações no dimensionamento dos elementos estruturais.

# **4.8 Teste 08**

O oitavo teste, denominado "PRÉDIO 08 – DICOTILEDÔNEA C-60 – ALTERAÇÃO DA SEÇÃO DO PILAR", foi alterado a posição dos pilares P07 e P14 e a seção dos pilares da extremidade (dos cantos externos da edificação). O lançamento do Prédio 08 no software foi baseado nos dados iniciais do prédio anterior e dos valores descritos nos itens 3.1 e 3.2 (vide páginas 33 a 35). Desta maneira, os resultados obtidos pelo software Eberick, após o processamento da estrutura, juntamente com uma exemplificação do pavimento tipo do prédio, são apresentados conforme as figuras abaixo:

**FIGURA 22** - Exemplo do pavimento tipo do Prédio 08, desconsiderando os vãos das esquadrias.

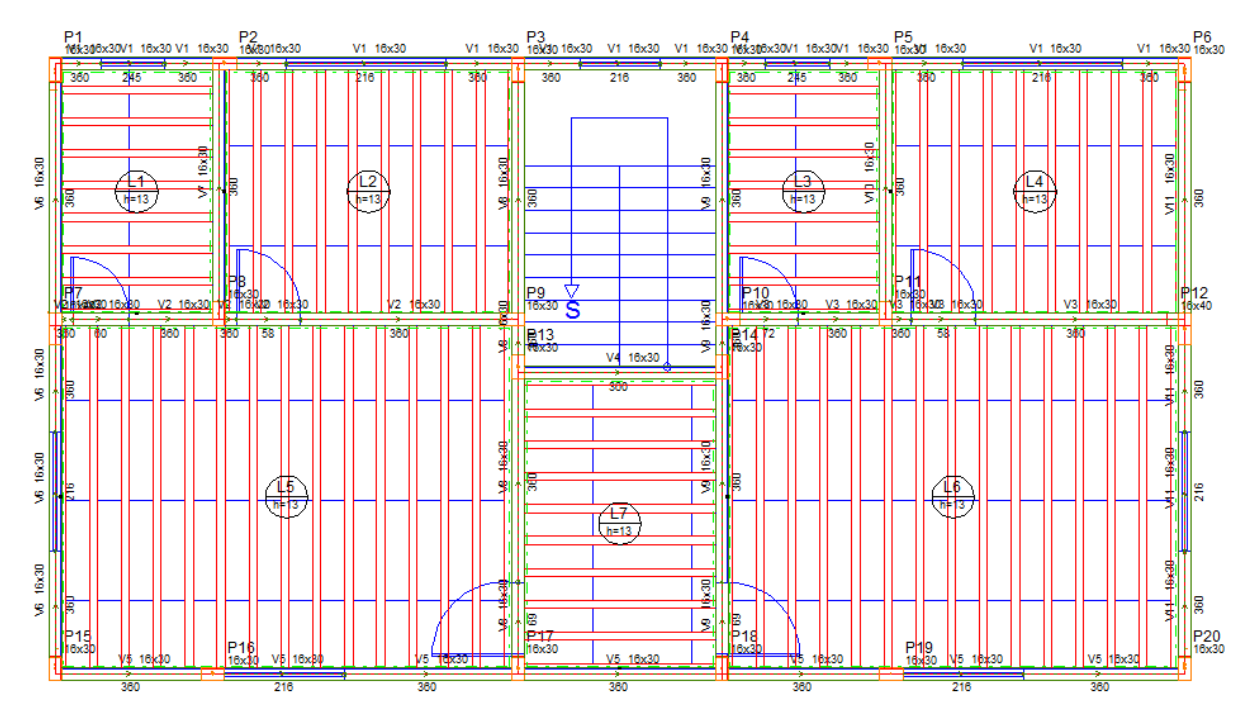

Fonte: Pavimento 1, conforme o software AltoQi Eberick 2018.

**FIGURA 23** - Resultado do Prédio 08 após processar a estrutura através da Análise Estática Linear, desconsiderando os vãos das esquadrias.

```
Cargas verticais:
 Peso próprio = 96.60 tf
 Adicional = 122.38 tf
 Acidental = 49.19 tf
 Total = 268.17 tf
 Área aproximada = 393.52 m<sup>2</sup>
 Relação = 681.48 kgf/m<sup>2</sup>
AVISO: Relação de carga por área não usual para edifícios
Deslocamento horizontal:
 Direção X = 0.44 cm (limite 0.70)
 Direção Y = 0.68 cm (limite 0.70)
Coeficiente Gama-Z:
 Direção X = 1.09 (limite 1.10)
 Direção Y = 1.07 (limite 1.10)
Análise de 2ª ordem:
 Processo P-Delta
 Deslocamentos no topo da edificação:
 Vento Y+: 0.01 » » 0.01 (+9.31%)
 Vento Y-: 0.01 » » 0.01 (+9.31%)
```
Fonte: AltoQi Eberick 2018 - Resultados.

Assim, realizando novamente a comparação entre os Prédio 07 e 08, pode-se concluir que houve um decréscimo do peso próprio (carga vertical) de 98,83 tf para 96,60 tf e um aumento nos seguintes valores: o deslocamento horizontal sofreu uma variação, na direção X de 0,30 cm para 0,44 cm, totalizando uma diferença de 0,14 cm, e na direção Y foi de 0,64 cm para 0,68, resultando numa diferença de 0,04 cm, e também o deslocamento no topo da edificação, causado pelo vento, cujo valor foi alterado de +8,14% para +9,31%.

Apesar da maioria dos resultados terem apresentado um acréscimo em relação ao Prédio 07, o Prédio 08 permanece com seus valores calculados pelo software dentro dos valores limites estabelecidos no dimensionamento, porém muito próximos dos valores limites.

# **4.9 Teste 09**

O nono teste, denominado "PRÉDIO 09 – DICOTILEDÔNEA C-60 – ALTERAÇÃO DA POSIÇÃO E SEÇÃO DO PILAR", alterou-se a posição dos pilares P07 e P14 e da seção de todos os pilares da extremidade do prédio (os pilares de borda/contorno). Foi mantido os mesmos dados inicias do programa contidos no prédio anterior e também teve como base os valores dos itens 3.1 e 3.2 (vide páginas 33 a 35) deste trabalho. Todos os vãos das esquadrias foram considerados no lançamento da estrutura no software.

A exemplificação de um pavimento tipo do prédio e os resultados obtidos após o processamento da estrutura, realizados pelo software Eberick do Prédio 09, são apresentados pelas figuras abaixo:

**FIGURA 24** - Exemplo do pavimento tipo do Prédio 09, desconsiderando os vãos das esquadrias.

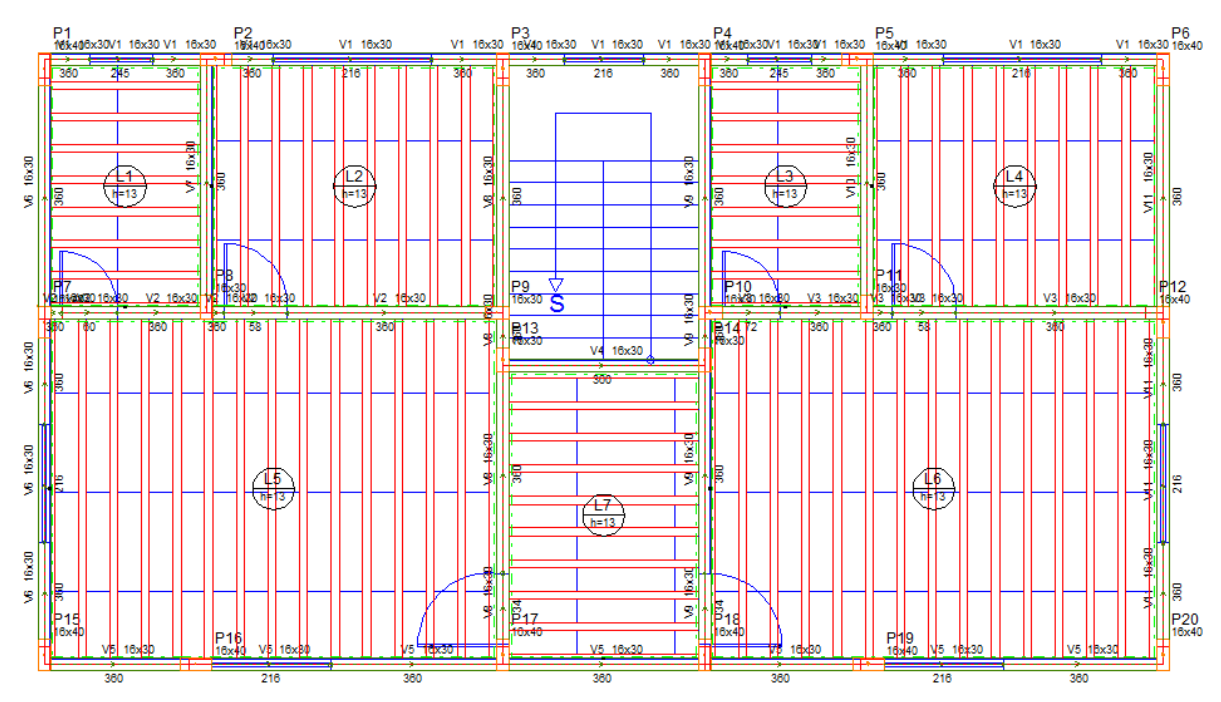

Fonte: Pavimento 1, conforme o software AltoQi Eberick 2018.

**FIGURA 25** - Resultado do Prédio 09 após processar a estrutura através da Análise Estática Linear, desconsiderando os vãos das esquadrias.

```
Cargas verticais:
 Peso próprio = 98.03 tf
 Adicional = 121.11 tf
 Acidental = 49.19 tf
 Total = 268.33 tf
 Área aproximada = 393.52 m<sup>2</sup>
 Relação = 681.88 kgf/m<sup>2</sup>
AVISO: Relação de carga por área não usual para edifícios
Deslocamento horizontal:
 Direção X = 0.35 cm (limite 0.70)
 Direção Y = 0.61 cm (limite 0.70)
Coeficiente Gama-Z:
 Direção X = 1.07 (limite 1.10)
 Direção Y = 1.06 (limite 1.10)
Análise de 2ª ordem:
 Processo P-Delta
 Deslocamentos no topo da edificação:
 Vento Y+: 0.01 » » 0.02 (+7.88%)
 Vento Y-: 0.01 » » 0.02 (+7.88%)
```
Fonte: AltoQi Eberick 2018 - Resultados.

Assim, comparando os resultados obtidos nos Prédios 08 e 09, concluise que houve uma redução no valor da carga vertical referente a carga adicional, cuja alteração foi de 122, 38 tf para 121,11 tf, porém a carga total ficou próxima em ambos os prédios, apresentando uma diferença total de 0,16 tf; o deslocamento horizontal, o coeficiente Gama-Z e o deslocamento no topo da edificação causado pelo vento também apresentaram valores inferiores aos apresentados no prédio anterior. O deslocamento horizontal resultou numa variação total de 0,09 cm na direção X e de 0,07 cm na direção Y, o coeficiente Gama-Z variou um total de 0,02 e 0,01 na direção X e Y, respectivamente, e o deslocamento no topo da edificação houve uma variação total de 1,43%.

# **4.10 Teste 10**

O décimo teste, denominado "PRÉDIO 10 – DICOTILEDÔNEA C-60 – ALTERAÇÃO DO KMOD OU MÓDULO DE ELASTICIDADE (E) ", foi realizado mantendo as características do Prédio 06, para os dados iniciais inseridos no software e também com base nos valores presentes nos itens 3.1 e 3.2 (vide páginas 33 a 35) deste trabalho, apenas alterando o valor do módulo de elasticidade (E) no próprio programa de cálculo estrutural.

A seguir são apresentadas as figuras contendo uma exemplificação de um pavimento tipo e os resultados obtidos pelo software Eberick, após o processamento da estrutura:

**FIGURA 26** - Exemplo do pavimento tipo do Prédio 10, desconsiderando os vãos das esquadrias.

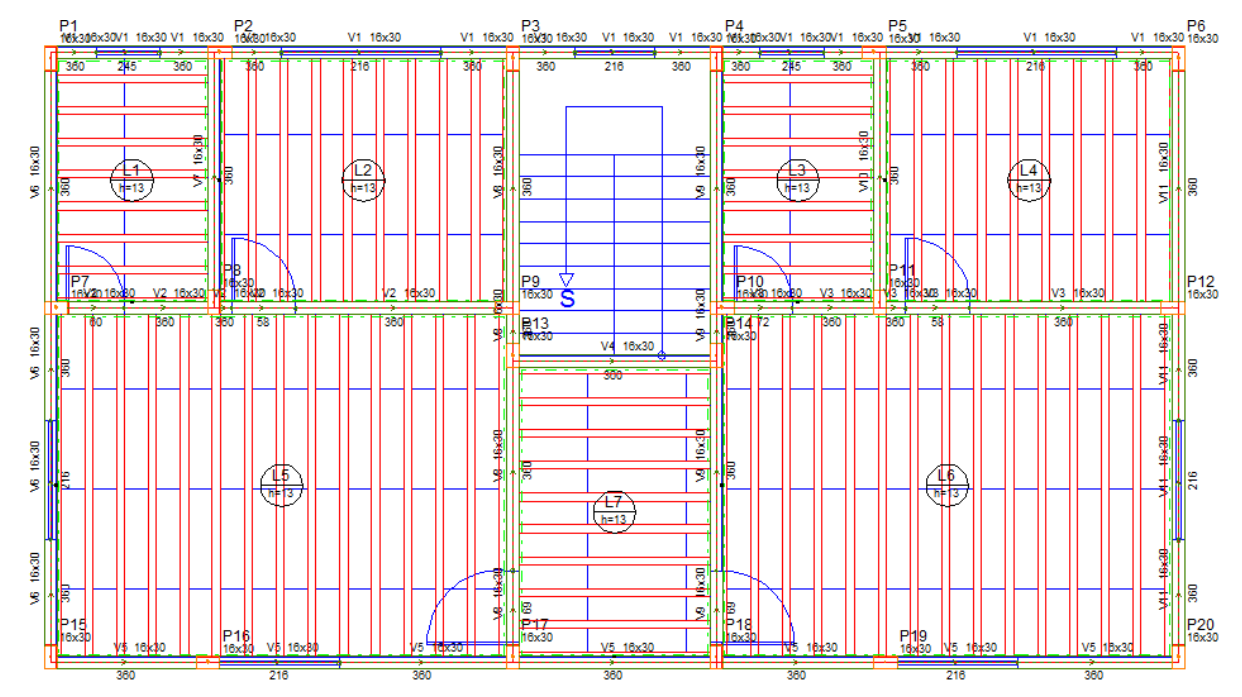

Fonte: Pavimento 1, conforme o software AltoQi Eberick 2018.

**FIGURA 27** - Resultado do Prédio 10 após processar a estrutura através da Análise Estática Linear, desconsiderando os vãos das esquadrias.

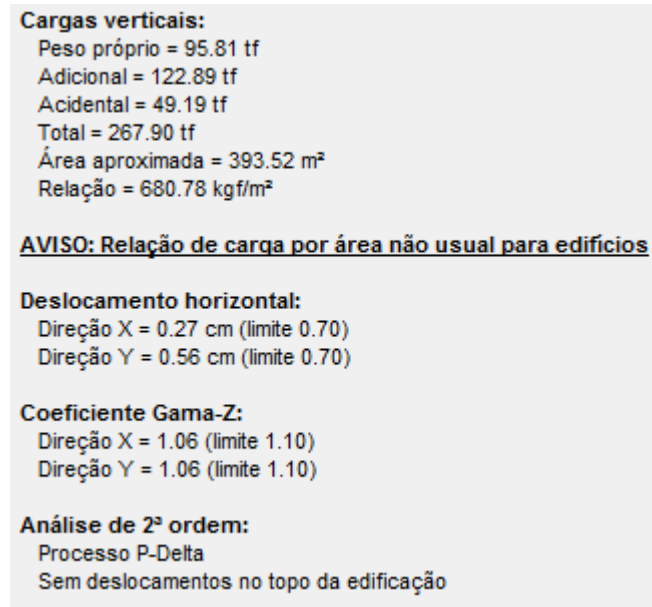

Fonte: AltoQi Eberick 2018 - Resultados.

Assim, ao comparar os resultados obtidos entre os Prédios 09 e 10, pode-se inferir que houve uma redução no peso próprio, cuja alteração foi de 98,03 tf para 95,81 tf, no deslocamento horizontal na direção X e Y, variando respectivamente, de 0,35 cm para 0,27 cm e de 0,61 cm para 0,56 cm e no coeficiente Gama-Z na direção X de 1,07 para 1,06, mantendo os mesmos valores na direção Y, para os dois prédios.

# **4.11 AltoQi Eberick 2018: O Valor do Módulo de Elasticidade e do kmod**

No início do dimensionamento dos elementos estruturais em madeira e da análise dos resultados fornecidos pelo Eberick, após a elaboração dos testes, houve uma dúvida relacionada aos valores do Módulo de Elasticidade (E) e do coeficiente de modificação (kmod) considerados no software para o cálculo dos elementos genéricos em madeira. Desta maneira foi enviado um E-mail direcionado a AltoQi Suporte, indagando sobre esta questão dos valores cadastrados no programa. Assim, conforme o retorno dado pela empresa, foi apresentado a seguir o modo como está calculado no software os respectivos valores do E e do k<sub>mod</sub>.
Primeiramente, o valor do Módulo de Elasticidade encontra-se previamente multiplicado pelo coeficiente de modificação, quando é inserido no cadastro do programa, sendo, portanto, determiná-lo antes de cadastrá-lo.

Para isso, segundo a AltoQi Suporte, foi adotado como padrão para o Eberick, por segurança, o menor valor do kmod presente nas tabelas da ABNT NBR 7190 (1997, p.17-18), especificados para os tipos de madeiras serrada, compensada e laminada colada.

Assim, para determinar o Módulo de Elasticidade, os valores adotados para o cálculo do k<sub>mod</sub> foram inseridos na Tabela 12 a seguir:

**TABELA 12** – Valores correspondentes aos kmod,1, kmod,2 e kmod,3.

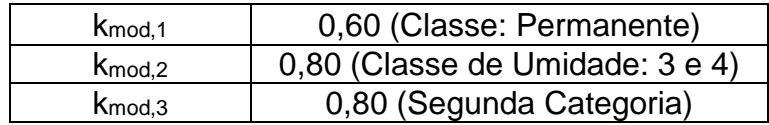

Fonte: QiSuporte da AltoQi.

Em seguida, tendo como base a expressão do  $k_{mod}$  (vide páginas 29, 30 e 31 deste trabalho) e resolvendo-a utilizando os dados mínimos adotados na Tabela 12, obtém-se o seguinte resultado:

 $k_{mod} = k_{mod,1} x k_{mod,2} x k_{mod,3}$ 

 $k_{mod} = 0.60 \times 0.80 \times 0.80 = 0.384$ 

O valor do Módulo de Elasticidade resultante varia conforme a classe de resistência da madeira que se deseja utilizar no elemento (vide item 2.8). Um exemplo ilustrado pela AutoQi Suporte foi demonstrado abaixo, considerando a classe de resistência do tipo Conífera C-20 e o k<sub>mod</sub> calculado anteriormente, resultando no valor do Módulo de Elasticidade paralelo às fibras através da formulação abaixo:

$$
E_{c0,ef} = k_{mod,1} \, x \, k_{mod,2} \, x \, k_{mod,3} \, x \, E_{c0,m}
$$

 $E_{c0, ef} = 0,384 \times E_{c0,m}$ 

*Exemplo:* 
$$
E_{c0,ef} = 0.384 \times 3500 \rightarrow E_{c0,ef} = 1344 MPa \text{ ou } 13440 kgf/cm^2
$$

Assim, com base nos resultados expostos anteriormente, para cada classe de resistência da madeira (Coníferas e Dicotiledôneas), resultará em valores diferentes para o Módulo de Elasticidade ( $E_{co,ef}$ ), conforme pode ser observado na Figura 28 abaixo:

**FIGURA 28** – Valores do Módulo de Elasticidade ( $E_{c0,ef}$ ).

| Nome           | Madeira                                     |                                      |                                             |                                    |                                   |  |
|----------------|---------------------------------------------|--------------------------------------|---------------------------------------------|------------------------------------|-----------------------------------|--|
| Vigas          |                                             |                                      | Pilares                                     |                                    |                                   |  |
|                | Redução na torção<br>Não linearidade física | $\%$<br>0<br>Ecile<br>1.00           | Redução na torção<br>Não linearidade física |                                    | $\%$<br>$\theta$<br>Ecile<br>1.00 |  |
|                | Lista de classes                            |                                      |                                             |                                    |                                   |  |
|                | Nome                                        | Peso espec.<br>(kqf/m <sup>3</sup> ) | Módulo E<br>(kqf/cm <sup>2</sup> )          | Módulo G<br>(kqf/cm <sup>2</sup> ) |                                   |  |
|                | Conifera-C20                                | 500.00                               | 13440.00                                    | 672.00                             | A                                 |  |
|                | Conifera-C25                                | 550.00                               | 32640.00                                    | 1632.00                            |                                   |  |
| 3 <sup>1</sup> | Conifera-C30                                | 600.00                               | 55680.00                                    | 2784.00                            |                                   |  |
|                | Dicotiledônea-C20                           | 650.00                               | 36480.00                                    | 1824.00                            |                                   |  |
| $\mathbf{5}$   | Dicotiledônea-C30                           | 800.00                               | 55680.00                                    | 2784.00                            |                                   |  |
| 6              | Dicotiledônea-C40                           | 950.00                               | 74880.00                                    | 3744.00                            |                                   |  |
|                | Dicotiledônea-C60                           | 1000.00                              | 94080.00                                    | 4704.00                            |                                   |  |
| 8              |                                             |                                      |                                             |                                    |                                   |  |
| $\vert$        |                                             |                                      |                                             |                                    | ×.                                |  |

Fonte: AltoQi Eberick 2018 – Cadastro de elementos genéricos para a madeira.

Caso seja necessário a alteração do kmod no software, poderá ser realizado através da modificação do valor na seção relativa ao cadastro de elementos genéricos para o material, como neste caso, a madeira.

Para o dimensionamento da estrutura foi utilizado o valor do kmod igual a 0,56, ou seja,  $k_{mod} = 0.70 \times 1.00 \times 0.80 = 0.56$ , alterando assim, o valor na tabela referente a classe de resistência das Dicotiledôneas C-60, cujo valor resultante para o Módulo E foi igual a 134.593 kgf/cm<sup>2</sup>, utilizando como base o Prédio 10 feito no último teste no software.

## **4.12 Cálculo dos elementos estruturais**

Para o cálculo estrutural efetivo do projeto, através do software Eberick, foram calculados os principais elementos estruturais (pilares e vigas) com base no último teste realizado, o Prédio 10, conforme demonstrados a seguir:

## **4.12.1 Pilar**

Considerando o pilar do Prédio 10 e os valores máximos do momento fletor e do esforço cortante presentes na estrutura, cujos dados foram fornecidos através do Eberick, sendo que para estes valores foram realizadas as seguintes verificações e cálculos dos elementos, conforme as equações demonstradas no item 3 deste trabalho.

## **4.12.1.1 Verificação quanto a estabilidade e a flexo-compressão**

Conforme os dados gerados pelo software Eberick 2018, o Pilar 14 localizado no Pavimento 1 do prédio foi considerado o pilar que possui o maior valor de momento, se comparado com o resultado dos demais elementos apresentados no Relatório dos pilares genéricos.

Porém, antes da verificação do Pilar 14 foram apresentados nas Tabelas 13, 14 e 15, as propriedades do material, das seções e da família correspondente ao pilar em estudo, conforme os dados fornecidos pelo software, os quais auxiliaram na geração dos resultados para o dimensionamento dos pilares.

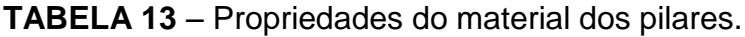

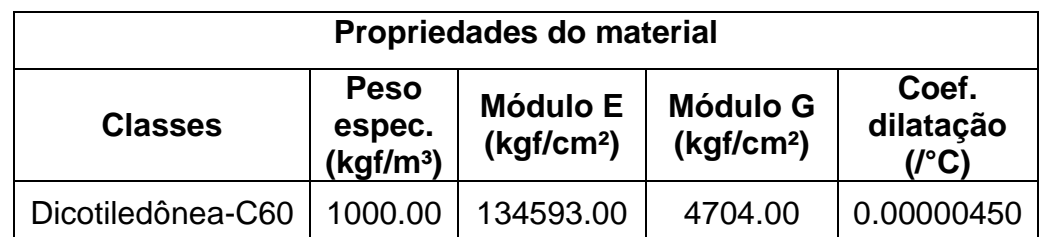

Fonte: AltoQi Eberick 2018 – Relatório dos pilares genéricos.

**TABELA 14** – Propriedades das seções dos pilares.

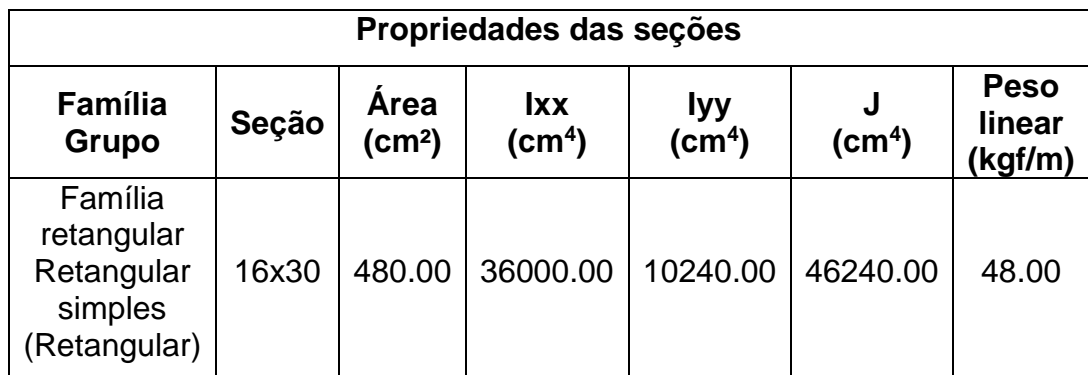

Fonte: AltoQi Eberick 2018 – Relatório dos pilares genéricos.

**TABELA 15** – Representação da seção transversal dos pilares e suas respectivas dimensões.

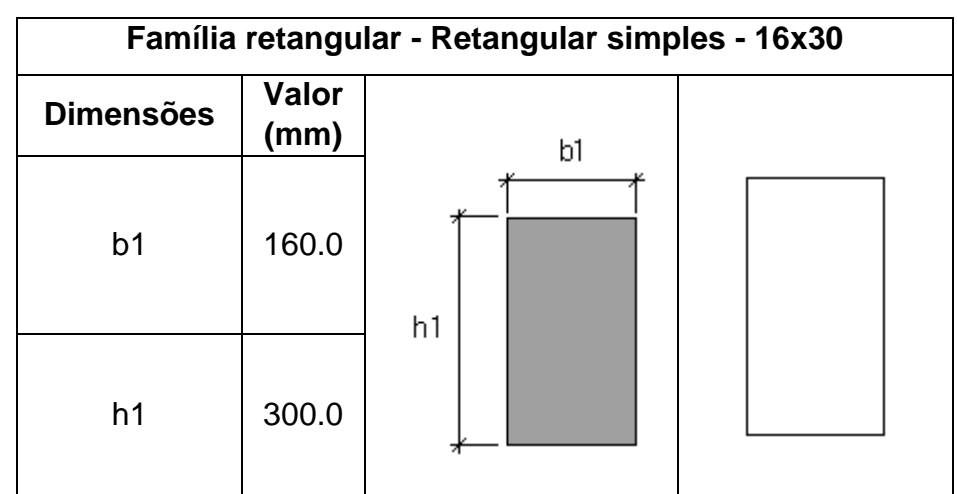

Fonte: AltoQi Eberick 2018 – Relatório dos pilares genéricos.

Na tabela a seguir foram apresentados os dados relativos ao Pilar 14, fornecido pelo software através do Relatório dos pilares genéricos.

## **TABELA 16** – Dados gerais do Pilar 14.

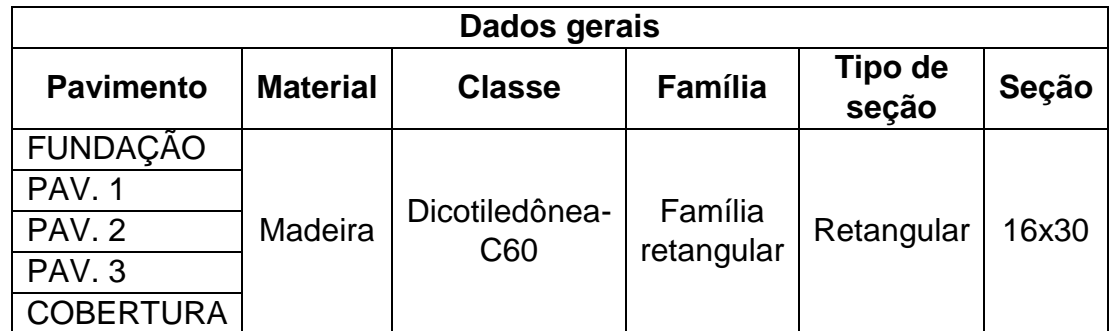

Fonte: AltoQi Eberick 2018 – Relatório dos pilares genéricos.

Em seguida, foram inseridas as Tabelas 17, 18 e 19, as quais constam os valores utilizados para o dimensionamento do Pilar 14, conforme gerados pelo Eberick.

**TABELA 17** – Valores referentes aos esforços de tração e compressão do Pilar 14.

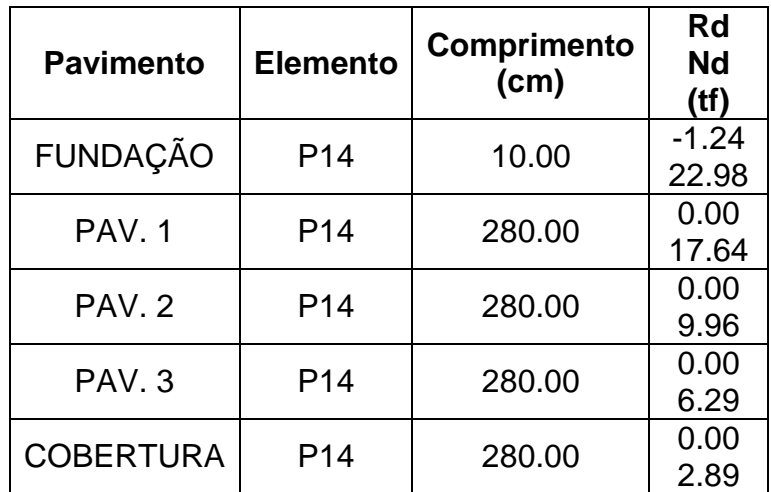

Fonte: AltoQi Eberick 2018 – Relatório dos pilares genéricos.

**TABELA 18** – Valores referentes ao máximo momento fletor atuante na base (i) e no topo (f) do Pilar 14.

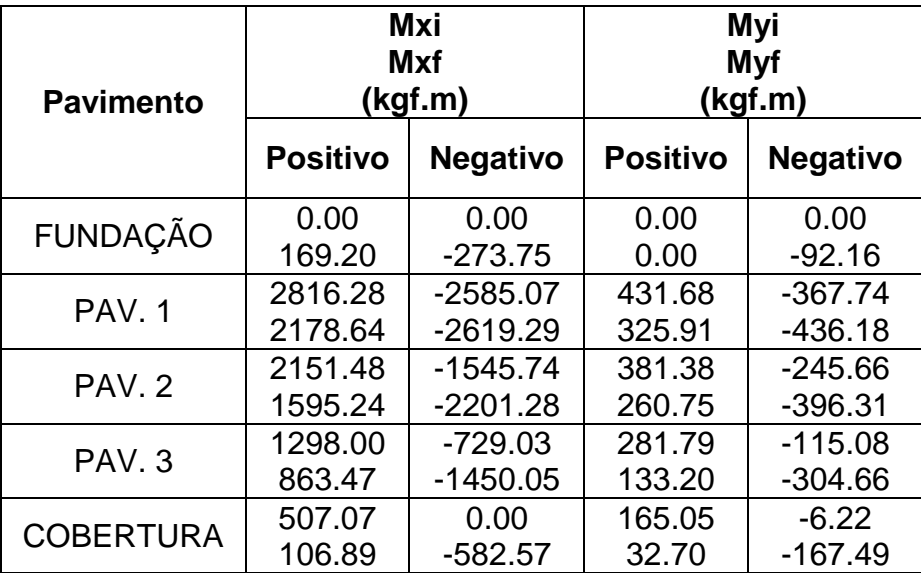

Fonte: AltoQi Eberick 2018 – Relatório dos pilares genéricos.

**TABELA 19** - Valores referentes ao máximo esforço cortante atuante na base (i) e no topo (f) e ao momento de torção do Pilar 14.

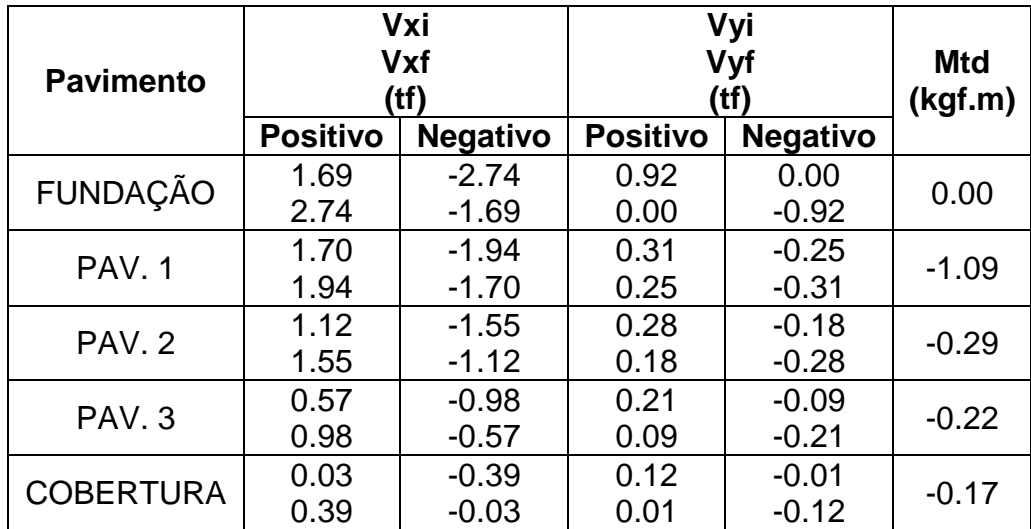

Fonte: AltoQi Eberick 2018 – Relatório dos pilares genéricos.

Após a apresentação de todos os dados específicos do Pilar 14, conforme as tabelas anteriores (Tabelas 16 a 19), seguem abaixo as verificações quanto a instabilidade e flexo-compressão realizadas para este elemento,

considerando os máximos valores de momento fletor nas direções X e Y e do esforço de tração e compressão do pilar.

As verificações para as peças curtas e medianamente esbeltas, consideraram o valor do coeficiente de modificação (kmod) igual a 0,56 (conforme calculado no item 4.11 deste trabalho) e o coeficiente de ponderação da resistência para compressão paralela às fibras ( $\gamma_{wc}$ ) igual a 1,4 (de acordo com o item 2.7 deste trabalho), tem-se os seguintes resultados:

Resistência de cálculo:  $\bm{f}_{c0,d} = \bm{k}_{mod} \; x \; \frac{f_{c0,k}}{y}$  $\gamma_{wc}$  $f_{c0,d} = 0,56 x \frac{60}{14}$  $\frac{60}{1.4}$  = 24, 0 MPa = 2, 40 kN/cm<sup>2</sup>

Considerando o valor do Módulo de Elasticidade ( $E_{c0,m}$ ) para a classe de resistência da madeira pertencente as Dicotiledôneas C-60 (vide Tabela 8, página 32) igual a 24.500 MPa, o Módulo de Elasticidade Efetivo ( $E_{c0,ef}$ ) é igual a:

$$
E_{c0,ef} = k_{mod,1} x k_{mod,2} x k_{mod,3} x E_{c0,m} = k_{mod} x E_{c0,m}
$$

$$
E_{c0,ef} = 0.56 \times 24.500 = 13.720 MPa = 1.372 \, kN/cm^2
$$

A verificação da peça para a direção menos rígida, no eixo y, e com seção retangular b x h, sendo b a sua menor dimensão, tem-se:

$$
i_{min}=\frac{b}{\sqrt{12}}=\frac{16}{\sqrt{12}}=4,6188 \text{ cm}\cong 4,62 \text{ cm}
$$

$$
\lambda = \frac{L_0}{i_{min}} = \frac{280 \text{ cm}}{4,62 \text{ cm}} \approx 60,61 \therefore \text{ Peça mediante esbelta } (40 < \lambda \leq 80)
$$

Como para a verificação das peças medianamente esbeltas é necessário realizar os cálculos no eixo x e no eixo y, portanto foi dimensionado para estas direções, conforme apresentado a seguir:

$$
e_a = \frac{L_0}{300} = \frac{280 \text{ cm}}{300} = 0,933 \text{ cm}
$$

Considerando:  $e_i$  =  $M_{1d}$  $N_d$ =  $\boldsymbol{0}$  $N_d$  $\bm{v} = \bm{0} \ \rightarrow \ \bm{D}$ eve ser maior que  $\boldsymbol{h}$ 30 ∴ **16 cm** 30  $= 0,533 \, cm$ 

\n
$$
\text{Para o eixo } x: \quad e_i = \frac{M_{1d}}{N_d} = \frac{2.762,77 \, \text{kN} \cdot \text{cm}}{225,43 \, \text{kN}} = 12,255 \, \text{cm}
$$
\n

\n\n $\text{Para o eixo } y: \quad e_i = \frac{M_{1d}}{N_d} = \frac{427,89 \, \text{kN} \cdot \text{cm}}{225,43 \, \text{kN}} = 1,898 \, \text{cm}$ \n

No cálculo da excentricidade  $e_i$  acima, foi considerado o resultado que obteve o maior valor em comparação ao Momento Fletor de cálculo igual a zero, ou seja, para este caso foi considerado os valores de 12,255 cm e de 1,898 cm, pois são maiores que 0,533 cm.

Continuando os cálculos necessários para realizar a verificação da peça medianamente esbelta, tem-se os seguintes resultados, conforme as fórmulas apresentadas no item 3.4 deste trabalho:

Para o eixo x:  $e_1 = e_i + e_a = 12,255$  cm + 0,933 cm = 13,188 cm Para o eixo y:  $e_1 = e_i + e_a = 1$ , 898 cm + 0, 933 cm = 2, 831 cm

$$
I_x = \frac{b \times h^3}{12} = \frac{16 \times 30^3}{12} = 36.000 \text{ cm}^4
$$

$$
I_y = \frac{b^3 \ x \ h}{12} = \frac{16^3 \ x \ 30}{12} = 10.240 \ cm^4
$$

Assim, a partir dos valores obtidos através dos cálculos realizados anteriormente, determina-se a carga crítica de Euler ( $F_E$ ), tanto na direção X quanto na direção Y, respectivamente, conforme apresentado a seguir:

$$
F_E = \frac{\pi^2 x E_{c0,ef} x I_x}{L_0^2} = \frac{\pi^2 x 1.372 \ kN/cm^2 \ x 36.000 \ cm^4}{(280 \ cm)^2} \ \therefore \ F_E = 6.217,85 \ kN
$$

$$
F_E = \frac{\pi^2 x E_{c0,ef} x I_y}{L_0^2} = \frac{\pi^2 x 1.372 \ kN/cm^2 \ x 10.240 \ cm^4}{(280 \ cm)^2} \ \therefore \ F_E = 1.768,63 \ kN
$$

Para realizar os demais cálculos foi necessário, primeiramente, converter as unidades dos momentos fletores e da carga de compressão atuante, pois o Eberick fornece os resultados em kgf.m e em tf e as fórmulas utilizadas resultam os valores cujas unidades de medidas são em kN.cm e em kN. Portanto, segue abaixo a conversão das unidades comentadas anteriormente:

 $M_{dx} = 2.816, 28 \text{ tf } x9, 81 = 2.762, 77 \text{ kN} \text{ cm}$ 

 $M_{dy} = 436, 18$  tf x 9, 81 = 427, 89 kN. cm

$$
N_d = 22,98 \text{ tf} = 22,98 \text{ x } 9,81 = 225,43 \text{ kN}
$$

Após a conversão de unidades dos momentos e da carga, continuou-se a desenvolver os cálculos essenciais para que posteriormente, efetuasse as verificações, conforme apresentadas abaixo:

Para o eixo x: 
$$
e_d = e_1 x \left( \frac{F_E}{F_E - N_d} \right) = 13,188 \text{ cm } x \left( \frac{6.217,85 \text{ kN}}{6.217,85 \text{ kN} - 225,43 \text{ kN}} \right)
$$

\n $e_d = 13,188 \text{ cm } x \left( \frac{6.217,85 \text{ kN}}{5.992,42 \text{ kN}} \right) = 13,684 \text{ cm}$ 

Para o eixo y:  $e_d = e_1 x$  $F_E$  $F_E - N_d$  $= 2,831$  cm x  $1.768, 63 kN$  $\frac{1.768}{1.768,63 \text{ kN} - 225,43 \text{ kN}}$  $e_d = 2,831 \, cm \, x$  $1.768, 63 kN$  $\left(\frac{1}{1.543, 2 \text{ kN}}\right) = 3,244 \text{ cm}$ 

 $M_{dx} = N_d x e_d = 225,43 kN x 13,684 cm = 3.084,78 kN.cm$ 

$$
M_{dy} = N_d x e_d = 225,43 \text{ kN } x 3,244 \text{ cm} = 731,29 \text{ kN}.
$$
 cm

Para o cálculo das tensões atuantes do momento fletor e do esforço cortante foi considerado que a tensão de compressão e de tração são iguais, pois a seção em estudo é retangular, conforme representado na Figura 29 abaixo. Portanto, tem-se a seguinte condição:

$$
\sigma_{c,d} = \sigma_{t,d} = \frac{M_d}{W} = \frac{M_d}{W}
$$

Considerando as equações a seguir e também a Figura 29, é possível determinar as seguintes relações, de acordo com a norma ABNT NBR 7190 (1997, p. 23):

$$
I_{min} = \frac{b \times h^3}{12} ; W_c = \frac{I}{y_{c1}} ; W_t = \frac{I}{y_{t2}}
$$

$$
y_{c1} = y_{t2} = h / 2
$$

$$
W_c = W_t = W = \frac{b \times h^3}{12 \times h/2} = \frac{b \times h^2}{6}
$$

**FIGURA 29** – Apresenta a base para o cálculo dos módulos de resistência.

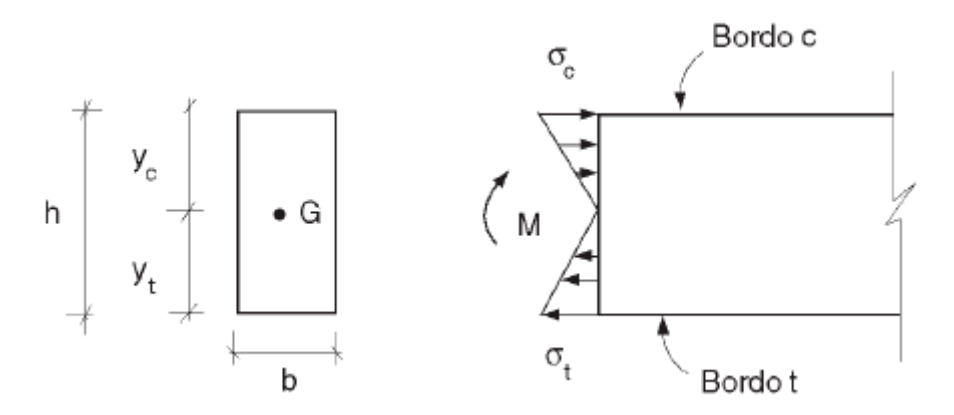

Fonte: Figura 6.5 – Tensões normais em viga de seção retangular (PFEIL E PFEIL, 2003, p. 98).

Portanto, a seguir foram apresentadas as resoluções relativas aos cálculos das tensões atuantes na peça:

$$
\sigma_{Nd} = \frac{N_d}{A} = \frac{225,43 \text{ kN}}{16 \text{ cm} \text{ x } 30 \text{ cm}} = 0,47 \text{ kN/cm}^2
$$
  

$$
W_x = \frac{h \text{ x } b^2}{6} = \frac{16 \text{ x } 30^2}{6} = 2.400 \text{ cm}^3
$$
  

$$
W_y = \frac{b \text{ x } h^2}{6} = \frac{30 \text{ x } 16^2}{6} = 1.280 \text{ cm}^3
$$

\n
$$
\text{Para o eixo } x: \quad \sigma_{Mdx} = \frac{M_{dx}}{W_x} = \frac{3.084,78 \, \text{kN} \cdot \text{cm}}{2.400 \, \text{cm}^3} = 1,285 \, \text{kN} / \text{cm}^2
$$
\n

\n\n $\text{Para o eixo } y: \quad \sigma_{Mdy} = \frac{M_{dy}}{W_y} = \frac{731,29 \, \text{kN} \cdot \text{cm}}{1.280 \, \text{cm}^3} = 0,571 \, \text{kN} / \text{cm}^2$ \n

E por fim, é feita a verificação da peça medianamente esbelta do Pilar 14 de madeira, a qual deve satisfazer a seguinte condição:

$$
\frac{\sigma_{Nd}}{f_{c0,d}} + \frac{\sigma_{Md}}{f_{c0,d}} \le 1
$$

$$
Em x: \qquad \frac{0,47 \ kN/cm^2}{2,40 \ kN/cm^2} + \frac{1,285 \ kN/cm^2}{2,40 \ kN/cm^2} \leq 1
$$

$$
0,196+\,0,535\leq 1
$$

 $0,731 < 1$  : A peça satisfaz a condição de verificação.

$$
Em y
$$
: 
$$
\frac{0.47 \ kN/cm^2}{2.40 \ kN/cm^2} + \frac{0.571 \ kN/cm^2}{2.40 \ kN/cm^2} \le 1
$$

$$
0,196 ~+~ 0,238 \leq 1
$$

 $0,434 < 1$  : A peça satisfaz a condição de verificação.

A verificação da peça para a direção mais rígida (eixo x) e com seção retangular b x h, tem-se:

$$
i_{min} = \frac{b (minor \, dimensions)}{\sqrt{12}} = \frac{30}{\sqrt{12}} = 8,66 \, cm
$$
\n
$$
\lambda = \frac{L_0}{i_{min}} = \frac{280 \, cm}{8,66 \, cm} \approx 32,33 \therefore Peça \, curta \, (\lambda \le 40)
$$

Portanto, para realizar a verificação da peça curta, fez-se os seguintes cálculos:

$$
\sigma_{Nd} = \frac{N_d}{A} = \frac{225,43 \text{ kN}}{(16 \text{ cm} \text{ x } 30 \text{ cm})} = 0,47 \text{ kN/cm}^2
$$

$$
\frac{\sigma_{Nd}}{f_{c0,d}} \leq 1 \rightarrow \frac{0,47 \text{ kN/cm}^2}{2,40 \text{ kN/cm}^2} \leq 1
$$

## $0, 196 < 1$  : A peça satisfaz a condição de verificação.

E, por fim, é feito a verificação para a flexo-compressão, conforme as formulações apresentadas no item 3.3 (vide página 35) e com base nos valores calculados anteriormente, os quais demonstrados abaixo:

$$
\left(\frac{\sigma_{Nc,d}}{f_{c0,d}}\right)^2 + \frac{\sigma_{Mx,d}}{f_{c0,d}} + k_M \frac{\sigma_{My,d}}{f_{c0,d}} \le 1 \quad e \quad \left(\frac{\sigma_{Nc,d}}{f_{c0,d}}\right)^2 + k_M \frac{\sigma_{Mx,d}}{f_{c0,d}} + \frac{\sigma_{My,d}}{f_{c0,d}} \le 1
$$

$$
\left(\frac{\sigma_{Nc,d}}{f_{c0,d}}\right)^2 + \frac{\sigma_{Mx,d}}{f_{c0,d}} + k_M \frac{\sigma_{My,d}}{f_{c0,d}} \le 1
$$
  

$$
\left(\frac{0.47 \ kN/cm^2}{2.40 \ kN/cm^2}\right)^2 + \frac{1.285 \ kN/cm^2}{2.40 \ kN/cm^2} + 0.5 \frac{0.571 \ kN/cm^2}{2.40 \ kN/cm^2} \le 1
$$
  

$$
0.0384 + 0.5354 + 0.1190 \le 1
$$

 $0,6928 < 1$  : A peça satisfaz a condição de verificação.

$$
\left(\frac{\sigma_{Nc,d}}{f_{c0,d}}\right)^2 + k_M \frac{\sigma_{Mx,d}}{f_{c0,d}} + \frac{\sigma_{My,d}}{f_{c0,d}} \le 1
$$
  

$$
\left(\frac{0.47 \ kN/cm^2}{2.40 \ kN/cm^2}\right)^2 + 0.5 \frac{1.285 \ kN/cm^2}{2.40 \ kN/cm^2} + \frac{0.571 \ kN/cm^2}{2.40 \ kN/cm^2} \le 1
$$

# $0,03835 + 0,2677 + 0,2379 \leq 1$  $0,5440 < 1$   $\therefore$  A peça satisfaz a condição de verificação.

Portanto, pode-se concluir que os pilares verificados por meio dos dados fornecidos pelo software respeitaram as condições para cada propriedade, viabilizando assim o projeto.

## **4.12.2 Viga**

A viga que apresentou o maior valor (entre todos os pavimentos) correspondente ao momento fletor, foi a viga V8, pertencente ao Pavimento 1 do Prédio 10 em estudo, utilizando-a para realizar as verificações e cálculos deste elemento, com base nas equações demonstradas no item 3 deste trabalho, cujos dados foram fornecidos através do software Eberick, conforme apresentados a seguir:

#### **4.12.2.1 Flexão simples reta e cisalhamento**

Considerando os dados característicos do Prédio 10, presente nas Tabelas 13, 14 e 15, conforme apresentadas na demonstração das verificações e de seus respectivos cálculos para o Pilar 14, e também dos dados gerais e dos esforços pertencentes a Viga V8, de acordo com as Tabelas 20 e 21 apresentadas abaixo:

**TABELA 20** – Dados gerais para a viga V8 do Pavimento 1.

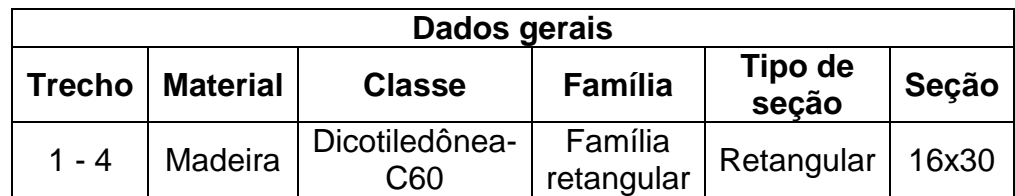

Fonte: AltoQi Eberick 2018 – Relatório das vigas genéricas.

**TABELA 21** – Os valores dos esforços da Viga 8 (V8).

| <b>Esforços</b> |           |         |      |      |              |         |            |  |  |  |
|-----------------|-----------|---------|------|------|--------------|---------|------------|--|--|--|
| <b>Pilar</b>    | <b>Nd</b> | Rd      | Vd   | Rmáx | <b>Mdmáx</b> | Md+     | Md-        |  |  |  |
| <b>Trecho</b>   | (tf)      | (tf)    | (tf) | (tf) | (kgf.m)      | (kgf.m) | (kgf.m)    |  |  |  |
| P <sub>17</sub> |           |         |      | 1.30 |              |         |            |  |  |  |
| $\mathbf 1$     | 0.06      | $-0.32$ | 2.55 |      |              | 1223.41 | $-2813.38$ |  |  |  |
|                 |           |         |      |      |              | 1258.86 | $-658.49$  |  |  |  |
|                 |           |         |      |      |              |         |            |  |  |  |
|                 |           |         |      |      |              | 1258.86 | $-658.49$  |  |  |  |
| 2               | 0.06      | $-0.32$ | 3.14 |      |              |         |            |  |  |  |
|                 |           |         |      |      |              | 762.40  | $-2771.81$ |  |  |  |
| P <sub>13</sub> |           |         |      | 3.12 |              |         |            |  |  |  |
| 3               | 0.11      | $-0.19$ | 6.25 |      |              | 1772.34 | $-3044.74$ |  |  |  |
|                 |           |         |      |      |              | 313.41  | $-779.76$  |  |  |  |
| P <sub>9</sub>  |           |         |      | 1.06 |              |         |            |  |  |  |
|                 |           |         |      |      |              | 914.59  | -1589.85   |  |  |  |
| 4               | 0.00      | $-0.06$ | 1.86 |      |              | 1572.30 | $-2248.87$ |  |  |  |
| P <sub>3</sub>  |           |         |      | 0.83 |              |         |            |  |  |  |

Fonte: AltoQi Eberick 2018 – Relatório das vigas genéricas.

Para barras submetidas a momento fletor com planos de ação contidos no eixo central de inércia da seção transversal resistente, a segurança é atendida através das seguintes condições, sendo necessário os cálculos das tensões atuantes na borda mais tracionada e mais comprimida na seção transversal, conforme constante no item 7.3.3. da norma da ABNT NBR 7190 (1997, p. 22):

Para  $\sigma_{c1,d} \leq f_{cd}$  e  $\sigma_{t2,d} \leq f_{td}$ , primeiramente foram calculados os seguintes valores:

$$
f_{cd} = f_{c0,d} \quad e \quad f_{td} = f_{t0,d}
$$

$$
f_{c0,d} = k_{mod} x \frac{f_{c0,k}}{\gamma_{wc}} = 0,56 x \frac{60 MPa}{1,4} = 24,0 MPa = 2,40 kN/cm^2
$$

Conforme o item 6.3.3 da norma ABNT NBR 7190 (1997, p.15), a relação para o cálculo da resistência à tração paralela às fibras é descrita abaixo:

$$
\frac{f_{c0,k}}{f_{t0,k}} = 0.77 \rightarrow f_{c0,k} = f_{t0,k} x 0.77 \rightarrow f_{t0,k} = \frac{f_{c0,k}}{0.77}
$$

*Portanto:* 
$$
f_{t0,k} = \frac{f_{c0,k}}{0.77} = \frac{60 MPa}{0.77} = 77.92 MPa
$$

Assim: 
$$
f_{t0,d} = k_{mod} x \frac{f_{t0,k}}{\gamma_{wt}} = 0,56 x \frac{77,92 MPa}{1,8} = 24,24 MPa = 2,424 kN/cm^2
$$

Para calcular as tensões de cálculo atuantes nas bordas comprimidas e tracionadas, foi necessário realizar previamente a conversão de unidades do valor do momento fletor de cálculo, conforme demonstrado abaixo:

$$
\sigma_{c1,d} = \frac{M_d}{W_c} \qquad \qquad e \qquad \sigma_{t2,d} = \frac{M_d}{W_t}
$$

 $M_d = 3.044, 74 \ kgf$ .  $m \times 9, 81 = 2.986, 89 \ kN$ . cm

Assim, desenvolvendo a expressão da tensão de cálculo e considerando o valor do momento fletor de cálculo com a unidade de medida correspondente a kN.cm, tem-se os seguintes resultados:

$$
W_c = W_t = W = \frac{b \times h^3}{12 \times h/2} = \frac{b \times h^2}{6} = \frac{16 \times 30^2}{6} = 2.400 \text{ cm}^3
$$

$$
\sigma_{c1,d} = \frac{M_d}{W} = \frac{2.986,89 \text{ kN} \cdot \text{cm}}{2.400 \text{ cm}^3} = 1,243 \text{ kN/cm}^2
$$

$$
\sigma_{c1,d} = \sigma_{t2,d} = 1,243 \text{ kN/cm}^2
$$

$$
\sigma_{c1,d} \le f_{cd} \text{ e } \sigma_{t2,d} \le f_{td}
$$

Para: 
$$
σ_{c1,d} ≤ f_{cd} → 1,243 kN/cm² < 2,40 kN/cm²
$$
  
∴ *A peça satisfaz a condição de verificação.*

Para: 
$$
σ_{t2,d} ≤ f_{td} → 1,243 kN/cm² < 2,424 kN/cm²
$$
  
∴ *A peça satisfies a condição de verificação.*

Com relação a verificação ao cisalhamento e considerando a classe de resistência da madeira pertencente as Dicotiledôneas C-60, foram realizados os seguintes cálculos:

$$
\tau_d = \frac{3 \times V_d}{2 \times b \times h} \leq f_{v0,d}
$$

$$
f_{\nu 0,d}=0,10\,x\,f_{c0,d}
$$

Como calculado anteriormente:  ${f}_{c0,d}=2,40$  $kN$  $\epsilon m^2$ 

*Portanto:*  $f_{v0,d} = 0.10 x 2.40 kN/cm^2$ 

$$
f_{\nu 0,d}=0,24~kN/cm^2
$$

Antes de continuar o desenvolvimento da verificação da tensão de cisalhamento, foi necessário realizar a conversão de unidades do esforço cortante, o qual é fornecido em tf (tonelada-força), porém as formulações resultam em valores correspondentes a kN, como unidade de medida, conforme segue abaixo:

$$
V_d = 6{,}25 \, \text{tf} \, \text{x} \, 9{,}81 = 61{,}31 \, \text{kN}
$$

Assim, ao substituir os valores calculados na fórmula da tensão de cisalhamento e efetuar a sua verificação, obtém-se os seguintes resultados:

$$
\tau_d = \frac{3 x V_d}{2 x b x h} = \frac{3 x 61,31 kN}{2 x 16 cm x 30 cm} = \frac{183,93 kN}{960 cm^2} = 0,192 kN/cm^2
$$
  

$$
\tau_d \le f_{\nu 0,d} \rightarrow 0,192 kN/cm^2 < 0,24 kN/cm^2
$$

 $\therefore$  A peça satisfaz a condição de verificação.

Portanto, pode-se concluir que as vigas verificadas por meio dos dados fornecidos pelo software respeitam as condições para cada propriedade, viabilizando o projeto.

Nos Apêndices 2, 3 e 4 foram inseridas algumas tabelas referentes aos cálculos realizados com os demais pilares e vigas constantes no prédio, podendo ser consultadas a fim de possibilitar uma melhor analise dos resultados obtidos através dos cálculos estruturais desses elementos.

## **4.13 Comparativo entre o Concreto Armado e a Madeira**

Primeiramente, foi apresentada a seguir a configuração dos prédios em concreto armado e em madeira, através do desenho do pórtico em 3D, dado pelo próprio software Eberick:

**FIGURA 30** – Desenho em 3D do prédio em concreto armado.

Fonte: AltoQi Eberick 2018 – Pórtico 3D do Prédio11.

**FIGURA 31** – Desenho em 3D do prédio em madeira.

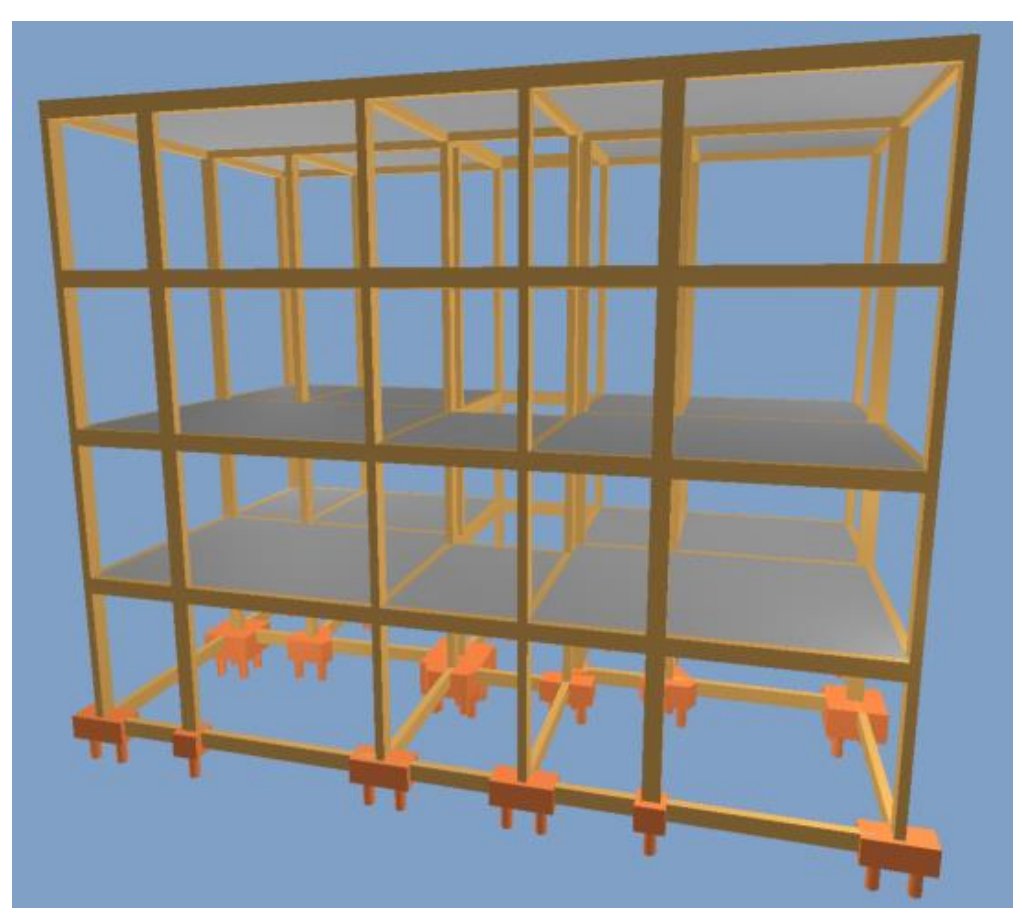

Fonte: AltoQi Eberick 2018 – Pórtico 3D do Prédio 10.

Após ter realizado os testes com os prédios de madeira, foi proposto mais um teste, o Teste 11, denominado " PRÉDIO 11 – CONCRETO ARMADO", cujo objetivo era comparar o resultado fornecido pelo software Eberick com o resultado do Prédio 10.

Os valores utilizados para o lançamento do edifício e o seu respectivo processamento da estrutura foram baseados conforme o Prédio 10 (pilares e vigas genéricos). As Figuras 30 e 31 abaixo apresentam a exemplificação de um pavimento tipo e os resultados obtidos pelo software do Prédio 11, conforme obtido pelo Eberick:

**FIGURA 32** - Exemplo do pavimento tipo do Prédio 11, desconsiderando os vãos das esquadrias.

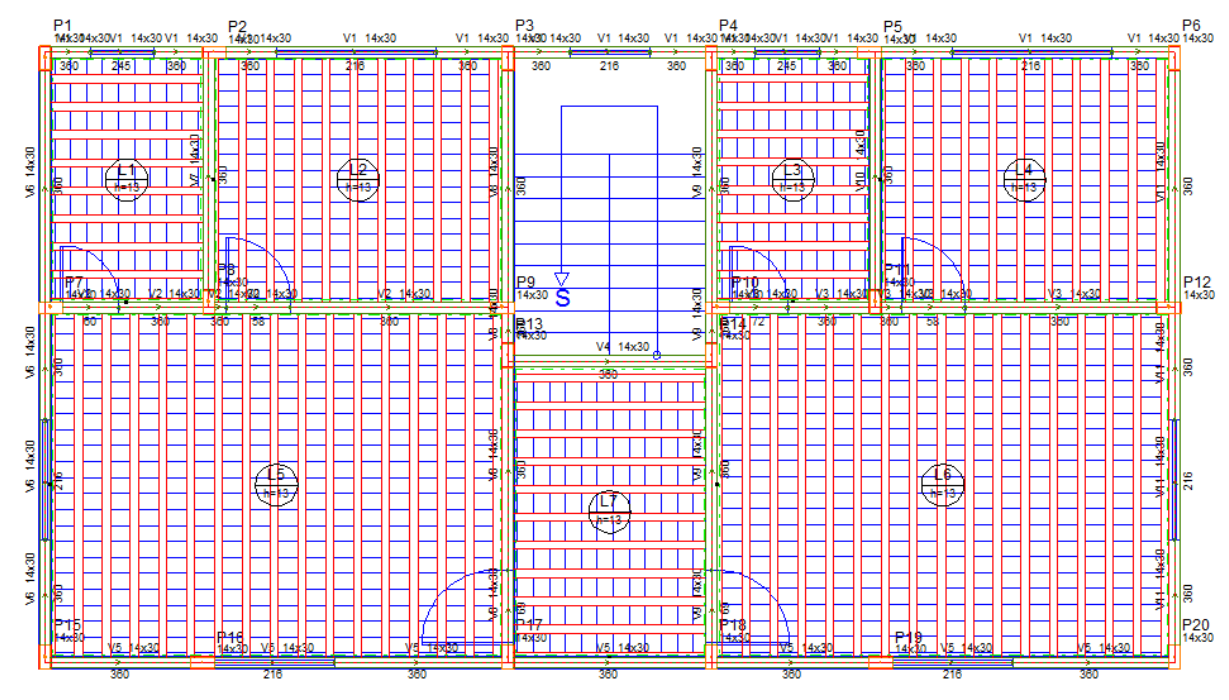

Fonte: Pavimento 1, conforme o software AltoQi Eberick 2018.

**FIGURA 33** - Resultado do Prédio 11 após processar a estrutura através da Análise Estática Linear, desconsiderando os vãos das esquadrias.

```
Cargas verticais:
 Peso próprio = 176.26 tf
 Adicional = 122.89 tf
 Acidental = 49.19 tf
 Total = 348.35 tf
 Área aproximada = 393.52 m<sup>2</sup>
 Relação = 885.22 kgf/m<sup>2</sup>
AVISO: Relação de carga por área não usual para edifícios
Deslocamento horizontal:
 Direção X = 0.30 cm (limite 0.70)
 Direção Y = 0.63 cm (limite 0.70)
Coeficiente Gama-Z:
 Direção X = 1.09 (limite 1.10)
 Direção Y = 1.08 (limite 1.10)
Análise de 2ª ordem:
 Processo P-Delta
 Deslocamentos no topo da edificação:
 Vento Y+: 0.01 » » 0.01 (+10.39%)
 Vento Y-: 0.01 » » 0.01 (+10.39%)
```
Portanto, ao comparar os Prédios 10 e 11, conclui-se que houve, no Prédio 11, um aumento do valor da carga do peso próprio de 95,81tf para 176,26 tf; o deslocamento horizontal nas duas direções teve o seu valor elevado em 0,03 cm na direção X e em na direção Y, porém ambos com valores abaixo do limite; e o coeficiente Gama-Z também apresentou um acréscimo no valor final, resultando numa diferença de 0,03 para a direção X, e de 0,02 para a direção Y.

E, apesar de ter originado valores superiores que o prédio de madeira, o Prédio 11 pode ser considerado como mais vantajoso estruturalmente, pois a seção utilizada no software foi inferior ao da madeira (para o concreto armado, a seção foi de 14 cm x 30 cm, e para a madeira, a seção foi de 16 cm x 30 cm). Entretanto, a vantagem da madeira foi de apresentar, como resultado, um peso próprio e total do prédio menor que o de concreto.

#### **5 PAINÉL ESTRUTURAL EM WOOD FRAME – TECVERDE**

A Tecverde é uma empresa de engenharia que utiliza como método construtivo sustentável e eficiente para a construção de casas, sobrados e edifícios, o Wood Frame. Esta empresa possui diversas casas construídas em várias regiões do Brasil e está sempre buscando inovação e novos projetos. A fábrica da Tecverde está situada no estado do Paraná, na cidade de Araucária e o escritório corporativo está localizado na cidade de Curitiba (PR), onde são elaborados os projetos e realiza as reuniões com os clientes.

Frequentemente são realizadas viagens dos responsáveis e/ou equipes para outros países que também adotam este sistema construtivo, onde possuem parcerias com algumas empresas, como por exemplo, os Estados Unidos da América (EUA).

A seguir serão descritas algumas informações sobre a empresa Tecverde e o sistema construtivo utilizado por ela.

#### **5.1 Breve Histórico**

De acordo com endereço eletrônico da Tecverde – Construções Eficientes (s.d, s.p.), a empresa foi criada em 2009 e com o apoio do FIEP e do SENAI-PR, os seus fundadores firmaram um convênio com o Ministério da Economia do estado de Baden-Württemberg, durante uma viagem à Alemanha. Com o uso da tecnologia financiada pela Alemanha, juntamente com os investidores-anjos e com o Finep, foi inaugurada a primeira fábrica no final do ano de 2010.

No ano seguinte da fundação, com a parceria de 34 empresas para o fornecimento de matéria-prima e equipamentos, proporcionou um aumento da produção no estado paranaense, conforme apresentado no endereço eletrônico da Tecverde – Construções Eficientes (s.d, s.p.). E nos anos posteriores ao da fundação, a empresa obteve algumas conquistas de regulamentação do seu sistema construtivo no país, as quais foram apresentadas abaixo, de acordo com o endereço eletrônico Tecverde – Construções Eficientes (s.d, s.p.):

> Com o apoio do Banco Santander, foi possível alterar a regulamentação nacional para permitir que bancos financiassem casas feitas com estrutura de madeira. A nova regra para financiamentos entrou em vigor em 2011. Em

paralelo, o sistema foi aprovado para construções de habitações de interesse social e, em 2013, depois de homologada a tecnologia, foi autorizada pelo Ministério das Cidades a produção de moradias do programa Minha Casa Minha Vida, e somos a única construtora a ter tais homologações com este sistema construtivo.

No ano de 2011, foi validada a tecnologia utilizada pela Tecverde diante da norma da ABNT NBR 15575 e do SINAT N°005 (Revisão N°2). E em 2012, foi criada o DATec 020-C e houve a construção de mais de 300 casas, de acordo o endereço eletrônico da Tecverde – Construções Eficientes (s.d, s.p.).

Em 2014 foi inaugurada uma nova fábrica da Tecverde "com maior capacidade de produção e linhas totalmente automatizadas, sendo a maior fábrica industrializada de casas em wood frame na América Latina", segundo o endereço eletrônico da Tecverde – Construções Eficientes (s.d, s.p.). Conforme o arquivo Panorama do Sistema Construtivo Tecverde (2016, p. 9), em 2010, a primeira fábrica da Tecverde foi instalada na cidade de Pinhais (PR), porém, no ano de 2014, ela migrou para a cidade de Araucária (PR), com dimensões maiores que a primeira. E em 2016 foi construído o primeiro prédio multifamiliar em Wood Frame no país.

A empresa é reconhecida no mercado pelo "empreendedorismo de seus sócios e equipe, pela capacidade de inovação não apenas no mercado da construção civil e é referência em soluções eficientes e sustentáveis", conforme o endereço eletrônico da Tecverde – Construções Eficientes (s.d, s.p.). Assim, o fundo norteamericano *Global Environment Found* (GEF) interessou-se com estas características apresentadas pela Tecverde e firmaram uma parceria entre elas.

A GEF é um fundo especializado em "investimentos em empresas de alto crescimento e que se destacam pela eficiência sócio-ambiental", de acordo com o endereço eletrônico da Tecverde – Construções Eficientes (s.d, s.p.).

#### **5.2 O Sistema Construtivo**

No ano de 2017 foi criado um documento para avaliações técnicas destinadas a construção de unidades habitacionais unifamiliares e multifamiliares realizadas pela Tecverde. Este documento é denominado de DATec N°020-C, cujo nome do produto é "Sistema estruturado em peças leves de madeira maciça serrada – Tecverde (tipo light wood framing) " e foi atualizado/renovado em agosto de 2018,

com vencimento para julho de 2020. Ele foi elaborado conjuntamente entre o SINAT, o IFBQ e o PBQP-H, incluindo também o proponente, a Tecverde.

A madeira utilizada no processo construtivo em Wood Frame, nas peças de pinus autoclavados, provem de plantios florestais nos estados do Rio Grande do Sul e Paraná e recebem o tratamento em autoclavagem na cidade de Quitandinha, localizada no interior do Paraná, de acordo com o arquivo Questionário Wood Frame 22 (TECVERDE, 2018, s.p.).

Para a produção do frame utilizado no sistema construtivo, conforme o endereço eletrônico Tecverde – Construções Eficientes (s.d, s.p.), ele é composto pela " [...] madeira estrutural de florestas plantadas com dupla secagem e tratada com preservante químico garantindo durabilidade superior a 50 anos".

De acordo com o DATec N°020-C (2018, p. 2), o tipo de unidade habitacional construída pela Tecverde são: unifamiliares (casa térrea e sobrado) isoladas ou geminadas e edifícios multifamiliares de até quatro pavimentos (o térreo acrescido de três pavimentos). Porém, ainda conforme o DATec N°020-C (2018, p. 2), os edifícios multifamiliares referidos neste documento são com três pavimentos (o térreo acrescido de dois pavimentos) e "apresenta estrutura em quadros estruturais formados por peças de madeira maciça serrada, conformando as paredes e o entrepiso" (DATec N°020-C, 2018, p. 2).

As tecnologias empregadas na madeira para a proteção das construções em Wood Frame contra incêndios, intempéries e ataques por agentes fungicidas e inseticidas, conforme o arquivo Questionário Wood Frame 22 (TECVERDE, 2018, s.p.), são: os elementos (frame e chapa OSB) possuem uma proteção na região externa composta por chapas cimentícias, juntas tratadas, *base coat* e textura e, na região interna, por meio de camadas duplas de gesso nas paredes e no forro, com juntas intercaladas e tratadas; a aplicação de membrana impermeável na região externa da edificação, a qual impede a entrada de água do ambiente externo para o ambiente interno e permitindo, assim, a evaporação interna para externamente; e o tratamento das peças de madeira Pinus com autoclave, utilizando CCA (Arseniato de Cobre Cromatado).

A seguir são apresentados os principais elementos e componentes utilizados na construção de edificações com o Wood Frame pela Tecverde.

#### **5.2.1 A estrutura**

O Wood Frame é caracterizado pela sua estrutura ser composta por " [...] pecas leves de madeira macica serrada com fechamentos em chapas (Sistemas Leves tipo Light Wood Frame) [...]" (MINISTÉRIO DAS CIDADES, 2017, p. 2). E os elementos que constituem o sistema de fechamento externo da estrutura podem ser realizados através de " [...] chapas delgadas tipo OSB, de chapas de madeira compensada, outras chapas de madeira ou chapa cimentícia [...] " (ABDI, 2015, p. 180).

Para o sistema de fechamento interno também podem ser utilizados estes mesmos elementos, porém empregando-os "juntamente com as chapas de gesso acartonado para drywall" (ABDI, p. 180).

No início de sua fabricação no Brasil, ele foi destinado a ser trabalhado como Painel Aberto, cujo sistema baseava-se em compor os seguintes elementos: "Montantes de Pinus + OSB + Membrana Hidrófuga + Placa Cimentícia" (ABDI, 2015, p. 182). Estes painéis eram produzidos em fábrica e, em seguida, levados ao canteiro de obras para realização da montagem. O objetivo deste sistema era " [...] encapsular a casa no menor tempo possível, ou seja, montar os Painéis no Radier e colocar a Cobertura" (ABDI, 2015, p. 182).

Após a produção dos painéis em fábrica e o transporte deles ao canteiro de obra, eram iniciadas as instalações elétricas e hidráulicas e também a preparação das chapas de OSB, para posteriormente realizar o chapeamento e, por último, eram fixadas as placas de gesso acartonado, conforme a ABDI (2015, p. 182).

No ano de 2013, segundo o Manual da Construção Industrializada, ABDI (2015, p. 182), foi desenvolvido o sistema de Painéis Fechados, o qual permitia na própria fábrica, após o término de todas as etapas de elaboração dos painéis, realizar também as instalações hidráulicas e elétricas, possibilitando assim, no canteiro de obras, apenas a execução dos arremates da edificação. Esta mudança na industrialização do sistema acarretou em diversos benefícios para a construção civil e também ao meio ambiente, conforme descrito a seguir:

> [...] permitem a redução de até 90% dos resíduos sólidos produzidos em termos de metro quadrado construído, [...] a diminuição na emissão de gases de efeito estufa, em especial o carbono, durante o processo de beneficiamento dos insumos e da produção e montagem das habitações, em relação ao sistema convencional. A utilização de madeira de florestas

plantadas, provenientes de um reflorestamento de manejo mais sustentável, fomentam um sistema baseado em recursos renováveis.

O wood frame é considerado um sistema construtivo seco, com baixo consumo de recursos hídricos e o ótimo desempenho térmico da habitação associado ao baixo consumo de energia no processo produtivo e construtivo, bem como pós a ocupação do imóvel. [...] Ressalta-se que o produto promove um canteiro e obra de baixo impacto ambiental e o reuso de materiais. (ABDI, 2015, p. 183).

Desta maneira, a Tecverde emprega no seu sistema construtivo, segundo o DATec N°020-C (2018, p. 8), o tipo de madeira e os elementos que o compõem descritas abaixo:

> A estrutura principal é formada por quadros estruturais constituídos de peças de madeira serrada do tipo Pinus, oriundas de florestas plantadas e certificadas com identificação de espécie. As peças de madeira denominadas montantes, barrotes, soleiras, vergas e contra vergas são submetidas a tratamento químico sob pressão, com o produto preservativo arseniato de cobre cromatado do tipo C (CCA-C). (DATec N°020-C, 2018, p.8).

Além desse tipo de tratamento químico realizado na madeira, conforme foi descrito anteriormente, pode ser feito também com o uso de uma solução de cobre, cromo e boro (CCB) ou uma solução de cobre e azóis do tipo B (CA-B), conforme descrito no DATec N°020-C (2018, p. 3).

Já as especificações das medidas dos quadros estruturais para as paredes e o entrepiso são definidas abaixo, de acordo com o DATec – 020-C (2018, p. 8):

> Os quadros estruturais das paredes externas possuem peças de seção 38mm x 140mm, nas paredes internas possuem peças de seção 38mm x 89mm. O entrepiso apresenta contrapiso de base cimentícia com espessura de 40mm, chapa de OSB de 18,3mm de espessura, quadro estrutural formado por peças de madeira serrada e tratada por meio de autoclave com seção de 45mm x 190mm, denominados barrotes.

Para as paredes externas, o acabamento externo é utilizado com " [...] placa cimentícia de 8mm, argamassa cimentícia "base coat" com 5mm e textura acrílica com 3mm de espessura" conforme descrito no DATec – 020-C (2018, p. 2). Já o acabamento interno é constituído por "duas camadas de chapas de gesso para drywall de 12,5mm de espessura, totalizando aproximadamente 200mm", segundo o DATec – 020-C (2018, p. 2). E nas paredes internas, o tipo de acabamento interno utilizado é composto pelos seguintes elementos:

O acabamento interno das áreas secas é em duas camadas de chapas de gesso para drywall de 12,5mm de espessura em cada face, totalizando aproximadamente 158mm de espessura. As faces das paredes das áreas molhadas (banheiro) e molháveis (cozinha, lavanderia), recebem chapa de gesso para drywall (do tipo RU) de 12,5mm de espessura, revestida com placas cerâmicas assentadas com argamassa colante do tipo ACII. (DATec – 020-C, 2018, p. 2).

No entrepiso, para áreas molhadas (os banheiros), a face superior recebe " [...] chapa de compensado do tipo naval multilaminada em madeira Pinus com 18mm de espessura, com tratamento fungicida", conforme o DATec N°020-C (2018, p.3).

As figuras a seguir representam a composição das paredes externas e internas de uma edificação habitacional de até três pavimento e posteriormente o detalhe das interfaces entre as paredes e os entrepisos, segundo o DATec N°020-C (2018, p.4):

**FIGURA 34** – Composição das paredes externas e internas de um edifício multifamiliar.

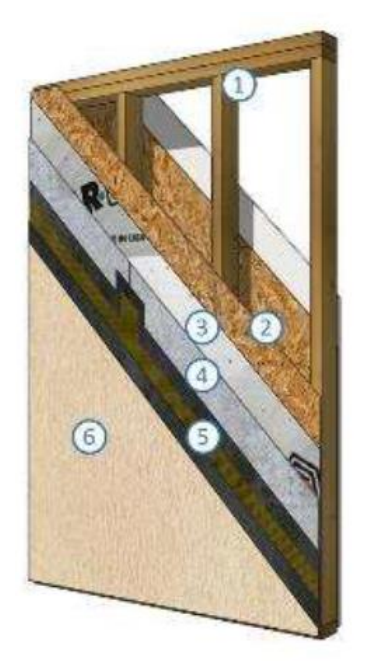

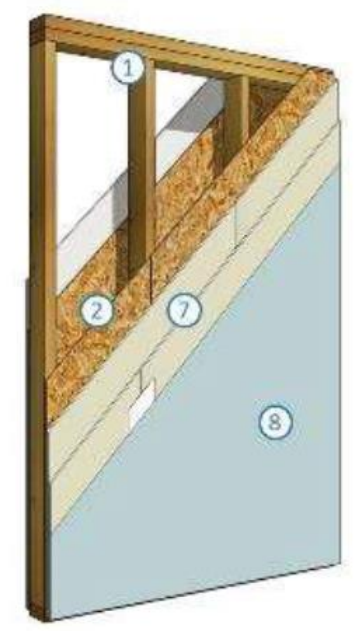

- 1. Estrutura de madeira autoclavada
- 2. Chapa de madeira OSB
- 3. Barreira impermeável
- 4. Placa cimenticia
- 5. Basecoaf com tela de fibra de vidro
- 6. Acabamento textura acrilica
- 7. Chapa de gesso acartonado
- 8. Acabamento pintura acrílica

paredes externas

paredes internas

Fonte: DATec N°020-C (2018, p.3).

**FIGURA 35** – Interface entre a parede de áreas molhável e o entrepiso.

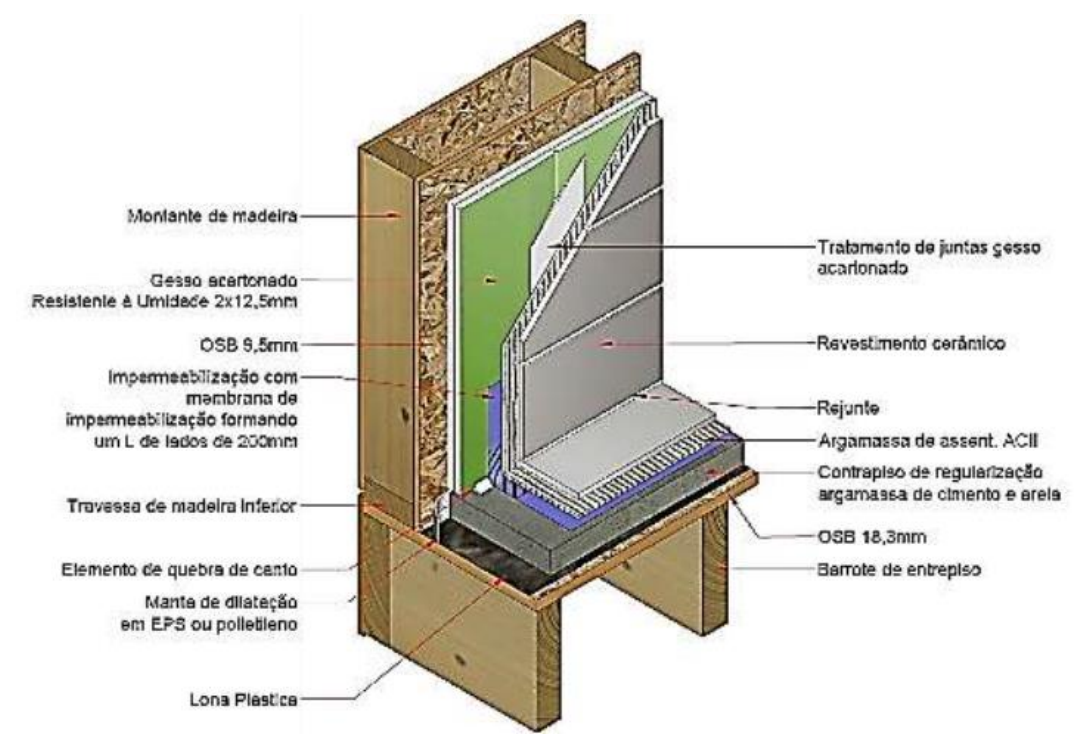

Fonte: DATec N°020-C (2018, p.17).

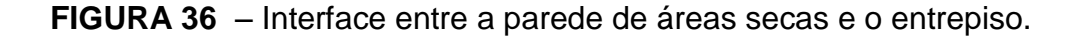

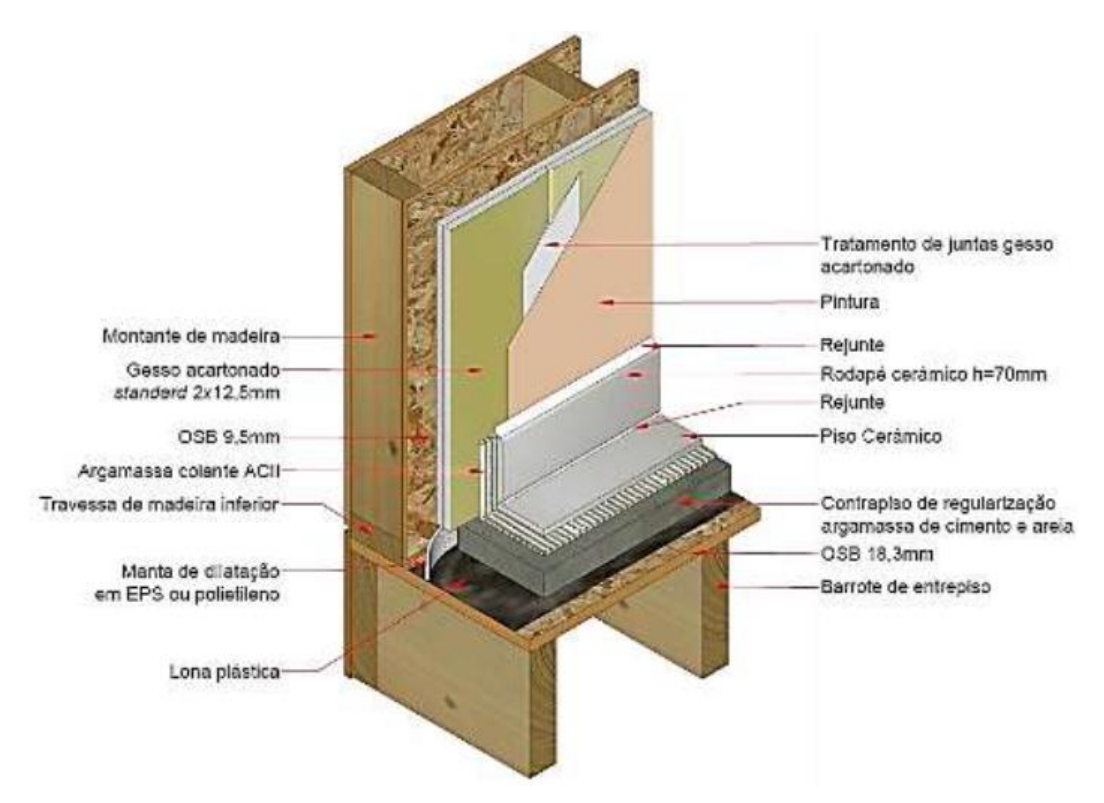

Fonte: DATec N°020-C (2018, p.17).

**FIGURA 37** – Interface entre a parede de áreas molhada (box) e o entrepiso.

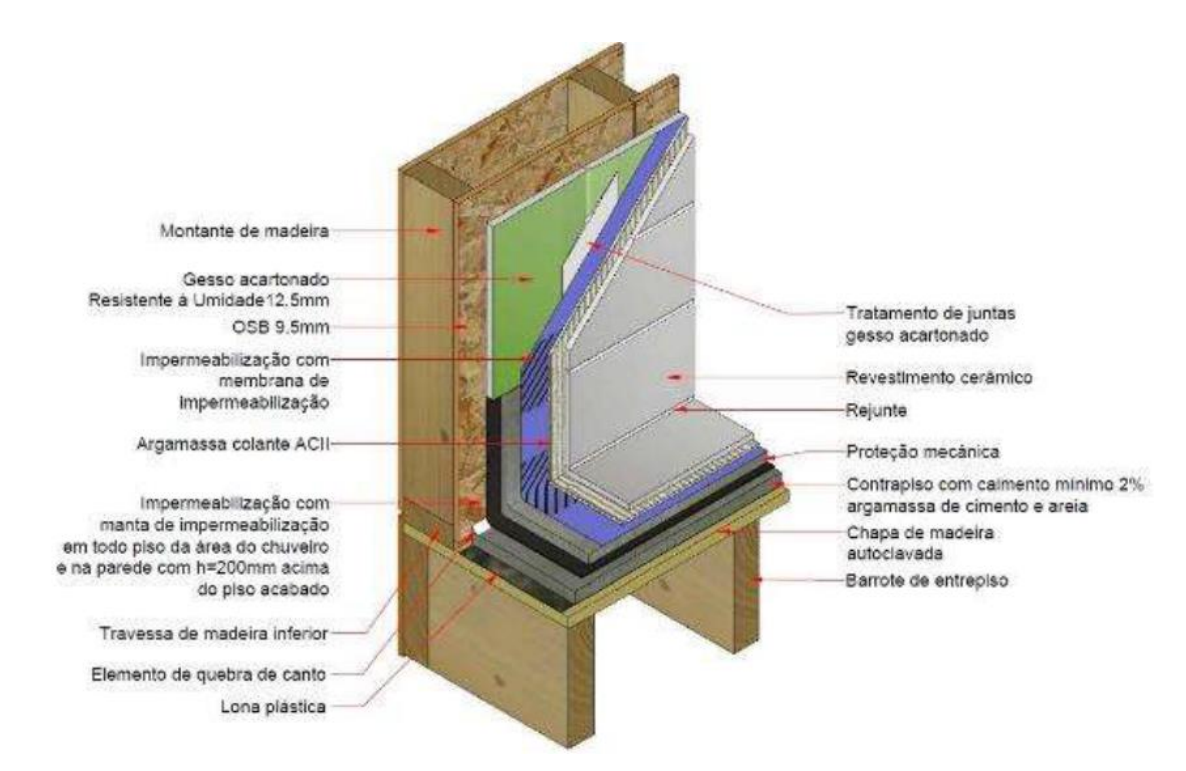

Fonte: DATec N°020-C (2018, p.17).

Conforme o DATec N°020-C (2018, p.8), o tipo de ligação feita entre as peças de madeira é com o uso de pregos do tipo anelado (em rolo) ou do tipo espiralados (ardox), dependendo do projeto estrutural e o espaçamento entre os montantes é de 600 mm, no máximo.

O processo de execução da estrutura dos painéis da parede e do entrepiso é realizado industrialmente e em unidade fabril, onde são armazenados, estocados e transportados, posteriormente, ao local da obra, segundo o DATec N°020-C (2018, p.19). E o equipamento utilizado para o transporte destes elementos é por meio de caminhão com guindaste, o qual levará para o canteiro de obra e descarregará conforme o plano de montagem estabelecido para o empreendimento, de acordo também com DATec N°020-C (2018, p.19).

## **5.2.1.1 Contraventamento e as juntas entre as chapas de OBS**

Conforme os dados fornecidos no DATec N°020-C (2018, p. 8), para o contraventamento é utilizado chapas de OSB estrutural do tipo 3, com espessura de 9,5 mm. As chapas não recebem tratamento contra fungos e ataques de cupins. O índice de umidade para as chapas OSB deve ser entre 2% e 12%.

E ainda de acordo com o DATec N°020-C (2018, p.8), para as juntas localizadas entre as chapas de OSB, que compõem os painéis de parede, apresentam uma distância mínima de 3 mm e máxima de 5 mm. Elas não coincidem com as juntas entre as placas cimentícias ou as chapas de gesso para drywall, utilizada como revestimento.

## **5.2.1.2 Barreira e membrana impermeáveis**

Segundo o DATec N°020-C (2018, p.8), "A face externa das chapas de OSB das paredes externas é protegida por barreira impermeável à água e permeável ao vapor de água". A barreira é fixada nas chapas através de grampos galvanizados. Já a membrana impermeável, de acordo também com o DATec N°020-C (2018, p.8) é utilizada nas paredes das áreas molhadas, como por exemplo, em banheiros, onde os procedimentos são descritos abaixo:

> [...] a face das chapas de gesso para drywall (do tipo RU) que conformam o box são completamente revestidas (piso ao teto) por membrana impermeável. As demais paredes recebem membrana impermeável aplicada desde o piso até a altura de 200mm acima do ponto de hidráulica mais alto (lavatório, pontos para torneira e registros). (DATec 020-C, 2018, p.8).

Para as paredes que não possuem pontos de hidráulica é aplicada a membrana de base acrílica em três demãos cruzadas e com altura de 200 mm do piso acabado, de acordo com o DATec 020-C (2018, p.8).

# **5.2.1.3 Instalações hidráulicas e elétricas, acabamentos e revestimentos dos quadros estruturais das paredes**

A instalação hidráulica e elétrica é feita nos painéis "ainda na fábrica, permitindo o controle de qualidade do sistema por meio de testes de estanqueidade e pressão de ar" de acordo com o endereço eletrônico da Tecverde – Construções Eficientes (s.d, s.p.). Caso seja necessário realizar algum reparo nas instalações, pode ser feito retirando as chapas de gesso e OSB no local com defeito, faz-se a manutenção corretiva do problema e em seguida recoloca os elementos anteriormente citados, conforme o arquivo Questionário Wood Frame 22 (TECVERDE, 2018, s.p.).

A figura a seguir representa a montagem das instalações hidráulicas e elétricas no Wood Frame na fábrica:

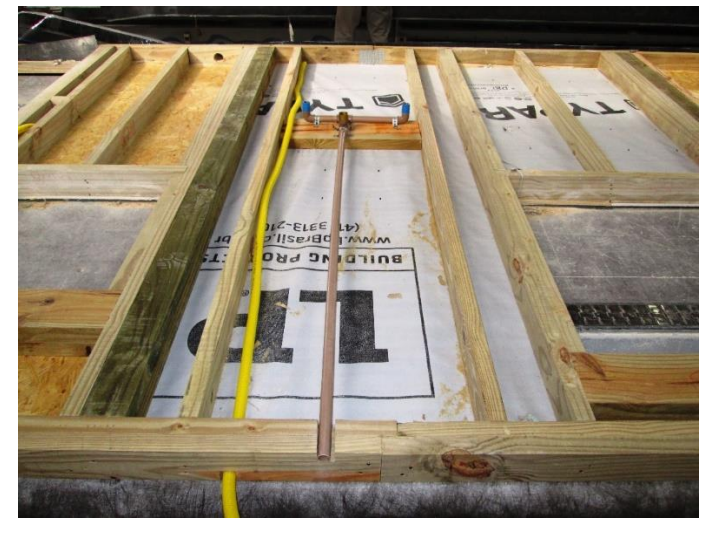

**FIGURA 38** – Instalação das redes hidráulicas e elétricas no painel.

Fonte: http://www.tecverde.com.br/sistema-construtivo/.

No acabamento interno das áreas molhadas é aplicado revestimento cerâmico sobre o gesso acartonado, o qual é resistente à umidade (RU), de acordo com o endereço eletrônico da Tecverde – Construções Eficientes (s.d, s.p.). Já no acabamento externo, descrito pelo endereço eletrônico da Tecverde – Construções Eficientes (s.d, s.p.), é realizado pela seguinte maneira:

> "[...] revestido com chapas cimentícias no painel no externo, o que promove estética similar a alvenaria, em atendimento à NBR 15575. Os materiais aplicados passam por ensaios de homologação quanto a durabilidade e resistência a impactos. (TECVERDE - CONSTRUÇÕES EFICIENTES, s. d., s. p.).

A Figura 39 a seguir representa o detalhe do acabamento na parede externas de uma edificação, conforme o DATec N°020-C (2018, p. 24):

**FIGURA 39** – Detalhe do acabamento das paredes externas.

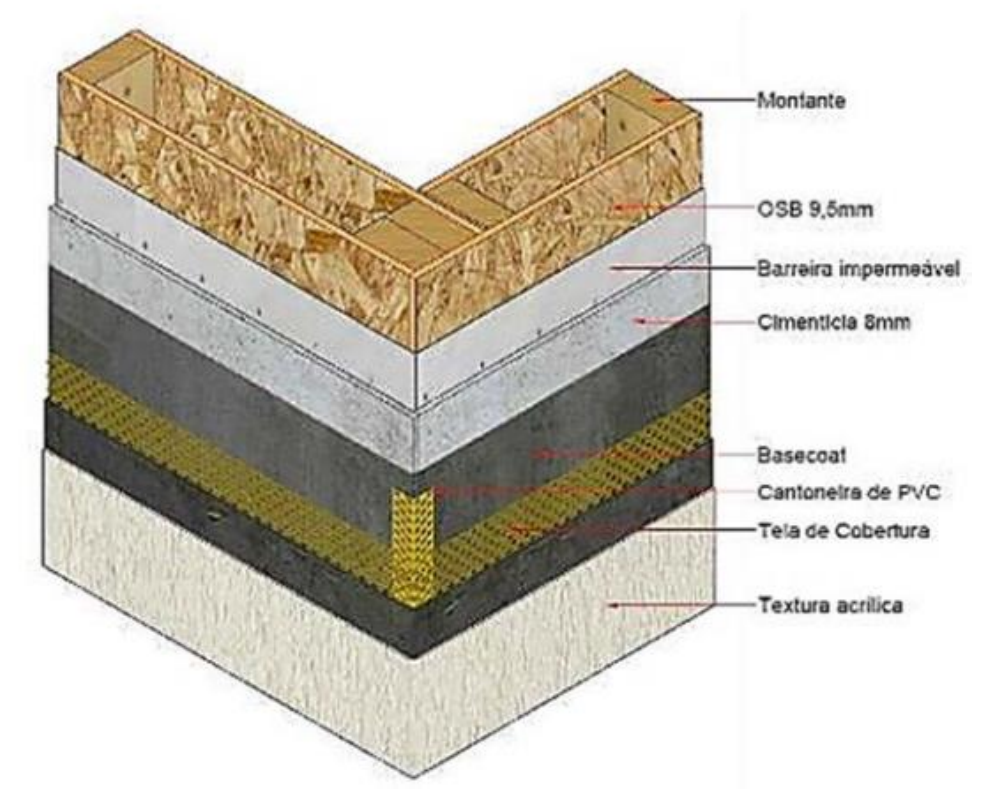

Fonte: DATec N°020-C (2018, p. 24).

O piso utilizado no sistema construtivo da Tecverde possui função estrutural e é formado por " [...] chapas de madeira e barrotes de madeira tratada. Sobre ele este é executado contrapiso de argamassa sob malha de aço, garantindo estabilidade estrutural e conforto acústico", conforme o endereço eletrônico da Tecverde – Construções Eficientes (s.d, s.p.) e, a seguir, é apresentado na Figura 40 o modo de instalação na obra:

**FIGURA 40** – Representação do içamento e encaixe do piso na edificação.

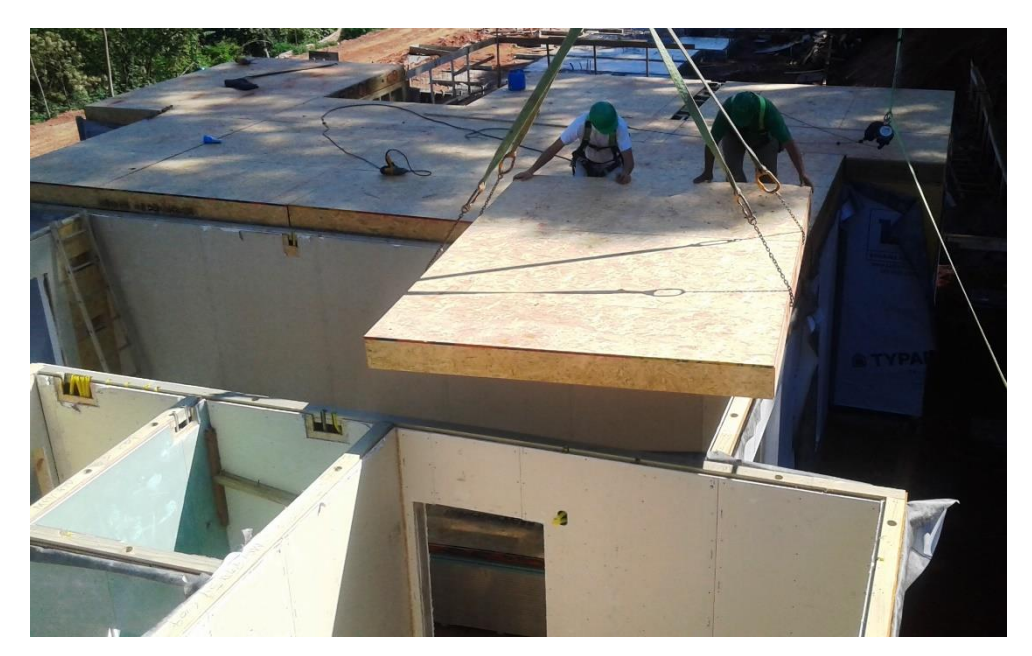

Fonte: http://www.tecverde.com.br/sistema-construtivo/.

Conforme apresentado no DATec N°020-C (2018, p.8), a vedação vertical é composta por três tipos de chapas de revestimento: placas cimentícias da classe A3, com espessura de 8 mm; chapa de gesso para drywall tipo Standard (ST) com espessura de 12,5 mm; e chapa de gesso para drywall, Resistente à Umidade (RU), também com espessura de 12,5 mm. O tipo de acabamento utilizado para as chapas variam de acordo com o ambiente que será aplicado (interno, áreas secas e áreas molhadas ou molháveis). Para as áreas molhadas e/ou molháveis são utilizadas para as chapas de gesso o RU, conforme o arquivo Questionário Wood Frame 22 (TECVERDE, 2018, s.p.).

#### **5.2.2 Montagem**

A montagem do Wood Frame no local da obra, realizada pela empresa Tecverde, é dividida em algumas etapas, sendo cinco delas consideradas como principais e apresentadas a seguir, conforme apresentado pelo DATec N°020-C (2017, p. 20-22): a primeira etapa é a execução da fundação; a segunda etapa é a locação das paredes, a qual deve receber uma camada impermeabilizante na fundação, antes de colocar a estrutura da parede; a terceira etapa é a montagem das paredes; a quarta etapa é a montagem do entrepiso; e, por fim, a quinta etapa é realizada a colocação da cobertura (o telhado).

Na etapa da fundação, geralmente para casas de pequeno porte, é feito um radier simples com 8 a 10 cm de espessura, utilizando malhas finas, e para casas de maior porte ou prédios de até quatro andares utiliza-se radier, com o auxílio de pequenas estacas ou blocos, o qual depende do tipo de solo onde está situado o terreno da obra, ou seja, da estrutura geotécnica do solo local, conforme o arquivo Questionário Wood Frame 22 (TECVERDE, 2018, s.p.).

De acordo com DATec N°020-C (2018, p. 20), após a locação das paredes, elas são montadas sobre o apoio das fundações ou dos entrepisos e alinhadas; em seguida, são verificados os níveis e o esquadro dos painéis. Considerase, no mínimo, quatros pontos de fixação para estes elementos. Logo depois desta verificação, as paredes são ancoradas a fundação, com o auxílio de cantoneiras metálicas, cujas dimensões são: 40 mm de largura por 120 mm de altura mínima. Estas cantoneiras são fixadas conforme descritas pelo DATec N°020-C (2018, p. 20) a seguir:

> [...] à soleira inferior do quadro estrutural por meio de pregos anelados ou ardox e ao elemento de fundação por meio de chumbadores do tipo aparafusável com cabeça escareada, diâmetro de 7,5mm, comprimento de 100mm.

Para a montagem das paredes, o dimensionamento e o espaçamento dependem do projeto estrutural em estudo, podendo resultar no valor máximo de 1500 mm, de acordo com o DATec N°020-C (2018, p. 21).

No entrepiso, a montagem ocorre com o alinhamento dos painéis deste elemento em conformidade com as travessas superiores das paredes do pavimento térreo, permitindo assim uma junta de 4 mm entre eles. A fixação entre estes elementos é feita através de parafusos metálicos de cabeça escareada. Após esta etapa é realizado "a montagem do forro em chapas de gesso para drywall na face inferior do entrepiso", conforme DATec N°020-C (2018, p .21).

A Figura 41 a seguir representa, para edificações multifamiliares, como deve ser realizada a execução das duas camadas de chapa de gesso para drywall nas paredes de interface, juntamente com as outras duas chapas de gesso para drywall utilizadas no forro, com o objetivo de resistir ao incêndio, proporcionando uma maior segurança, conforme descrito no DATec N°020-C (2018, p. 21).

**FIGURA 41** – Representação em corte das camadas das chapas de gesso para o drywall, localizadas na interface das paredes com o forro.

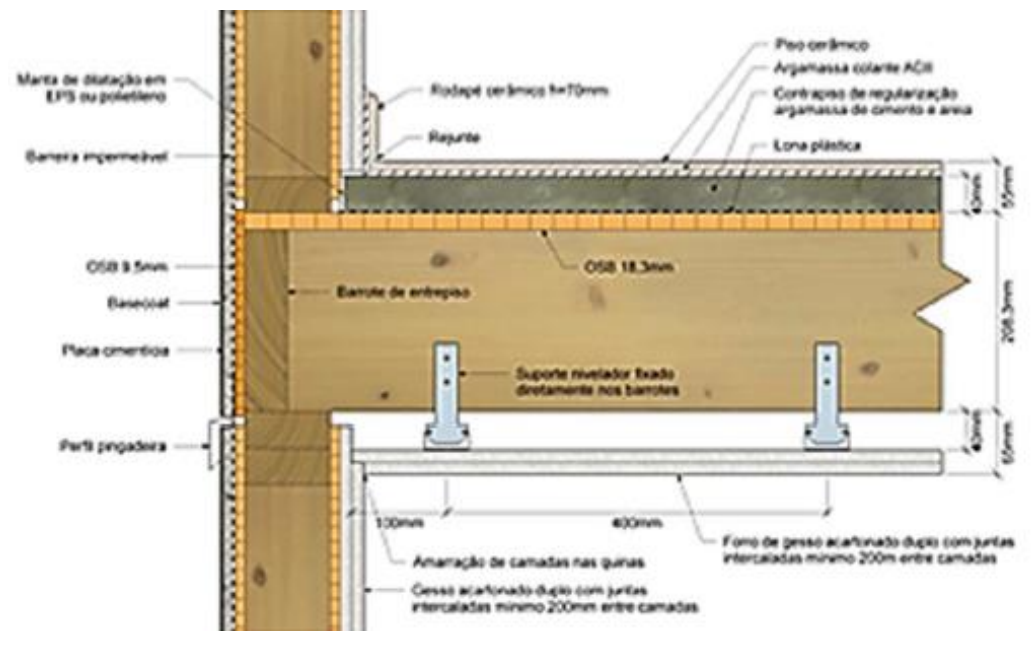

Fonte: DATec N°020-C (2018, p.21).

Há estudos em andamento pela Tecverde com o intuito de reduzir a quantidade de chapas de gesso para o drywall, com o uso de apenas uma camada ao invés de duas. Porém, alguns testes precisam ser realizados para serem implantados nas construções, pois estas camadas influenciam na duração que as paredes da edificação conseguem resistir em situação de fogo, ultrapassando em alguns minutos o tempo previsto em norma. Caso seja reduzido, haverá alguns benefícios, como por exemplo, o custo menor dos empreendimentos.

Assim, para as coberturas em edificações multifamiliares são colocados dois elementos acima da tesoura: primeiramente, a chapa de OSB com espessura de 11,1 mm e em seguida, aplica-se a barreira impermeável, conforme o DATec N°020- C (2018, p.22). E "[...] Sobre a estrutura de fixação do forro em camada dupla das chapas de gesso para drywall (12,5mm de espessura), é aplicada manta de lã de vidro com espessura de 100mm", segundo o DATec N°020-C (2018, p.22).

A Figura 42 abaixo representa como é composto o sistema de cobertura e beiral da empresa para um prédio multifamiliar, de acordo com o DATec N°020-C (2018, p.22):

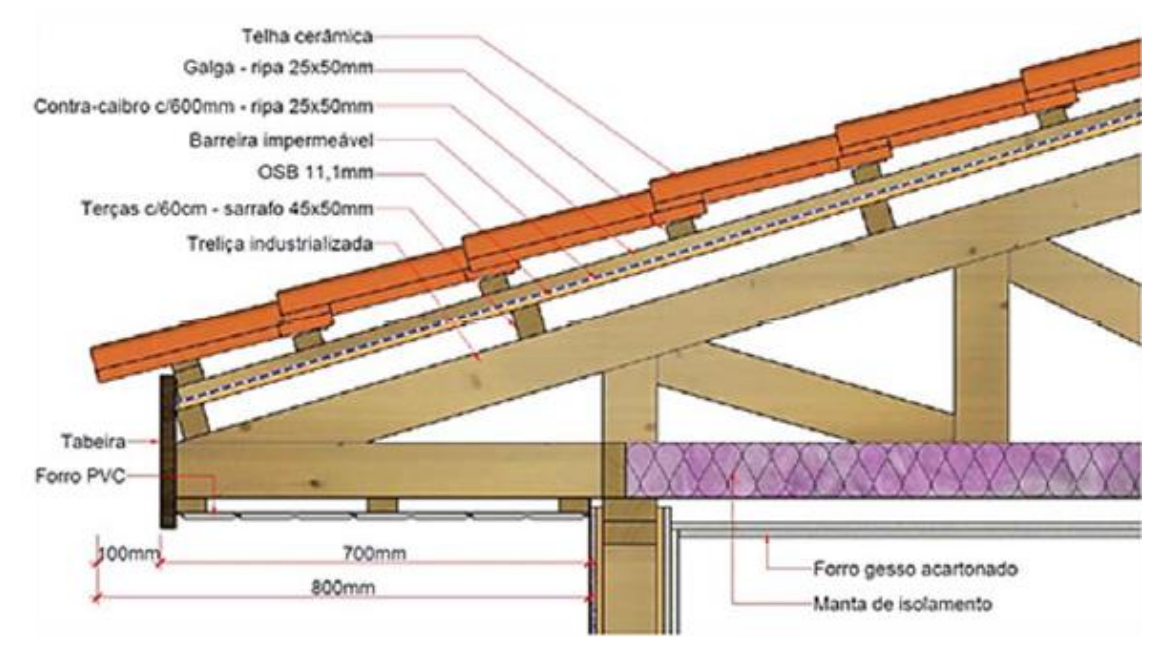

**FIGURA 42** – Representação da cobertura e beiral em corte para edificações multifamiliares.

Na cobertura é utilizado telha cerâmica com espessura de 20 mm, beiral em todo perímetro da edificação com 800 mm de projeção horizontal e este recebe o forro em réguas de PVC com espessura de 8 mm, conforme especificado no DATec N°020-C (2018, p.22).

## **5.3 Kit Tecverde**

A Tecverde possui dois modelos de negócio na área da construção civil. O primeiro modelo é o Kit Tecverde, onde é realizado uma parceria entre a empresa e a incorporadora ou construtor (a), com empreendimentos a partir de 2.500 m<sup>2</sup> de área construída para as regiões Sul e Sudeste do Brasil e a partir de 5.000 m<sup>2</sup> para as demais regiões brasileiras, de acordo com o endereço eletrônico da Tecverde - Construções Eficientes (s.d, s.p.).

Neste kit, a Tecverde é responsável por fornecer "[...] matéria prima e mão de obra, entregando a estrutura da residência montada (paredes com as tubulações internas e a estrutura do telhado) " conforme o endereço eletrônico da Tecverde - Construções Eficientes (s.d, s.p.).

Fonte: o DATec N°020-C (2018, p.22).

Para este modelo de negócio, a Tecverde auxilia nas " [...] fases de projetos e aprovações com documentações relacionadas ao sistema construtivo", de acordo com o endereço eletrônico da Tecverde - Construções Eficientes (s.d, s.p.) e também oferece "serviço de treinamento das equipes de vendas que comercializarão o empreendimento, capacitação aos corretores, objetivando a correta explicação da tecnologia TECVERDE [...]", também conforme o endereço eletrônico da Tecverde - Construções Eficientes (s.d, s.p.).

Além desses serviços, a empresa oferece também "assessoria na estratégia de venda e comunicação", segundo o endereço eletrônico da Tecverde - Construções Eficientes (s.d, s.p.).

No kit é apresentado um escopo dividido em cinco etapas, conforme o endereço eletrônico da Tecverde - Construções Eficientes (s.d, s.p.): a primeira é o planejamento e serviços iniciais, cuja responsabilidade pertencem a Tecverde e ao construtor; a segunda é a fundação, cuja tarefa deverá ser desempenhada pelo construtor; a terceira é a montagem dos Kit's Tecverde, cuja responsabilidade pertence esta empresa; a quarta é o acabamento, cuja tarefa depende do construtor, porém a Tecverde também participa com a supervisão das atividades e o treinamento da equipe, podendo realizar também outros serviços, conforme acordado entre a empresa e o construtor; e a quinta e última etapa é a pós obra, cuja responsabilidade depende da Tecverde e do construtor.

Já o segundo modelo de negócio é o Desenvolvimento Imobiliário, o qual apresenta os seguintes objetivos de negócio, segundo o endereço eletrônico da Tecverde - Construções Eficientes (s.d, s.p.):

> [...] na identificação de áreas e prospecção de negócios que possibilitem o desenvolvimento de empreendimentos, bem como sua análise técnica e viabilidade econômica, criando produtos de qualidade e buscando excelência nos resultados para todos os envolvidos no empreendimento.

Neste outro modelo, a Tecverde trabalha em parceria com "um incorporador local da nossa rede de parceiros, bem como os melhores players necessários para a execução do empreendimento" de acordo com o endereço eletrônico da Tecverde - Construções Eficientes (s.d, s.p.). E também a Tecverde coordena "todos os processos e empresas envolvidos na incorporação do
empreendimento" conforme o endereço eletrônico da Tecverde - Construções Eficientes (s.d, s.p.).

#### **5.4 Tempo de Construção e Manutenção**

Segundo um questionário enviado pela empresa através de um E-mail (TECVERDE, 2018, s.p.), o tempo de construção realizado pela Tecverde varia conforme o tipo da edificação (unifamiliar ou multifamiliar). Caso seja uma construção unifamiliar semelhante ao tipo de casa do programa Minha Casa Minha Vida, com 43 m<sup>2</sup> , é possível montá-la no prazo de 1h30min e sobre o radier acabado. E se for uma construção multifamiliar (prédio com 3 andares), toda a montagem pode ser feita em uma semana, sendo que os acabamentos são de responsabilidade da incorporadora que compra o Kit de construção da empresa.

A Tecverde é responsável pelo empreendimento durante 20 anos após a sua conclusão. Algumas manutenções ou adaptações simples realizadas no sistema construtivo, podem ser feitas pelos próprios moradores, pois são utilizados equipamento de fácil manuseio e pela empresa disponibilizar aos moradores um gibi de boas-vindas e um manual do usuário, explicando sobre o método construtivo, as suas características e quais os procedimentos necessários para realizar estas alterações. Para manutenções em instalações hidráulicas ou elétricas, por exemplo, recomenda-se contratar um profissional da área.

Além disso, também são disponibilizados pela Tecverde alguns vídeos explicativos, como por exemplo, sobre a construção habitacional, como adicionar um ponto de tomada, como instalar algum móvel que necessite na perfuração da estrutura e como reparar um cano furado, segundo o endereço eletrônico da Tecverde – Construções Eficientes (s.d, s.p.).

Assim, para obter mais informações sobre a Tecverde ou o seu método construtivo detalhadamente, recomenda-se consultar os seguintes arquivos: DATec N°020-C, o SINAT N° 005 – Revisão 02 (MINISTÉRIO DAS CIDADES) e o Manual da Construção Industrializada (ABDI), anexados no endereço eletrônico da Tecverde – Construções Eficientes ou agendar uma visita na fábrica em Araucária (PR).

### **6 CONCLUSÃO**

A madeira como elemento estrutural em edificações verticais, propostas nos projetos de engenharia, é tecnicamente possível. Os dimensionamentos e verificações realizados no protótipo do Prédio 10, atenderam os limites de estabilidade de estruturas aporticadas e verificações dos elementos estruturais conforme normas brasileiras vigentes sobre madeira.

Em comparação com a mesma planta, mas estruturada em concreto armado, observa-se que o prédio com estrutura de madeira possui uma rigidez menor, decorrência direta do módulo de elasticidade de madeira ser menor em comparação com o módulo de elasticidade do concreto.

Para o prédio em concreto armado, foi possível a redução das seções transversais dos elementos para a verificação da estabilidade, sendo utilizada uma seção transversal nos pilares e nas vigas iguais a 14 cm x 30 cm, menor que o prédio em madeira, de 16 cm x 30 cm. Acrescenta-se que não foram verificados os elementos estruturais em concreto neste trabalho, apenas a estabilidade global e deformações laterais do edifício.

Porém, mesmo que o concreto armado seja mais favorável nos cálculos, por apresentar uma melhor rigidez e estabilidade na estrutura, a madeira também apresenta características suficientes para resistir a cargas estruturais de um edifício, como representado nos cálculos do Prédio 10.

Algumas melhorias podem ser feitas no material para aumentar a sua rigidez e estabilidade, como por exemplo, elementos compostos, ou utilizar outros métodos construtivos, tais como, o Wood Frame ou uma estrutura mista de madeira e aço.

Em decorrência da necessidade de seções transversais pouco usuais ou de difícil acesso no mercado e também por apresentarem limitações quanto a instabilidade (estrutura leve, sendo, possivelmente, necessário utilizar dimensões maiores nas peças) torna o uso da madeira como elemento estrutural em pórticos um grande desafio técnico, devendo ser um assunto mais aprofundado.

O cálculo estrutural realizado para uma estrutura aporticada engastada teve como objetivo verificar, inicialmente, os pilares e as vigas num pórtico, sendo que os demais elementos, como a fundação, a laje, a escada, caixa d'água, as instalações hidrossanitárias e elétricas, os revestimentos e os acabamentos, a tubulação para o gás de cozinha, o tipo de ligações dos elementos estruturais, dentre outros, não foram considerados nos cálculos e verificações, podendo então serem utilizadas como tema para outros trabalhos.

E para a visita técnica concluiu-se que a empresa tem investido no sistema construtivo Wood Frame, em tecnologias e na divulgação de seu trabalho, contribuindo desta maneira para difundir o uso da madeira como elemento estrutural de boa qualidade, sustentável, mais econômico na geração de resíduos sólidos (obra limpa) e utiliza mão de obra especializada, reduzindo o preconceito presente neste material.

## **REFERÊNCIAS**

ABDI – Agência Brasileira de Desenvolvimento Industrial. **Manual da Construção Industrializada:** Conceitos e etapas. Vol. 1: Estrutura e Vedação. Brasília (DF), 2015. 208 p. Disponível em: <http://www.tecverde.com.br/wpcontent/uploads/2016/07/Manual-de-Construc%CC%A7a%CC%83o-Industrializada.pdf>. Acesso em: 14 de out. 2018.

ASSOCIAÇÃO BRASILEIRA DE NORMAS TÉCNICAS. **NBR 6118: Projeto de Estruturas de Concreto - Procedimento.** Rio de Janeiro, 2014.

\_\_\_\_\_\_. **NBR 15.575: Edificações Habitacionais – Desempenho**. Rio de Janeiro, 2013.

\_\_\_\_\_\_. **NBR 6123: Forças devidas ao vento em edificações – Procedimentos**. Rio de Janeiro, 1988.

\_\_\_\_\_\_. **NBR 7190: Projeto de Estruturas de Madeira.** Rio de Janeiro, 1997.

BRASIL, Amcham. **Os três pilares da sustentabilidade: como o desenvolvimento econômico pode contribuir para os negócios, a natureza e a sociedade**. Disponível em: [<http://economia.estadao.com.br/blogs/ecoando/os-tres-pilares-da](http://economia.estadao.com.br/blogs/ecoando/os-tres-pilares-da-sustentabilidade-como-o-desenvolvimento-economico-pode-contribuir-para-os-negocios-a-natureza-e-a-sociedade/)[sustentabilidade-como-o-desenvolvimento-economico-pode-contribuir-para-os](http://economia.estadao.com.br/blogs/ecoando/os-tres-pilares-da-sustentabilidade-como-o-desenvolvimento-economico-pode-contribuir-para-os-negocios-a-natureza-e-a-sociedade/)[negocios-a-natureza-e-a-sociedade/>](http://economia.estadao.com.br/blogs/ecoando/os-tres-pilares-da-sustentabilidade-como-o-desenvolvimento-economico-pode-contribuir-para-os-negocios-a-natureza-e-a-sociedade/). Acesso em: 05 mai. 2018.

CALIL JUNIOR, Carlito; LAHR, Francisco Antônio Rocco; DIAS, Antonio Alves. **Dimensionamento de elementos estruturais de madeira**. 1 ed. Barueri. Manole, 2003.

CAPAZ, Rafael Silva; NOGUERIA, Luiz Augusto Horta. **Ciências Ambientais para Engenharia**. 1 ed. Rio de Janeiro: Elsevier, 2014.

CARDOSO, Larriê Andrey. **Estudo do método construtivo Wood Framing para construção de habitações de interesse social.** 2015. 79 f. Trabalho de Conclusão de Curso (Bacharel em Engenharia Civil). Universidade Federal de Santa Maria - Centro de Tecnologia - Engenharia Civil, 2015.

DROPPA JUNIOR, A. **Retorno da AltoQi** [mensagem pessoal]. Mensagem recebida por <alonsodroppa@toledoprudente.edu.br> em 02 out. 2018.

IFBQ. **DATec N°020-C**. Sistema estruturado em peças leves de madeira maciça serrada – Tecverde (tipo light wood framing). Data de emissão: agosto de 2018. Disponível em: <http://www.tecverde.com.br/wpcontent/uploads/2016/07/DATec020C\_atualizado.pdf>. Acesso em: 14 out. 2018.

MINISTÉRIO DAS CIDADES - Secretaria Nacional da Habitação Programa Brasileiro da Qualidade e Produtividade do Habitat (PBQP-H) Sistema Nacional de Avaliações Técnicas (SINAT). Diretrizes para Avaliação Técnica de Produtos. **Diretriz SINAT:** N°005. Rev. 2. Sistemas construtivos estruturados em peças leves de madeira

maciça serrada, com fechamentos em chapas (Sistemas leves tipo "Light Wood Framing"). Brasília, 2017.

PFEIL, Walter; PFEIL, Michèle. **Estruturas de Madeira**. 6 ed, rev. e ampl. – [Reimpr.]. - Rio de Janeiro: LTC, 2017. Recurso on-line.

RUSSO, Ricardo. **Artigo - Uso sustentável da madeira passa pela informação**. Disponível em:

[<https://www.wwf.org.br/natureza\\_brasileira/reducao\\_de\\_impactos2/amazonia/amaz](https://www.wwf.org.br/natureza_brasileira/reducao_de_impactos2/amazonia/amazonia_acoes/governancaflorestal/?59122/Artigo---Uso-sustentavel-da-madeira-passa-pela-informacao) [onia\\_acoes/governancaflorestal/?59122/Artigo---Uso-sustentavel-da-madeira-passa](https://www.wwf.org.br/natureza_brasileira/reducao_de_impactos2/amazonia/amazonia_acoes/governancaflorestal/?59122/Artigo---Uso-sustentavel-da-madeira-passa-pela-informacao)[pela-informacao#>](https://www.wwf.org.br/natureza_brasileira/reducao_de_impactos2/amazonia/amazonia_acoes/governancaflorestal/?59122/Artigo---Uso-sustentavel-da-madeira-passa-pela-informacao). Acesso em: 16 abr. 2018.

RUSSO, Ricardo. **Uso da madeira passa pela informação**. Disponível em: [<http://madeiraeconstrucao.com.br/uso-da-madeira-passa-pela-informacao/>](http://madeiraeconstrucao.com.br/uso-da-madeira-passa-pela-informacao/). Acesso em: 16 abr. 2018.

TECVERDE. CONSTRUÇÕES EFICIENTES. PDI. Questionário Wood Frame 22 [mensagem pessoal]. Mensagem recebida por <pdi@tecverde.com.br> em 30 ago. 2018.

TECVERDE - CONSTRUÇÕES EFICIENTES; BAU CONSTRUTORA; SENAI. **Gibi: Manual de boas vindas a sua nova casa no Castelo São Jorge**. Disponível em: <http://www.tecverde.com.br/minha-casa-tecverde/>. 8 p. Acesso em: 13 de out. 2018.

TECVERDE. CONSTRUÇÕES EFICIENTES. **Modelos de Negócios**. Disponível em: <http://www.tecverde.com.br/#modelos-de-negocios>. Acesso em: 13 out. 2018.

\_\_\_\_\_\_. \_\_\_\_\_\_ **Panorama do Sistema Construtivo Tecverde**. Jul. 2016. Disponível em: <http://www.tecverde.com.br/wp-content/uploads/2016/07/Panoramado-Sistema-Construtivo-Tecverde-2016.pdf>. Acesso em: 03 nov. 2018.

\_\_\_\_\_\_. \_\_\_\_\_\_. **A Tecverde**. Disponível em: <http://www.tecverde.com.br/atecverde/>. Acesso em: 13 out. 2018.

\_\_\_\_\_\_. \_\_\_\_\_\_. **Biblioteca**. Disponível em:

<http://www.tecverde.com.br/informacoes-academicas/#biblioteca>. Acesso em: 13 out. 2018.

### \_\_\_\_\_\_. \_\_\_\_\_\_. **Desenvolvimento Imobiliário**. Disponível em:

<http://www.tecverde.com.br/desenvolvimento-imobiliario/>. Acesso em: 13 out. 2018.

\_\_\_\_\_\_. \_\_\_\_\_\_. **Informações Acadêmicas**. Disponível em:

<http://www.tecverde.com.br/informacoes-academicas/>. Acesso em: 13 out. 2018.

\_\_\_\_\_\_. \_\_\_\_\_\_. **Minha Casa Tecverde**. Disponível em:

<http://www.tecverde.com.br/minha-casa-tecverde/>. Acesso: 13 out. 2018.

\_\_\_\_\_\_\_. \_\_\_\_\_\_\_. **Kit Tecverde**. Disponível em: <http://www.tecverde.com.br/kittecverde/>. Acesso em: 13 out. 2018.

\_\_\_\_\_\_\_. \_\_\_\_\_\_\_. **Sistema construtivo**. Disponível em: <http://www.tecverde.com.br/sistema-construtivo/>. Acesso em: 13 out. 2018.

WWF. **Governança Florestal e Comércio Sustentável da Madeira**. Disponível em: [<https://www.wwf.org.br/natureza\\_brasileira/reducao\\_de\\_impactos2/amazonia/amaz](https://www.wwf.org.br/natureza_brasileira/reducao_de_impactos2/amazonia/amazonia_acoes/governancaflorestal/) [onia\\_acoes/governancaflorestal/>](https://www.wwf.org.br/natureza_brasileira/reducao_de_impactos2/amazonia/amazonia_acoes/governancaflorestal/). Acesso em: 05 mai. 2018.

WWF-BRASIL. **Madeira, só se for legal e sustentável**! 2013. Disponível em: <https://www.wwf.org.br/?40244/Madeira-s-se-for-legal-e-sustentvel>. Acesso em: 05 mai. 2018.

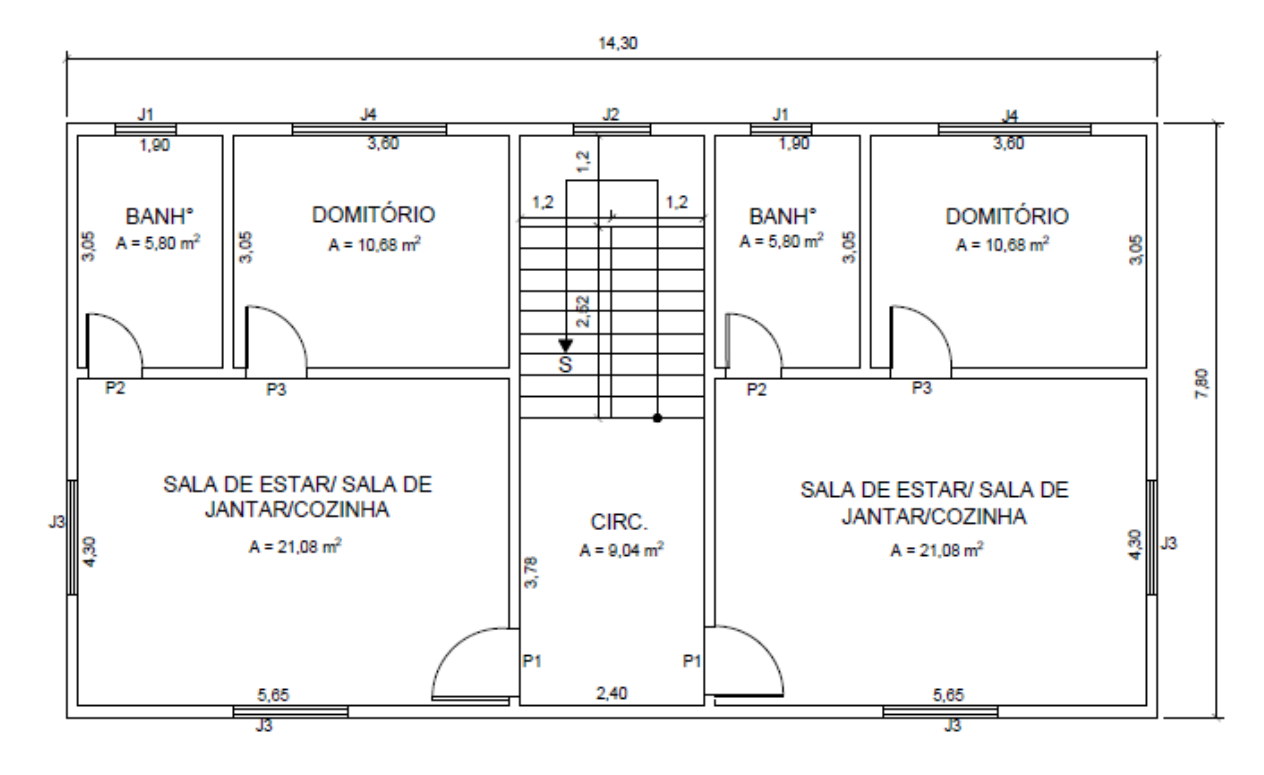

# **APÊNDICE 01** – Planta Baixa simplificada do pavimento tipo.

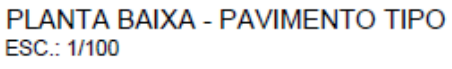

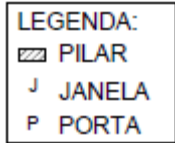

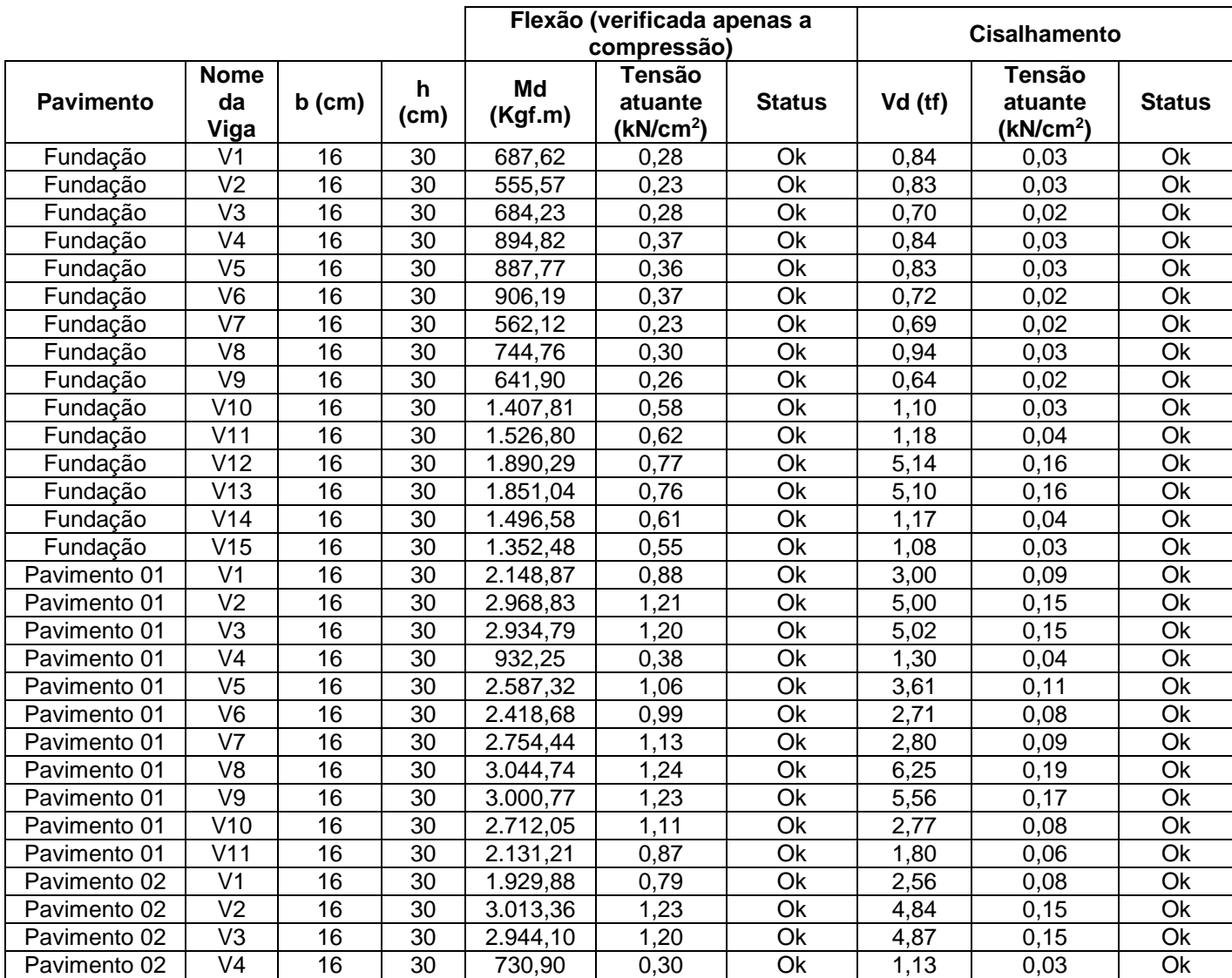

**APÊNDICE 02** – Tabelas com os resultados das verificações realizadas para as vigas do Prédio 10.

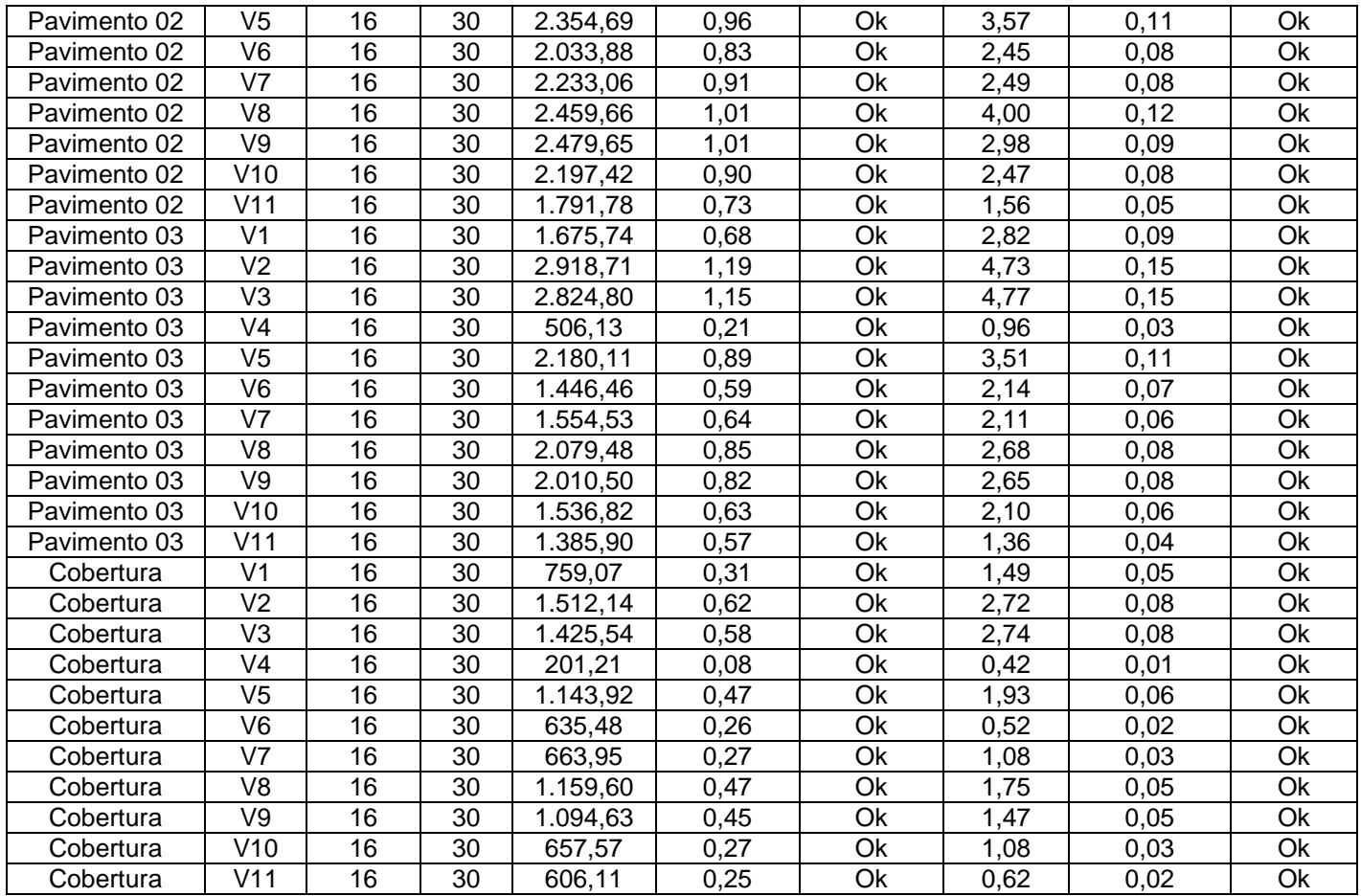

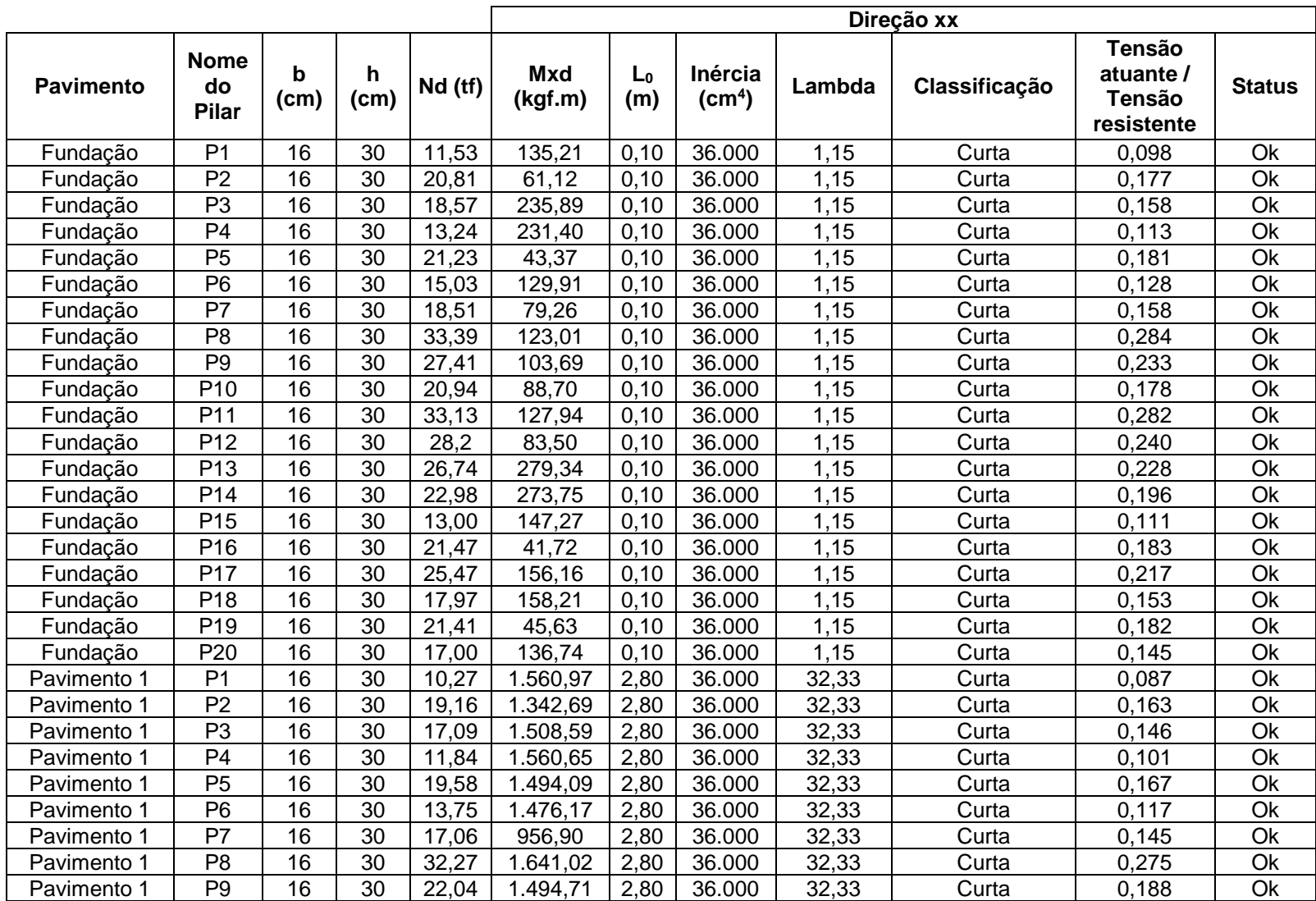

**APÊNDICE 03** – Tabelas com os resultados das verificações para a estabilidade dos pilares do Prédio 10 nas direções X e Y.

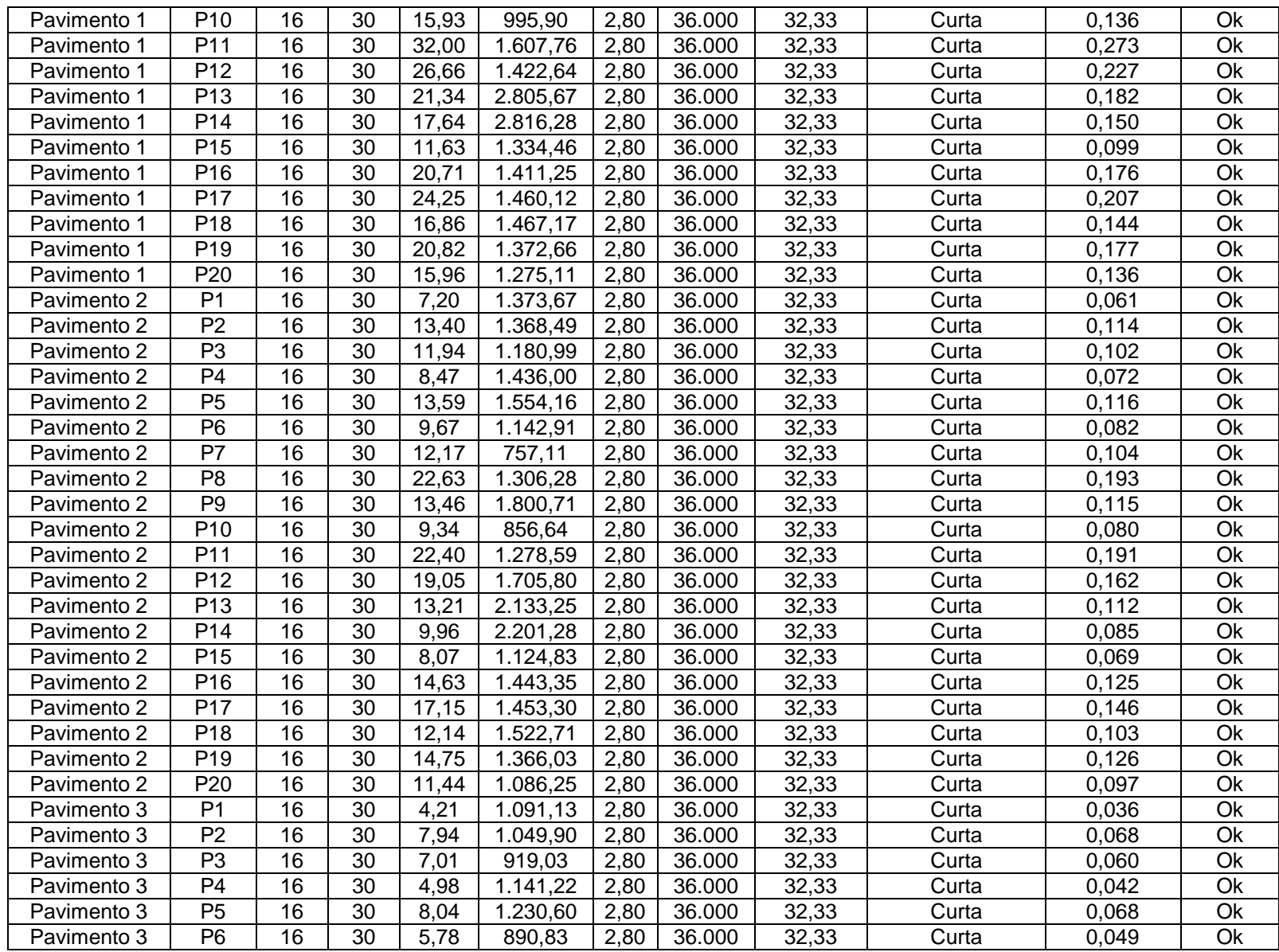

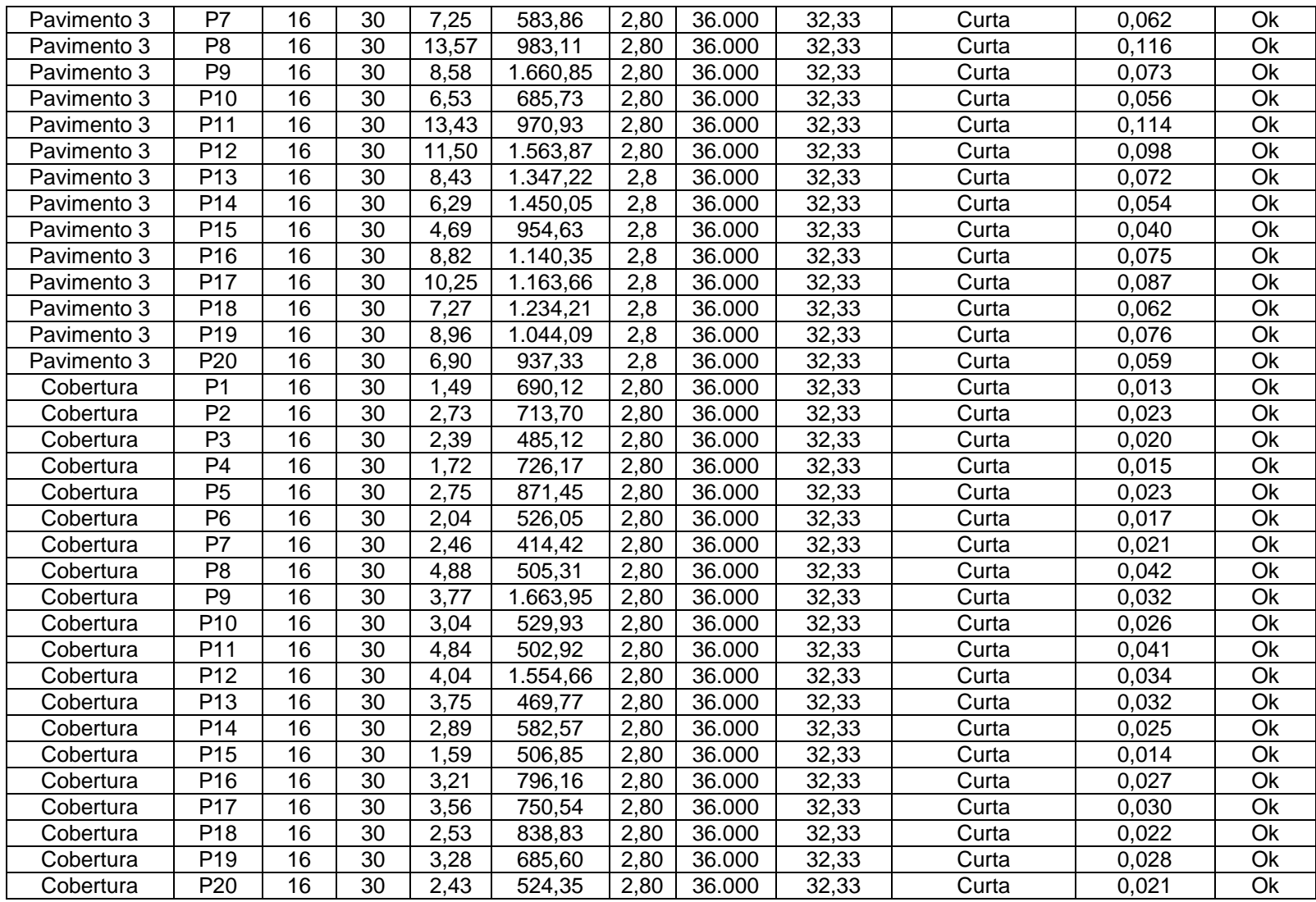

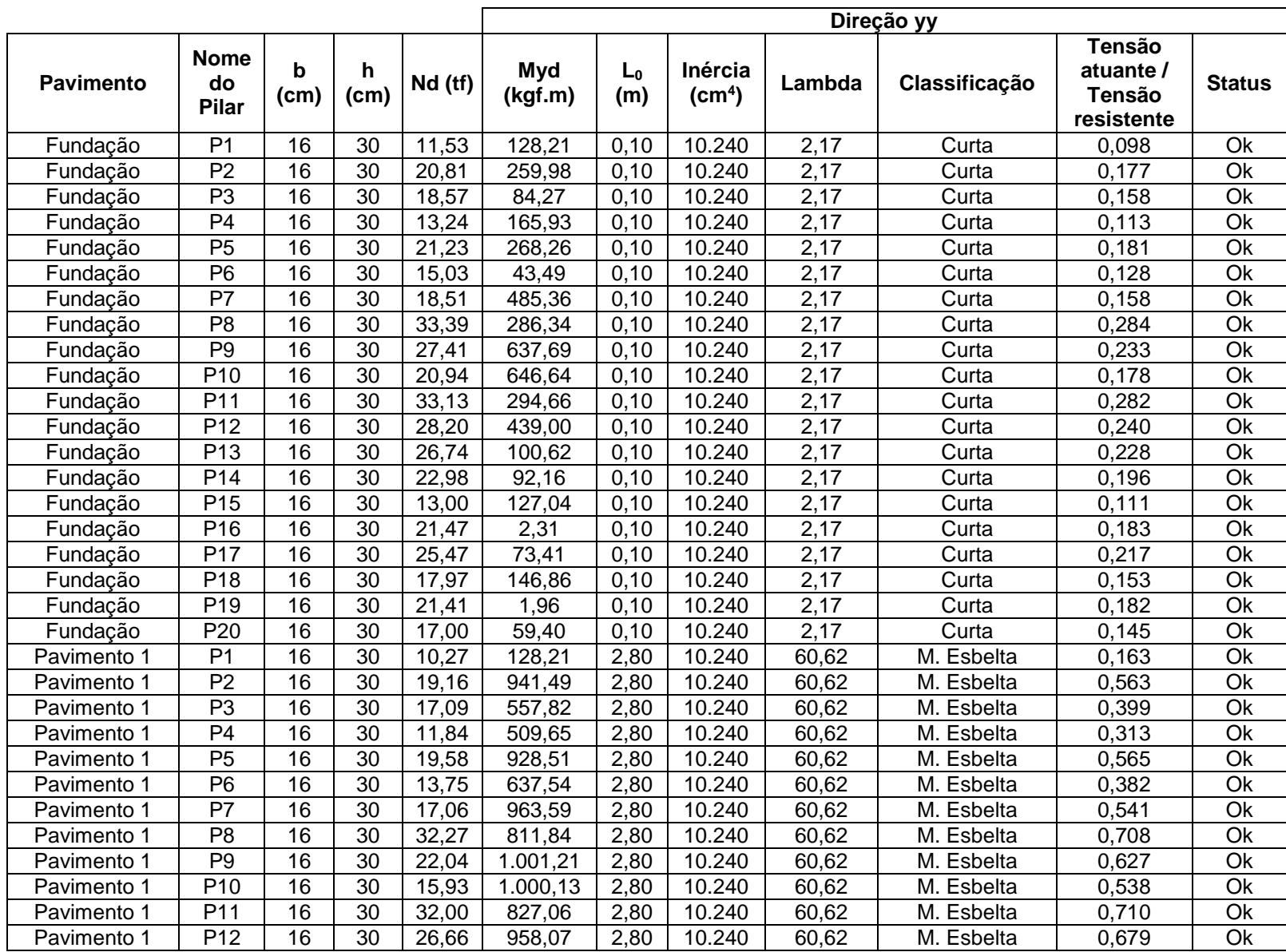

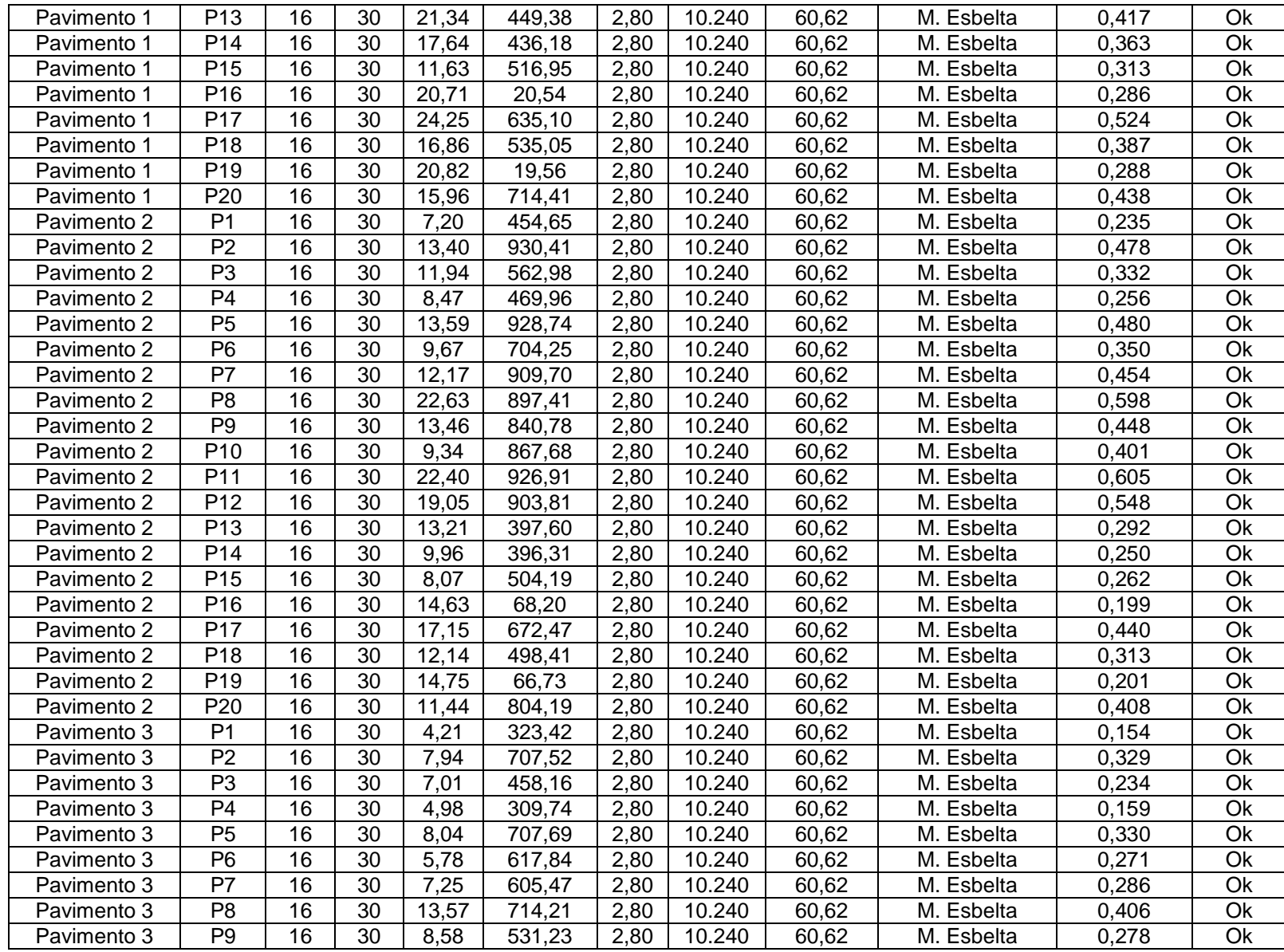

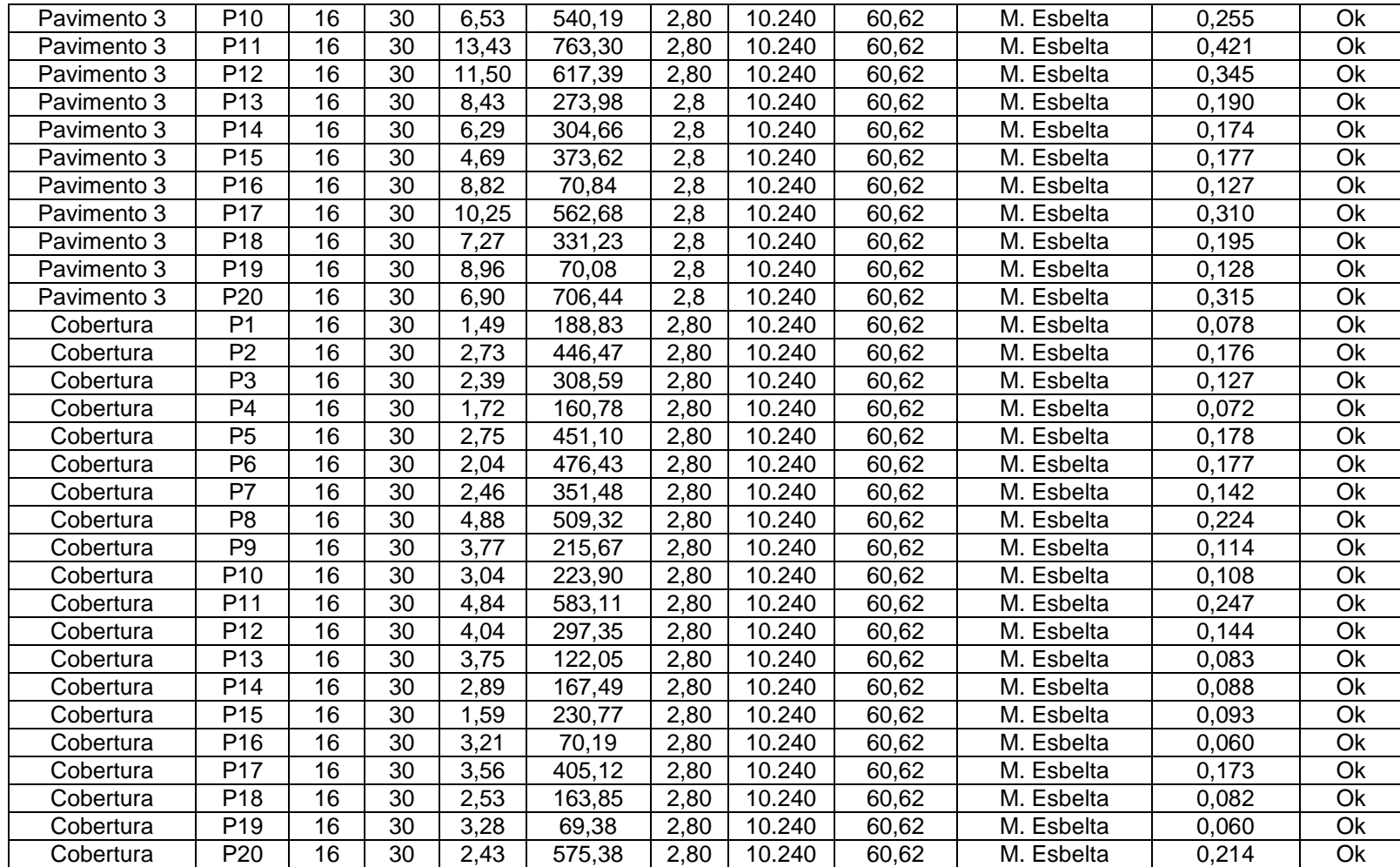

**APÊNDICE 04** – Tabelas com os resultados das verificações para a flexo-compressão dos pilares do Prédio 10 nas direções X e Y.

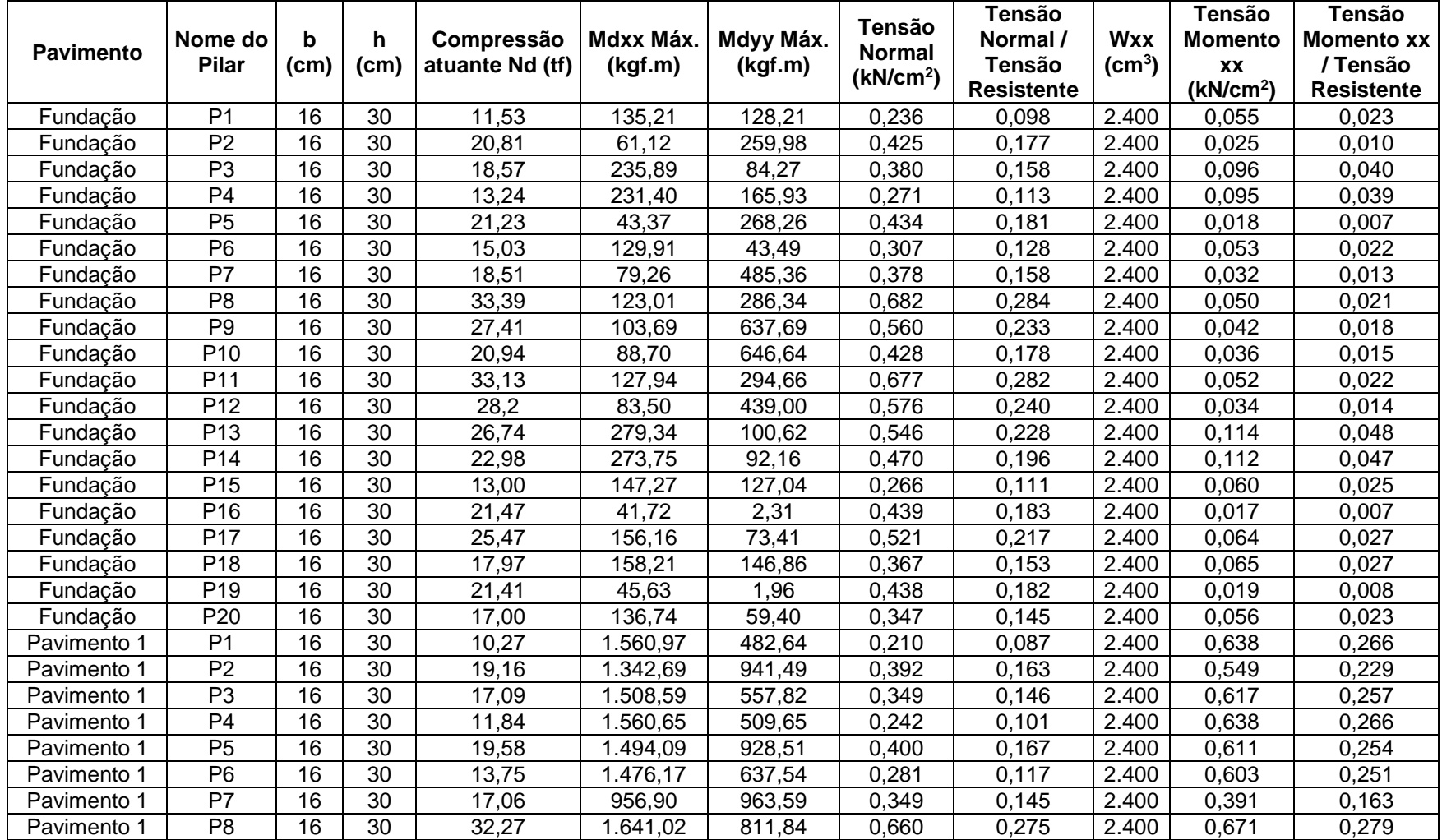

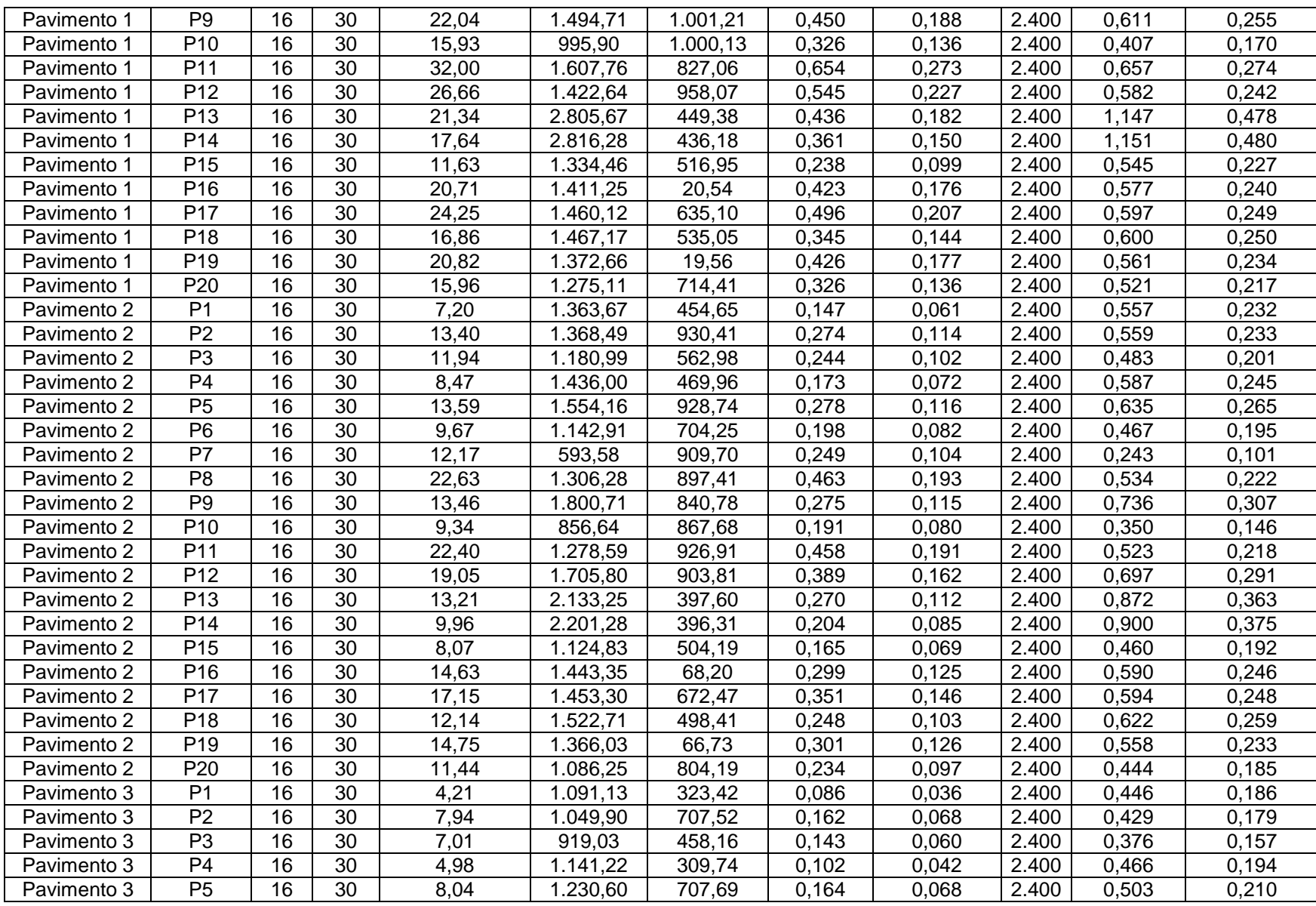

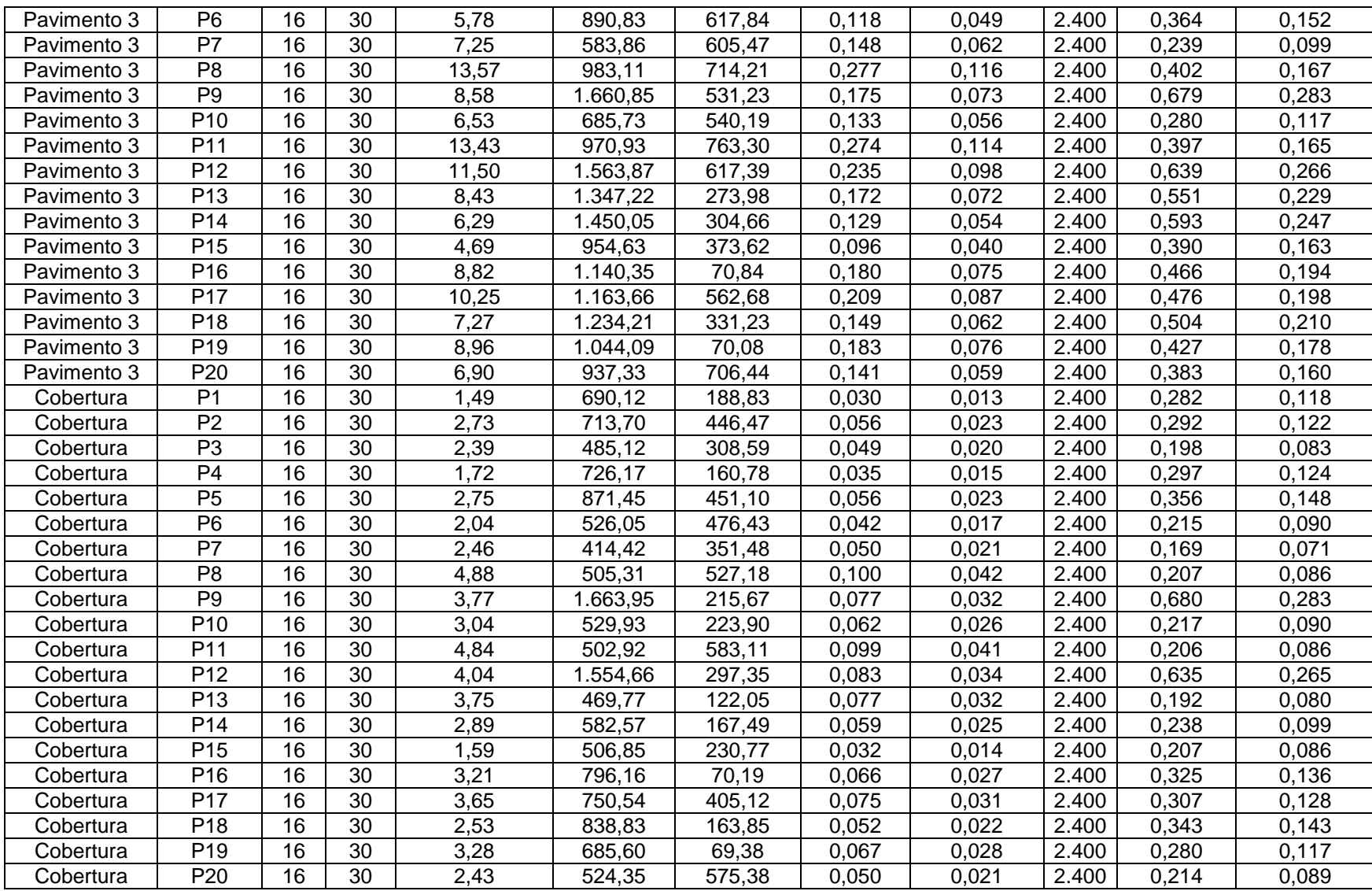

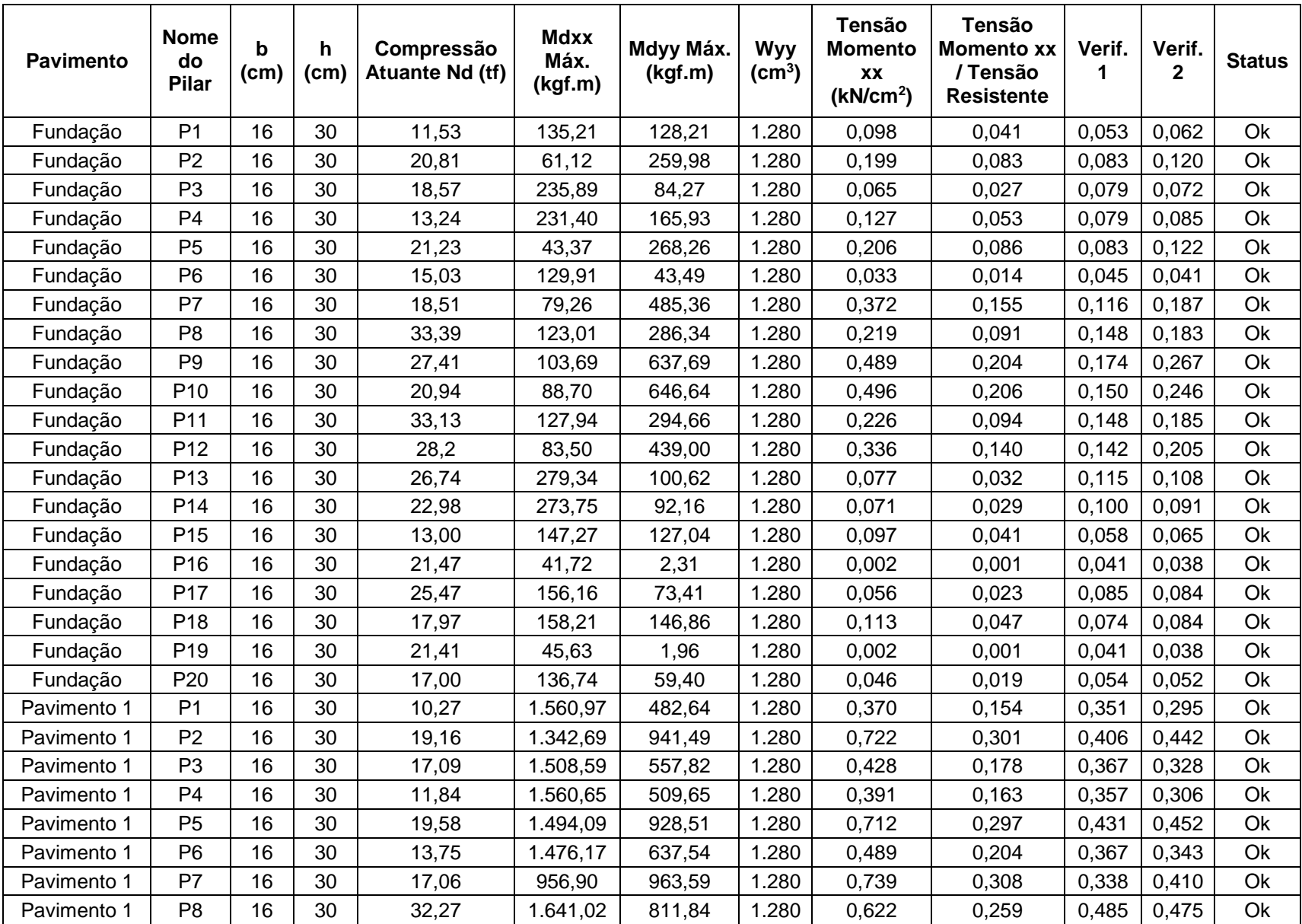

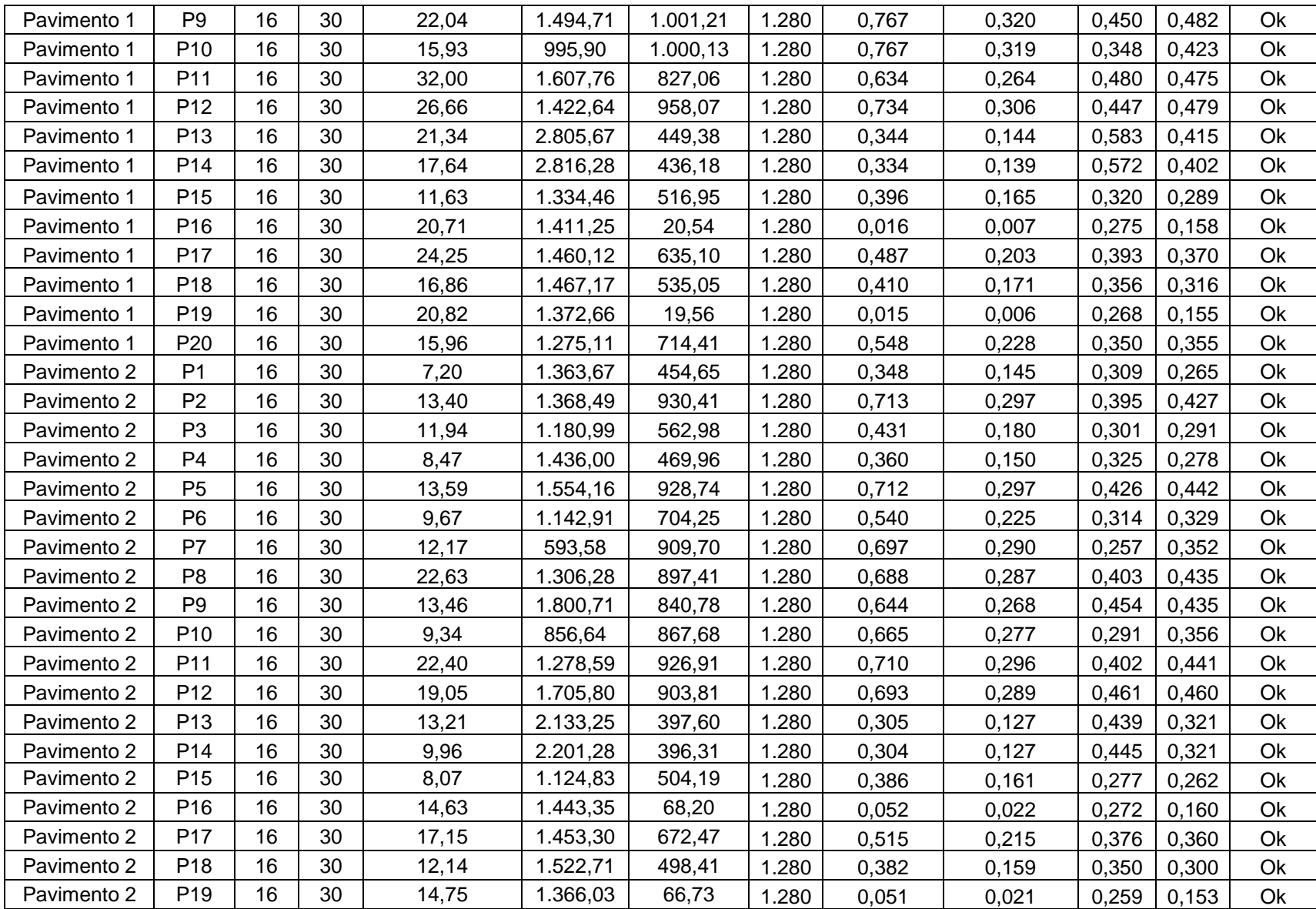

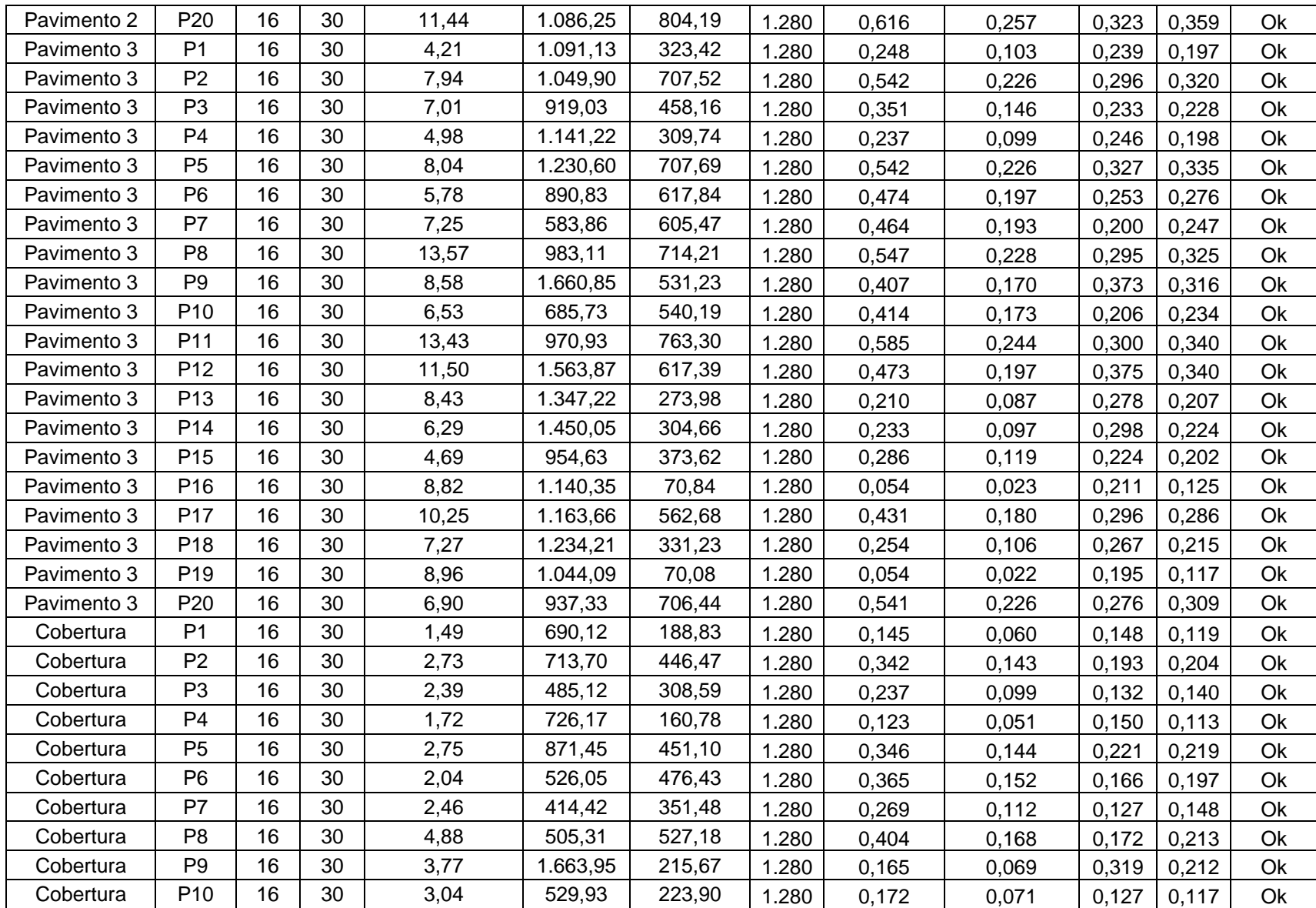

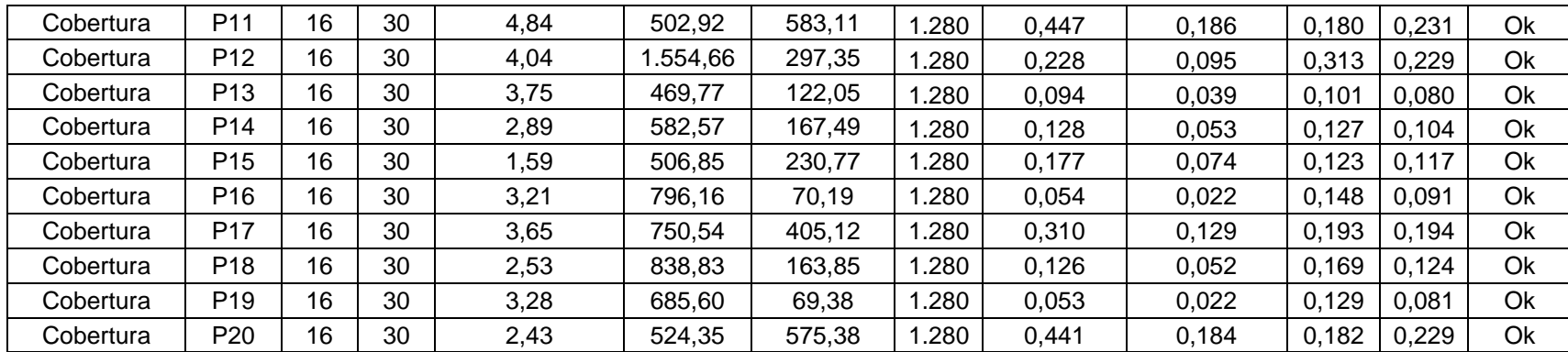

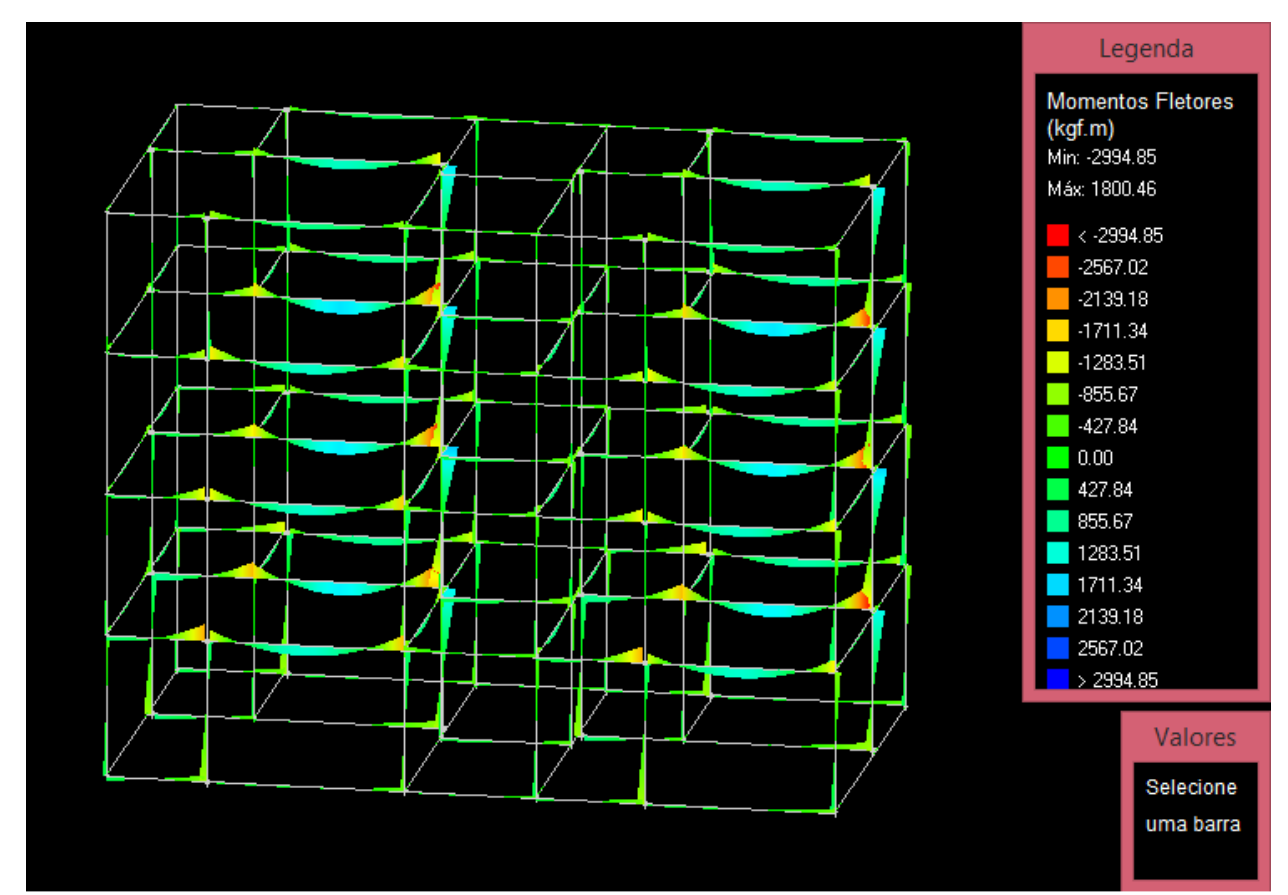

**ANEXO 01** – Pórtico unifiliar do Prédio 10, demonstrando o modelo elástico dos Momentos Fletores na estrutura.

Fonte: Pórtico unifiliar do Prédio 10: Elástico Fletores. AltoQi Eberick 2018.

**ANEXO 02** – Legenda com a demonstração dos esforços e momentos atuantes na peça de madeira no Prédio 10.

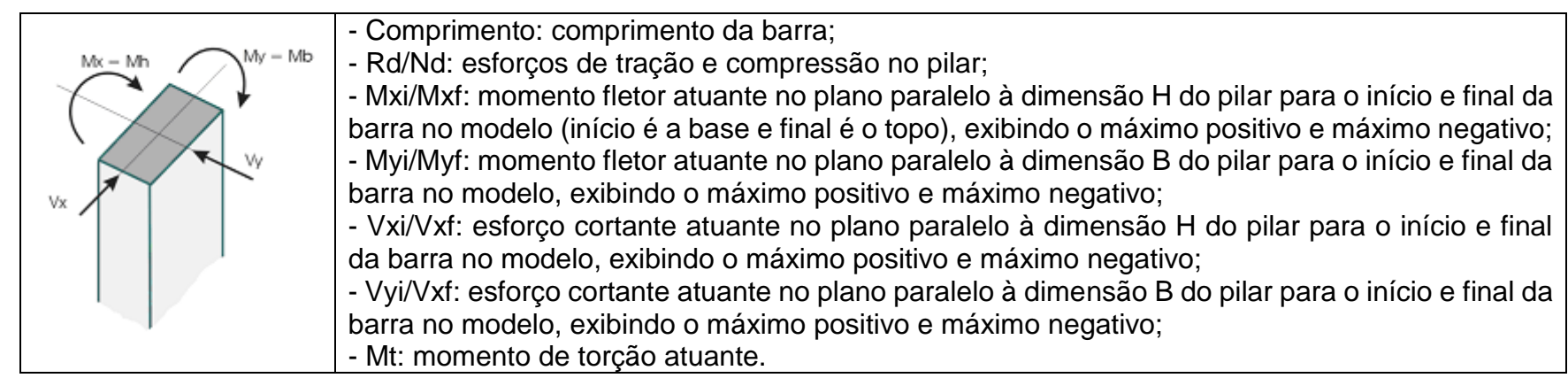

Fonte: Relatório dos pilares genéricos. Legenda: Prédio 10. AltoQi Eberick 2018.